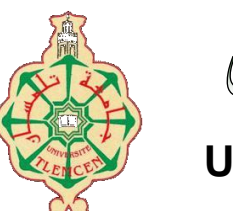

جامعة أبو بكر بلقايد– تلمسان

**Université Abou Bakr Belkaïd de Tlemcen**

**Faculté de Technologie Département de Génie Biomédical Laboratoire de Recherche de Génie Biomédical**

## **MEMOIRE DE PROJET DE FIN D'ETUDES**

**Pour obtenir le Diplôme de**

# **MASTER en GENIE BIOMEDICAL**

*Spécialité :* **Instrumentation Biomédicale**

**Présenté par :** 

**Mokeddem Fatima et Bachra Meryem Horyia**

Etude et réalisation d'une seringue électrique avec une carte Arduino

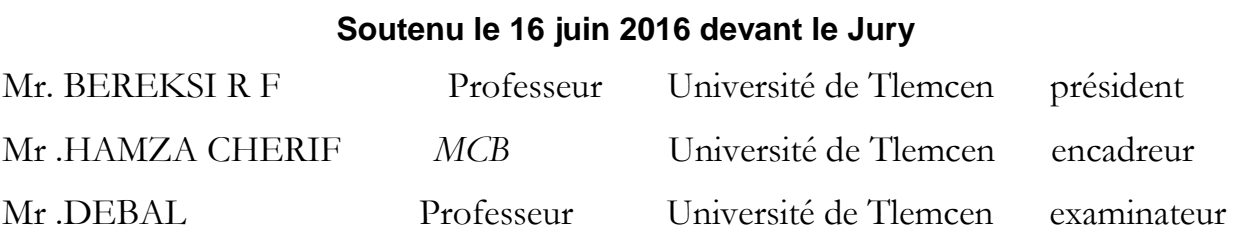

## **Année universitaire 2015-2016**

# *Remerciements*

*Nous remercions tout d'abord Dieu pour ses bienfaits inestimables, de nous avoir illuminé le chemin vers le savoir et la science et de nous avoir permis de terminer nos études ainsi que ce projet dans de bonnes conditions.*

*Nous tenons à exprimer toute notre reconnaissance à notre encadreur Monsieur HAMZA Cherif Nous le remercions de nous avoir encadrés, orienté, aidé et conseillé. On est reconnaissantes pour le temps qu'il nous a accordé, ses qualités pédagogiques et scientifiques, sa franchise et sa sympathie. On a beaucoup appris à ses côtés et on lui adresse notre gratitude pour tout cela.*

*Nos remerciements s'adressent aussi à Monsieur BEREKSI R F professeur Faculté de technologie , Université d'Abou-Bekr Belkaid Tlemcen, pour l'attention qu'il a bien voulu porter à ce travail en acceptant de le jury et le discuter.* 

*On tient aussi à remercier Monsieur DEBAL professeur, à l'Université d'Abou-Bekr Belkaid Tlemcen, pour l'intérêt qu'il a accordé à ce travail en acceptant de l'examiner .*

*Nos vifs remerciements s'adressent à Monsieur BELAID Boumedyen , Mme HABIBES Naima , Mlle BADIR Houria et Monsieur BRAIRI Samir pour ses précieux conseils, ses orientations fructueuses , ses encouragements et ses grandes contributions dans cette étude. Merci de votre aide chaleureuse, veillez trouver ici l'expression de notre reconnaissance et de notre vive gratitude.*

> *Enfin nous remercions tous ceux qui ont contribué de près ou de loin à l'aboutissement de ce travail.*

# **DEDICACE**

Plusieurs obstacles auraient été insurmontables sans l'aide du Tout Puissant, le soutien et l'appui dont j'ai bénéficié au cours de l'élaboration de ce travail.

Je remercie Mes parents :Ma mère, qui a œuvré pour ma réussite, de par son amour, son soutien, tous les sacrifices consentis et ses précieux conseils, pour toute son assistance et sa présence dans ma vie, reçois à travers ce travail aussi modeste soit-il, l'expression de mes sentiments et de mon éternelle gratitude.

Mon père, qui peut être fier et trouver ici le résultat de longues années de sacrifices et de privations pour m'aider à avancer dans la vie. Puisse Dieu faire en sorte que ce travail porte son fruit ; Merci pour les valeurs nobles, l'éducation et le soutient permanent venu de toi.

Je dédie ce mémoire à :

Ma famille spécialement à Mon petit frère Abdennour , mon frère Youcef , Mes cousines , mes copines , mes amis

A toute personne ayant contribué de près ou de loin à la réalisation de ce mémoire : Merci.

Meryem

# Dédicace

A mes chères parents …

A mes chères frères …

A mes chères sœurs …

A mes chères amis, mes chères collègues…

Mokeddem Fatima

#### Sommaire:

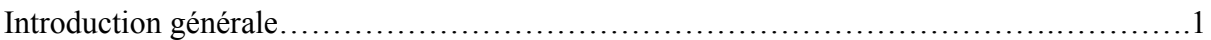

## Chapitre 01 : Généralité sur les pousses seringues

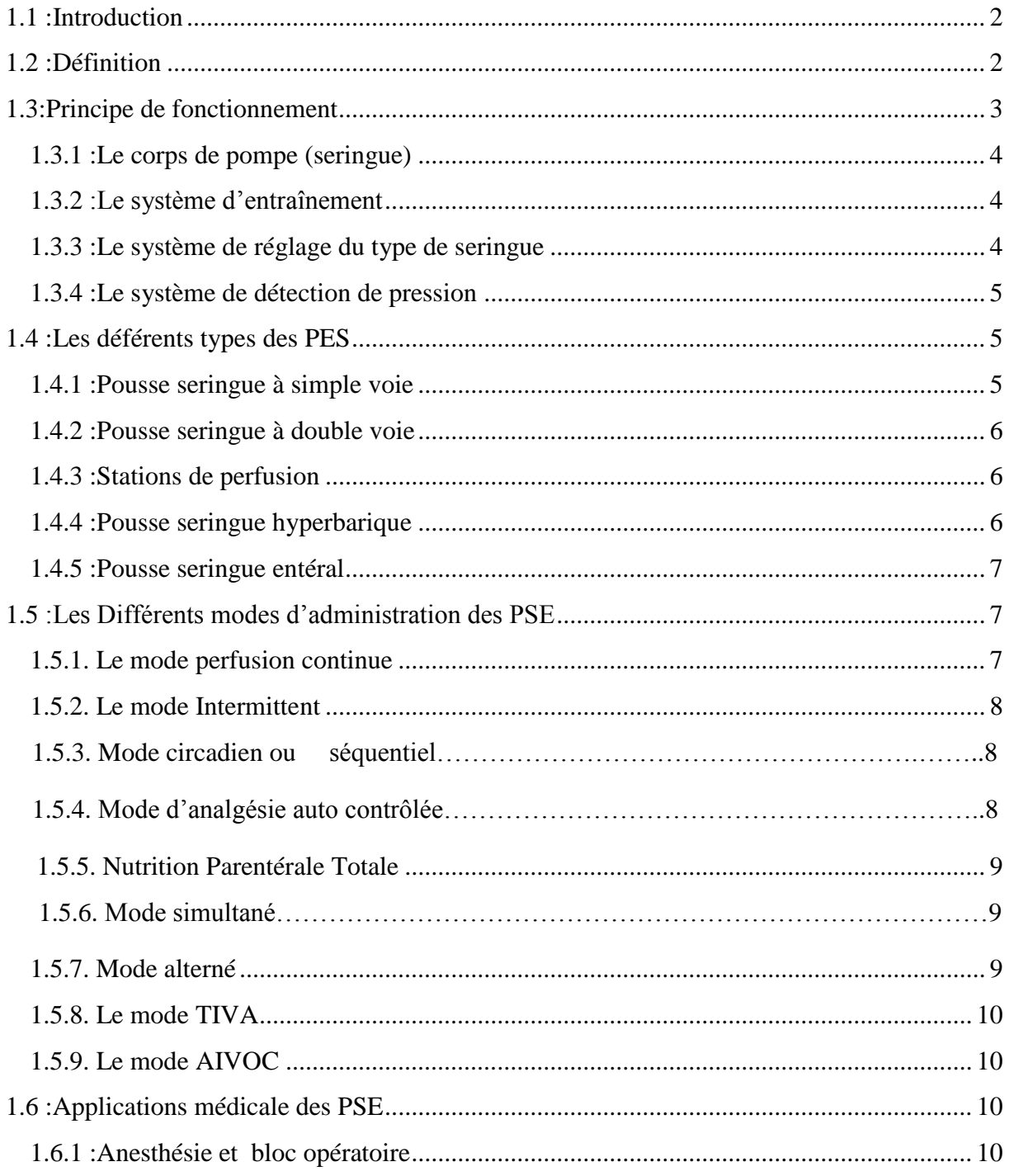

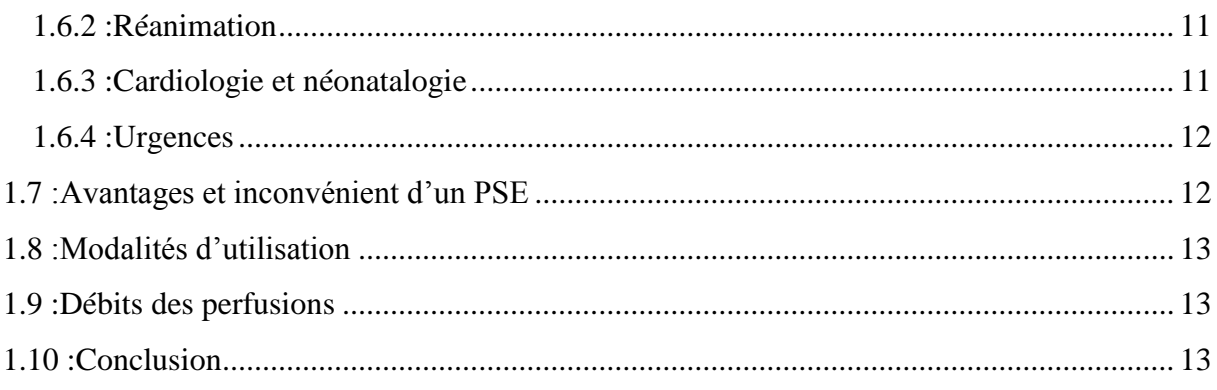

## Chapitre 02 : Etude de la partie électronique et mécanique du pousse seringue.

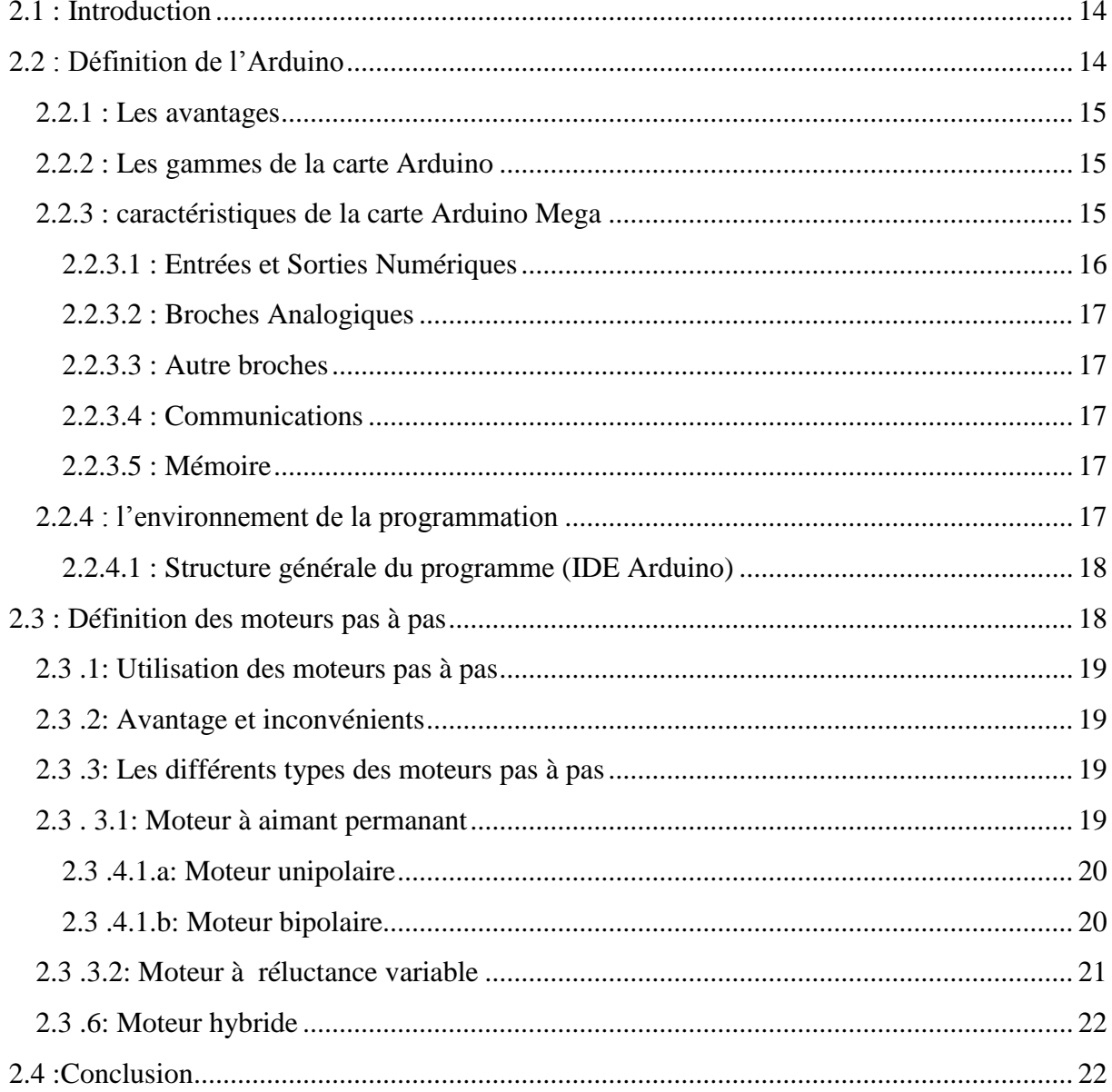

## Chapitre 03 : Etude et réalisation du pousse seringue

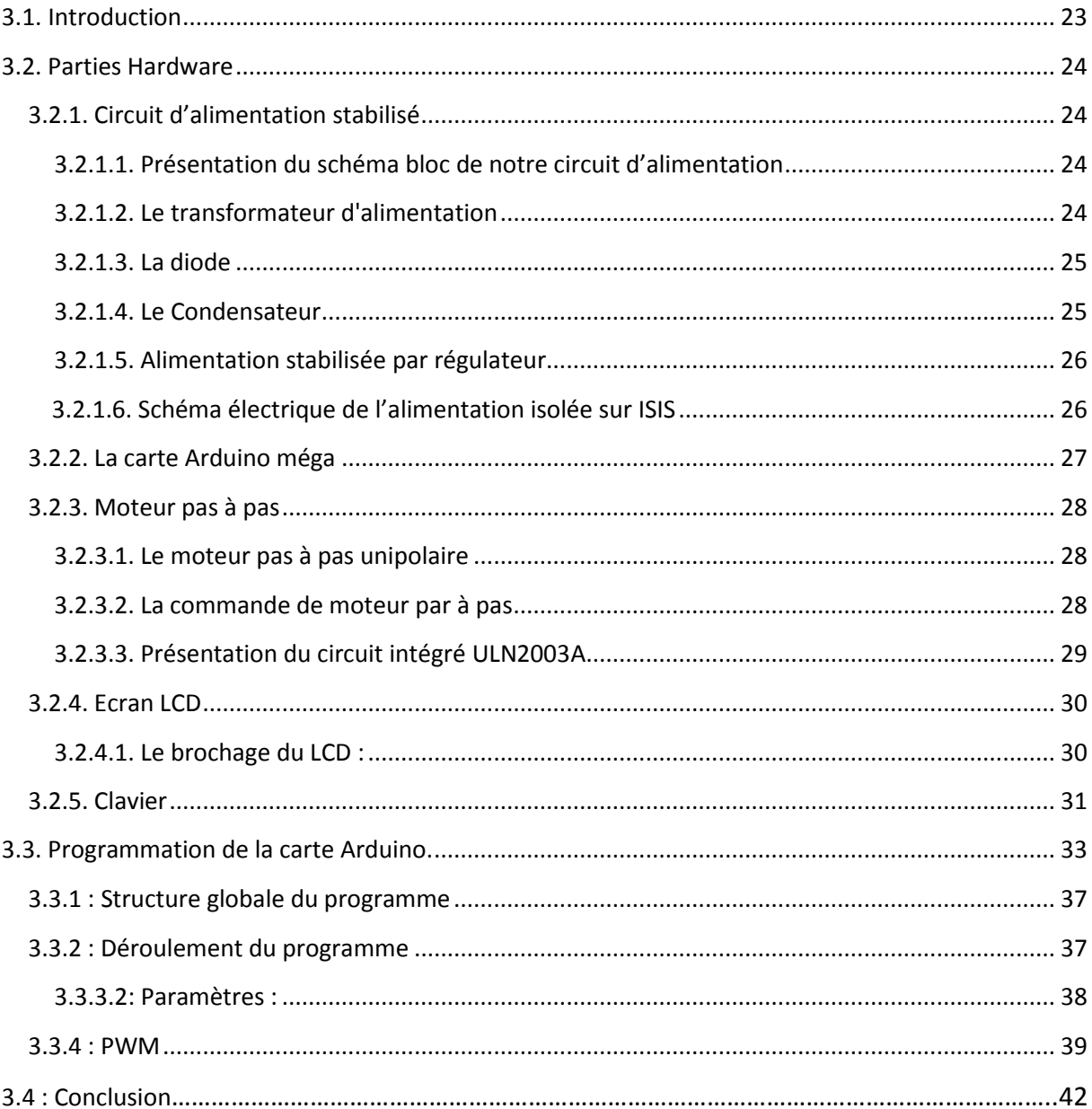

## Chapitre 04 : Résultats et tests sur le prototype du pousse seringue électrique

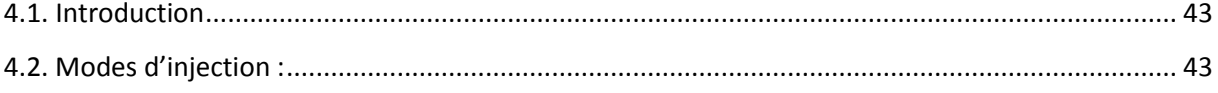

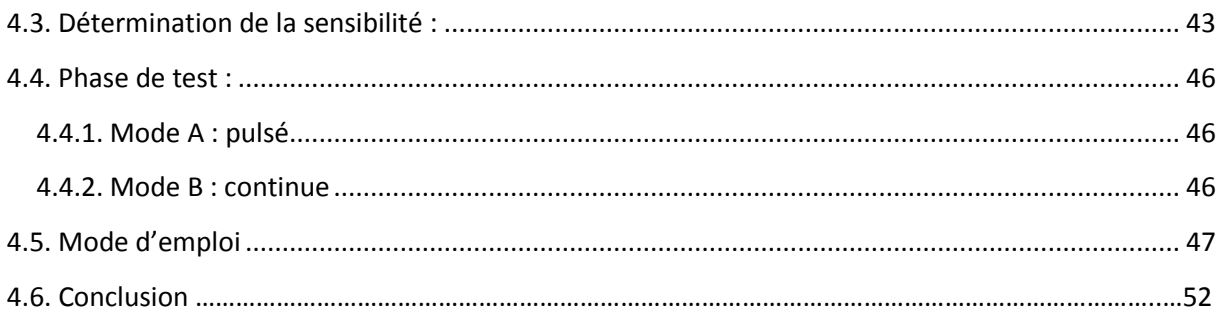

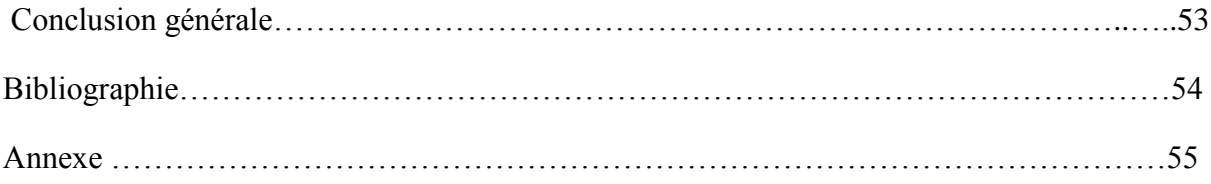

#### **LISTES DES FIGURES Chapitre 01**

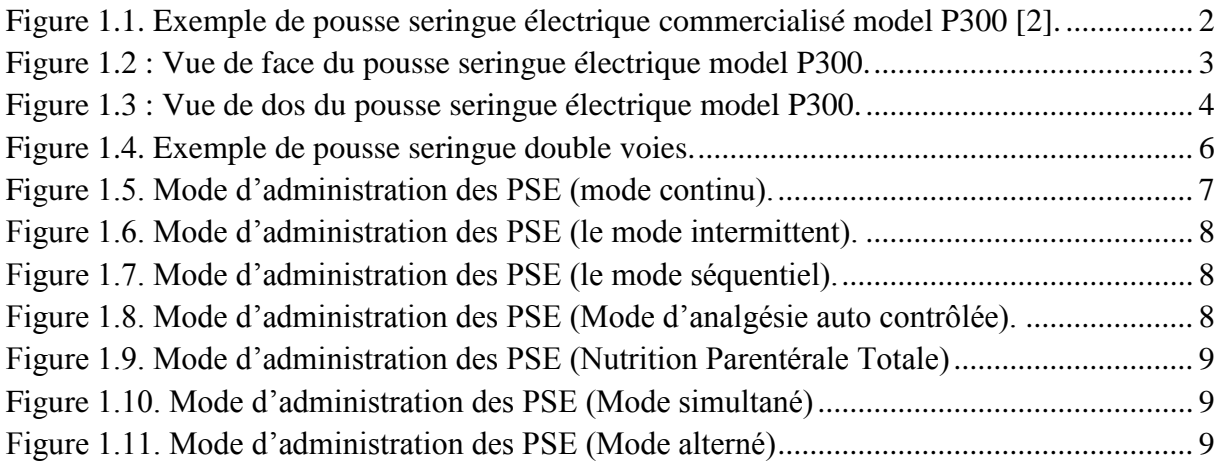

## **Chapitre 02**

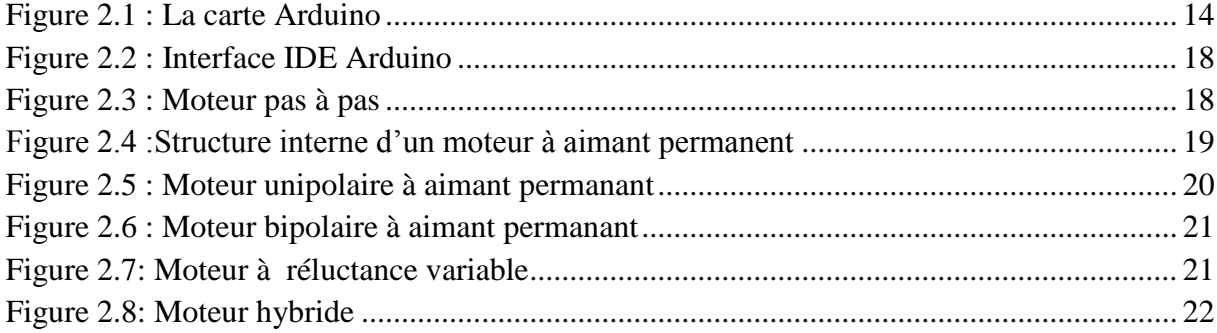

## **Chapitre 03**

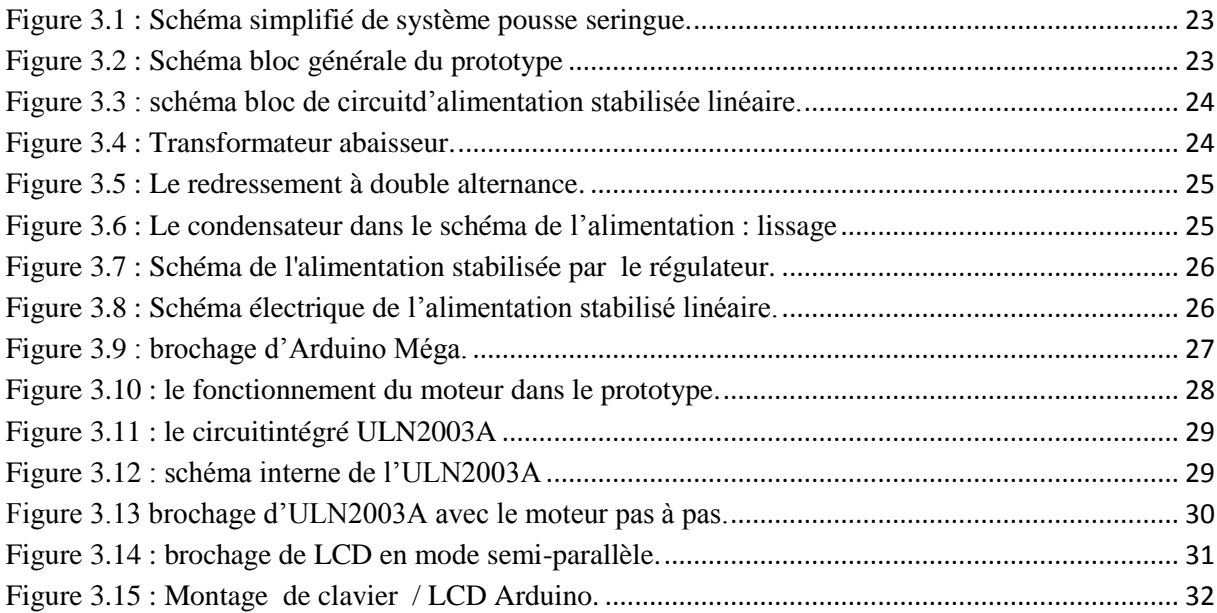

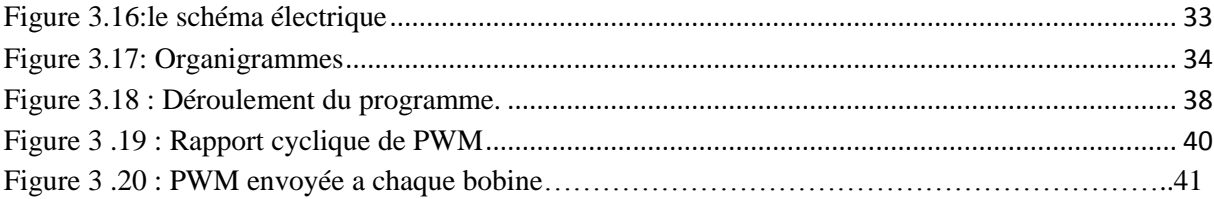

## **Chapitre 04**

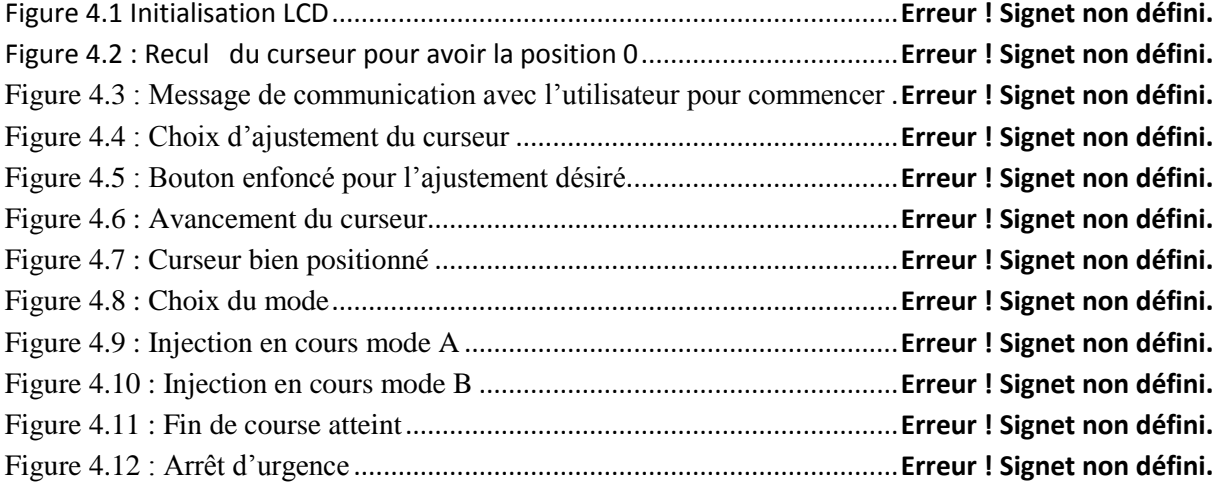

#### **Liste des tableaux**

#### **Chapitre 02**

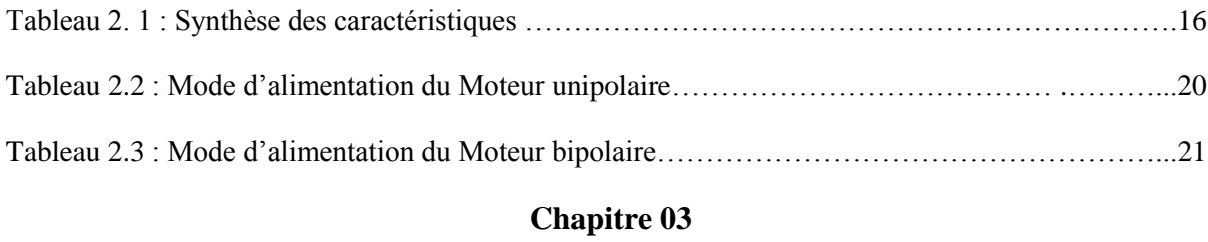

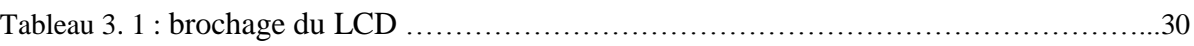

## **Chapitre 04**

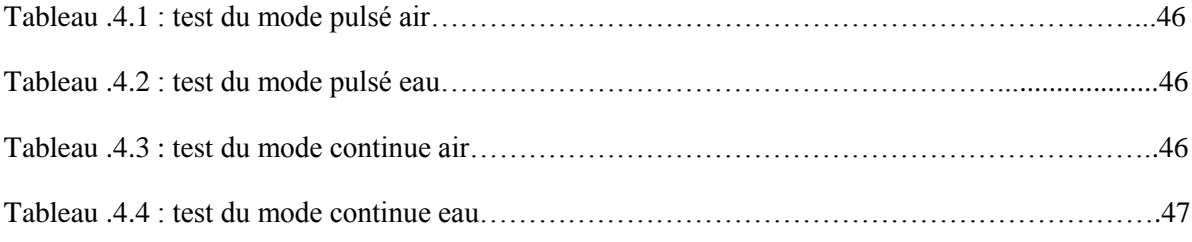

## **Introduction générale**

 Un pousse seringue est un dispositif médicale destiné à faire des injections automatique dans le milieu hospitalier afin de faciliter la tâches pour les professionnels de la santé et pour assurer un meilleure contrôle de soin et la surveillance du patient.

 Dans notre projet de fin d'étude on a réalisation et étudier un prototype de pousse seringue avec les différents éléments qui serviront à le faire fonctionner principalement le moteur pas à pas et la carte arduino.

 Notre projet est basé sur deux parties : électronique et mécanique. La partie électronique transforme les commandes envoyées par l'utilisateur en impulsions électriques dans le but de faire tourner le moteur qui produit à son tour un mouvement mécanique de translation dans le but de faire bouger la seringue dans une direction avec un temps bien déterminé et un volume injecté bien choisi. La seringue et le moteur forme notre partie mécanique.

Pour ce faire on a subdivisé notretravail en quatre principaux chapitres :

 Le premier chapitre sera consacré aux généralités relatives sur les pousses seringues et tout ce qui est nécessaire à connaitre sur le domaine d'usage suivie par les différents types existants et leurs administrations.

 Le deuxième chapitre portera sur l'étude des moteurs pas à pas notre composant de base et la carte arduino qui représente le cerveau de notre projet.

 Dans le troisième chapitre on va schématiser notre système sous forme d'un circuit électronique et on essayera d'expliquer son fonctionnement en double fasse hardware et software. Notre mémoire s'achèvera par un chapitre qui sera consacré à la description et la mise en application de notre prototype avec des tests de fonctionnement conclu avec un petit mode d'emploi pour facilité son utilisation par les praticiens.

*Chapitre 01* 

*Généralité sur les* 

*pousses seringues* 

## **Chapitre 01 : Généralité sur les pousses seringues**

#### **1.1 :Introduction**

 Un pousse seringue dit « seringe pump » en anglais c'est un dispositif qui permet de perfuser en continue et à débit constant un soluté ou un médicament, l'intervalle d'utilisation est très large de l'ingénierie alimentaire à la recherche biologique et l'application médicale reste la plus utilisée. Les seringues auto-pousseuses peut être capable de fournir des fluides dans de grandes ou de petites quantités et peuvent être utilisés pour fournir des éléments nutritifs ou des médicaments, tels que l'insuline ou d'autres hormones, les antibiotiques, les médicaments de chimiothérapie et des analgésiques.

#### **1.2 :Définition**

 Un pousse seringue électrique (PSE) est par définition un appareil qui permet d'obtenir un débit constant d'un médicament avec une vitesse déterminée. La vitesse de déplacement du piston de la seringue varie selon une programmation définie par l'utilisateur. On peut utiliser plusieurs modèles et tailles de seringue [1]. La figure 1.1 illustre un model de pousse seringue électrique commercialisé le P300 [2].

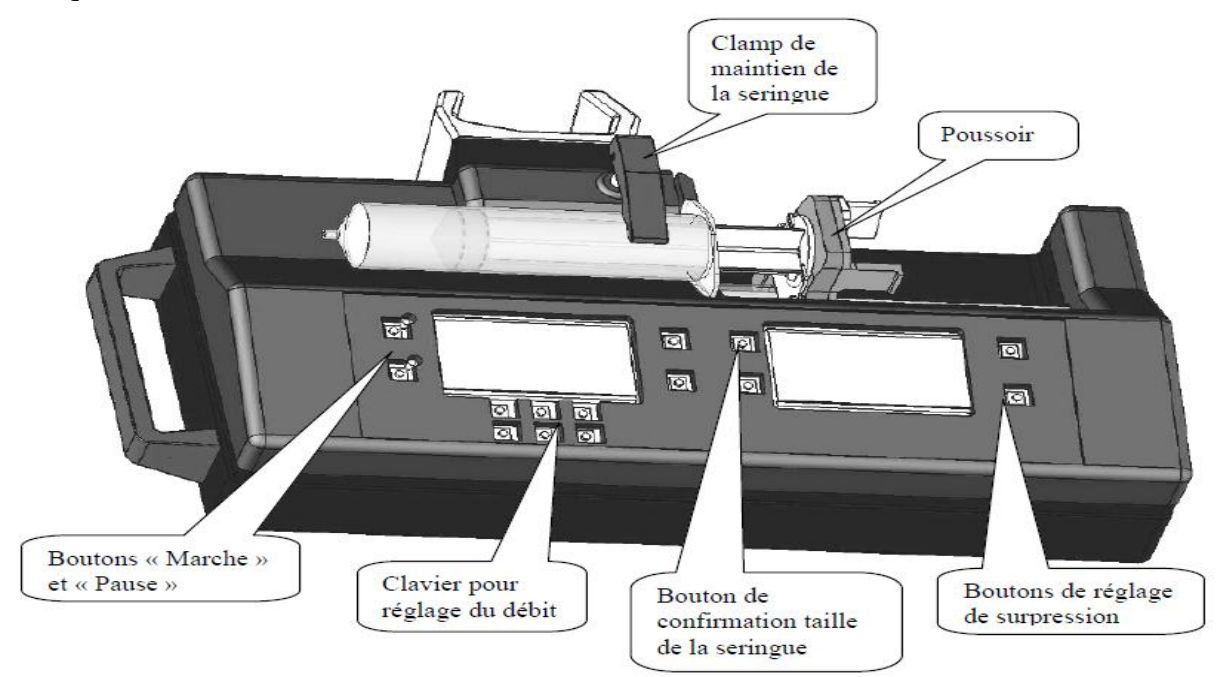

Figure 1.1. Exemple de pousse seringue électrique commercialisé model P300 [2].

#### **1.3:Principe de fonctionnement**

 Le système combine des parties mécaniques, électriques et électroniques (figure 1.2 et 1.3). La partie mécanique sert de support pour les différents types de seringues. Elle comprend un berceau et un piston qui vont recevoir le corps de la seringue. Le berceau est généralement muni d'un capteur et d'une encoche pour verrouiller la seringue. La collerette du piston se fixe sur le chariot du piston de seringue au moyen de griffes. Il comprend également un système de capteurs qui vont permettre de vérifier la bonne position de fixation du piston. Le piston du PSE se déplace grâce à un système de vis sans fin qui va littéralement pousser le contenu de la seringue vers le circuit patient. Cette partie mécanique est mue par un moteur électrique alimenté soit par le secteur, soit par une batterie. L'utilisation d'une batterie est primordiale pour la sécurité, puisqu'elle permet une administration continue, même en cas de coupure de courant. Enfin la partie électronique, gère l'ensemble des autres éléments. Cette partie fonctionne comme un véritable petit ordinateur capable non seulement de vérifier les débits, les pressions, mais également d'effectuer de nombreux calculs de doses en fonction de protocoles divers [3,4]. La figure 1.2 et 1.3 illustre un exemple des différents composants d'un pousse seringue électrique commercialisé model P300.

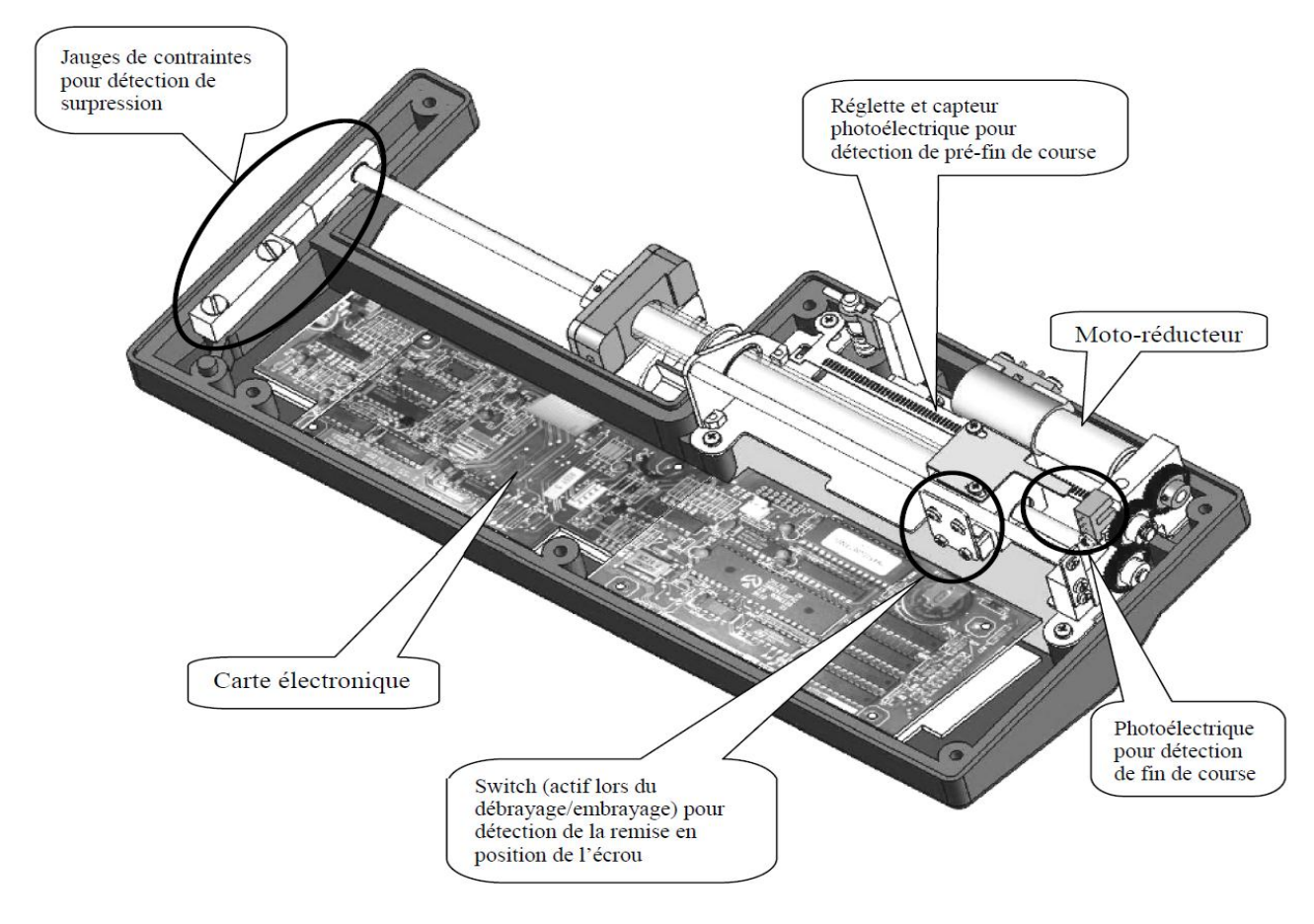

Figure 1.2 : Vue de face du pousse seringue électrique model P300.

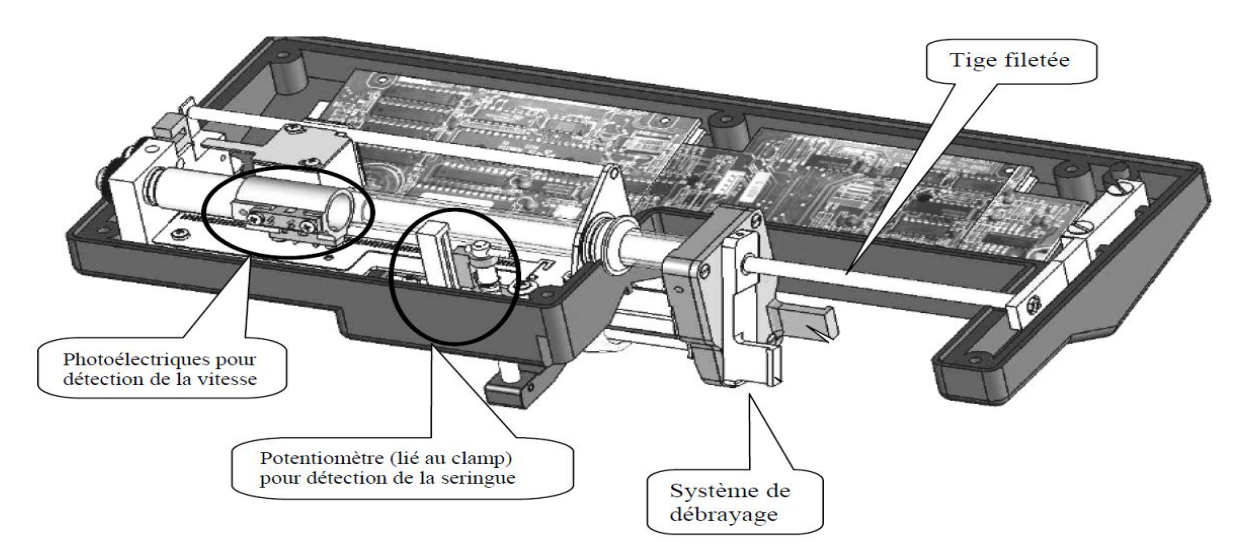

Figure 1.3 : Vue de dos du pousse seringue électrique model P300.

## **1.3.1 :Le corps de pompe (seringue)**

 La précision sur la vitesse du poussoir et du diamètre intérieur du corps de seringue sur toute sa longueur conditionne la précision du débit. Il est donc important d'utiliser des seringues dont le piston ne modifie pas le diamètre intérieur en cours d'avancement. Elles doivent obéir à la norme NF EN ISO 7886-2 [5] qui exige, en particulier, une précision de plus ou moins 1% sur le diamètre intérieur des seringues de 10 à 60 ml et aux règles de la Pharmacopée européenne. Elles sont à usage unique.

#### **1.3.2 .Le système d'entraînement**

 Le système d'entraînement repose sur le principe d'un ensemble vis écrou, muni d'un moteur et d'une tige filetée. Ce système permet de pousser le piston d'une seringue, de diamètre connu, de manière linéaire. Un capteur potentiométrique entraîné par le mouvement du poussoir permet d'avoir une position en permanence de celui-ci (figure 1.3).

## **1.3.3 .Le système de réglage du type de seringue**

 Chaque type de seringue nécessite un réglage spécifique du pousse-seringue. Les pousse-seringues qui permettent l'utilisation de plusieurs types de seringues dispose d'un système de détection automatique de la taille de seringue. Il ne reste plus qu'à sélectionner manuellement la marque de la seringue. Cela permet de limiter les erreurs de configuration. Une fois cela fait, le pousse-seringue intègre, par rapport à des abaques les caractéristiques de la seringue et ajuste les vitesses de déplacement du poussoir. Le réglage du débit d'un pousseseringue peut être effectué soit directement (débit) soit indirectement par le couple de

paramètres temps et volume. Quelque soit le mode de réglage, l'erreur sur le débit sera inférieure ou égale à 2% puisque la précision sur la vitesse d'avancée du piston et la précision du diamètre intérieur de seringue sont inférieures ou égales chacune à ±1 %.

#### **1.3.4 .Le système de détection de pression**

 Les techniques de détection de pression peuvent se diviser en deux : Capteur de pression (jauge de contrainte) intégré au poussoir du pousse-seringue. Il y a génération d'une tension proportionnelle à la force appliquée sur le poussoir et un système mécanique utilisant un ressort taré dont on règle la compression.

 Une surveillance des évolutions de la pression de perfusion est possible grâce à un indicateur du niveau de pression pour les appareils utilisant un capteur de pression par jauge de contrainte, et permet ainsi de prévenir l'imminence d'une occlusion. Cette fonction est généralement une option.

 Le pousse seringue électrique (PSE) est un moyen pratique et précis permettant l'administration des médicaments à débit continu et constant. Différentes marques sur le marché sont disponibles, le volume est variable (10, 20, 30, 50 et 60 ml.). Le débit peut être réglé entre 0,1 à 99,9 ml/heure. Il existe des appareils à une ou 2 seringues. Les plus utilisés en médecine d'urgence sont les appareils à batterie permettant le transport du malade. Le système d'alarme permet de détecter une obstruction de la tubulure, une fuite ou l'arrêt de la perfusion [3].

## **1.4 .Les déférents types des PES**

 Il existe des pousse-seringues à une simple ou plusieurs voies (généralement deux) ce qui permet une injection en différents sites de différents médicaments à un même patient.

#### **1.4.1 :Pousse seringue à simple voie**

 Un Pousse Seringue à simple voie ou mono voie c'est un dispositif qui permet d'injecter une seule solution à la fois par exemple : Dopamine, le support de ce dernier peut acquérir une seule seringue de n'importe quel dosage, on les trouve généralement dans les Bloc Opératoire [5].

#### **1.4.2 .Pousse seringue à double voie**

 Il existe des pousses seringues double voies monobloc. Ils intègrent les mêmes contraintes qu'un pousse-seringue standard (simple voie) mais ce dernier peut acquérir et gérer deux seringues avec deux solutions il permet de faire la fusion des solutions ou bien gérer chaque seringue indépendamment.

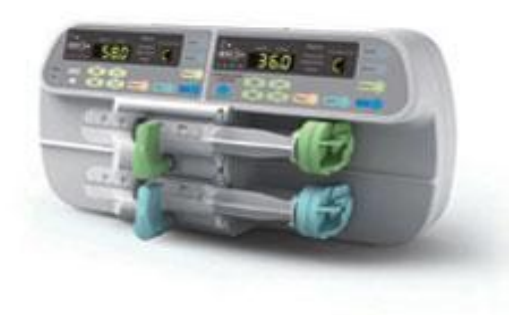

Figure 1.4. Exemple de pousse seringue double voies.

#### **1.4.3 .Stations de perfusion**

 De composition modulaire, elles servent à organiser au chevet du patient la combinaison de voies de pousse-seringues nécessaires à la thérapie et de faire évoluer les stations de perfusion au rythme des traitements administrés au patient. Elles peuvent aussi intégrer des pompes à perfusion. Ces systèmes sont composés de pousse-seringues montés en parallèle et interconnectés sur une base qui centralise les commandes et les informations d'état des perfusions. Ces dispositifs peuvent être utilisés pour l'administration synchronisée d'hypnotique et de morphinique en AIVOC (Anesthésie Intraveineuse à Objectif de Concentration).[6]

#### **1.4.4 .Pousse seringue hyperbarique**

 Les pousses seringues hyperbariques répondent aux exigences de sécurité indispensables et spécifiques de la médecine hyperbare (pressions élevées, haute concentration en oxygène). Ils sont conçus et certifiés pour être utilisés sous 6 Atm et sont soumis aux mêmes contraintes qu'un pousse seringue standard. [6]

#### **1.4.5 .Pousse seringue entéral**

 Il est conçu pour délivrer de petits volumes à faible débit (0,1 à 200 ml/h), utilisé pour la nutrition entérale des bébés et prématurés (il utilise des seringues à usage oral embout conique "cathéter" ou embout "luer lock" femelle). [6]

#### **1.5 .Les Différents modes d'administration des PSE**

Un pousse seringue peut fonctionner selon un ou plusieurs modes :

- Le mode "perfusion continue" qui permet de régler la quantité à injecter ainsi que le débit.

- Le mode "AIVT" (Anesthésie Intra Veineuse Totale) qui permet de régler le débit ainsi que la posologie en fonction de l'âge, du poids et du sexe du patient. C'est le pousse seringue qui calcule lui-même la quantité à injecter.

- Le mode "AIVOC" (Anesthésie Intra Veineuse à Objectif de Concentration) dont la dose est calculée en fonction de la concentration plasmatique souhaitée.

## **1.5.1. Le mode perfusion continue**

 C'est le plus simple, le plus basique et le plus utilisé. La très grande majorité des PSE sont destinés à cet usage. Il suffit de régler un débit en millilitres par heure et l'appareil le délivre. Les PSE modernes proposent de plus en plus de régler une dose/kg/heure (voir par minute ou par 24H), mais sans effectuer le calcul de posologie. C'est à dire que c'est l'opérateur lui-même qui détermine la dose et non le PSE qui va la calculer selon un protocole. Figure 1.5. [5].

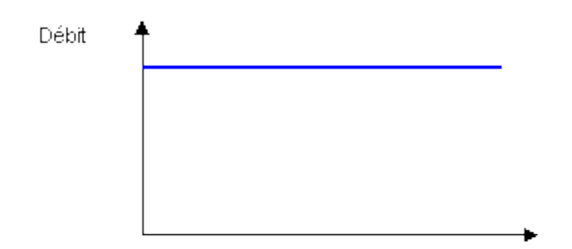

Figure 1.5. Mode d'administration des PSE (mode continu).

## **1.5.2. Le mode Intermittent**

 C'est un mode avec une administration intermittente et une fréquence d'administration régulière ou le volume de dosage et stable. Ce mode est utilisé dans des applications du traitement à intervalles (ex. antibiotiques). La figure 1.6 illustre ce mode.

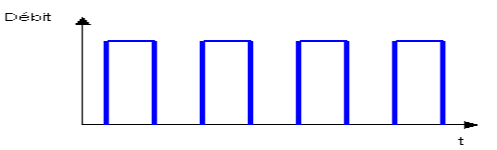

Figure 1.6. Mode d'administration des PSE (le mode intermittent).

#### **1.5.3. Mode circadien ou séquentiel**

 C'est un mode avec un débit pour chaque cycle et une unité de programmation qui dure généralement 1h. On le trouve dans les applications hormonales (Hormonothérapie) et la chronothérapie, son intérêt majeur c'est son adaptation au biorythme.

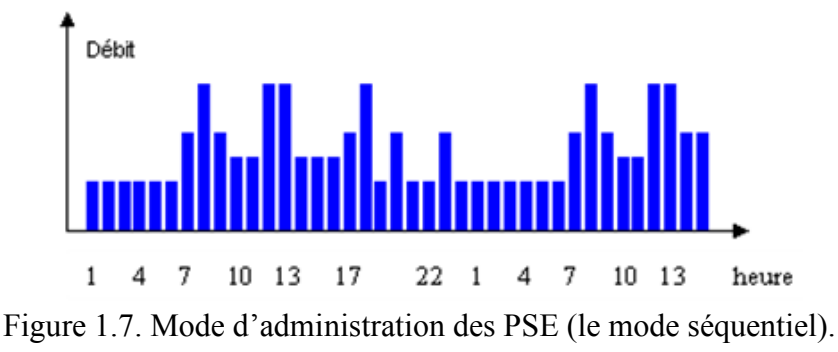

#### **1.5.4. Mode d'analgésie auto contrôlée**

 C'est un mode avec débit continu programmé avec un ajout ou pas d'un débit qu'on appel BOLUS à la demande patient. Cette dose sera administrée chaque fois que le patient effectue une demande acceptée par la pompe (Dose bolus ). On utilise ce mode lors d'Analgésie contrôlée par le patient, un PCA (douleur aiguë ou chronique) site d'abord intraveineux et un PCEA (Patient Controlled Epidural Anesthesia) site d'abord en péridurale. Dont le bute est le soulagement de la douleur contrôlée par le patient.

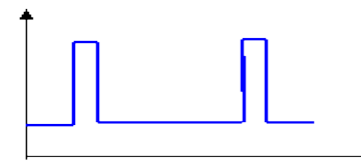

Figure 1.8. Mode d'administration des PSE (Mode d'analgésie auto contrôlée).

#### **1.5.5. Nutrition Parentérale Totale**

 La nutrition parentérale est une technique d'assistance nutritive par voie veineuse, exclusive ou complémentaire. Elle peut s'effectuer à l'aide d'une pompe ou d'un pousseseringue. L'augmentation progressive et diminution progressive du débit est possible pour des préconisations thérapeutiques spécifiques (figure 1.7).

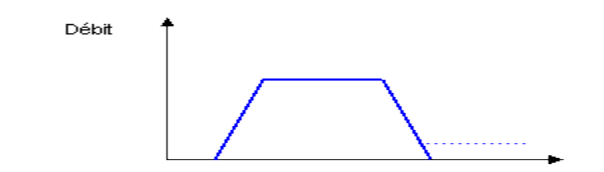

Figure 1.9. Mode d'administration des PSE (Nutrition Parentérale Totale)

#### **1.5.6. Mode simultané**

 Il est possible d'administrer plusieurs produits en même temps avec des débits différents (pompe double voies simultanées ou stations de perfusion) (Figure 1.8).

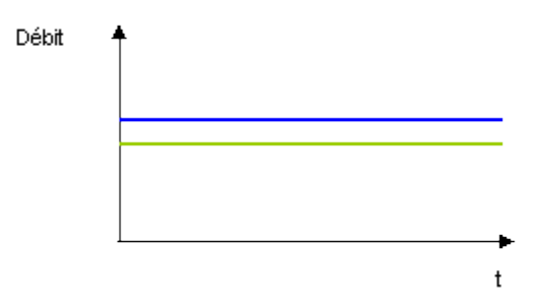

Figure 1.10. Mode d'administration des PSE (Mode simultané)

#### **1.5.7. Mode alterné**

 Dans le même principe, l'administration peut s'effectuer de manière alternée (avec les pompes à double voies alternées ou les stations de perfusion). Applications : Réanimation, Pédiatrie et Anesthésie. Intérêts : Perfusion adaptée en fonction de la masse corporelle du patient.

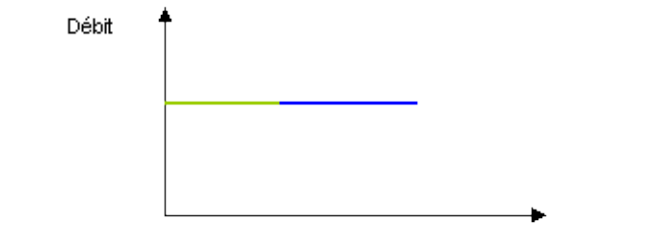

Figure 1.11. Mode d'administration des PSE (Mode alterné)

#### **1.5.8. Le mode TIVA**

 Dans ce mode, l'utilisateur va régler le débit de perfusion, une posologie et c'est le PSE qui va décider de la quantité de produit à perfuser. Pour ces appareils, il faut renseigner l'âge du patient, son sexe et son poids. En fonction des algorithmes les champs à remplir peuvent différer. Plus souvent utilisés en anesthésie, plus rarement en réanimation, ils permettent par exemple de délivrer une dose d'induction (la dose pour endormir le patient au début d'une procédure), puis un débit constant en fonction de la posologie souhaitée [4](figure 1.5).

#### **1.5.9. Le mode AIVOC**

 Ce mode est considéré comme étant un sous mode TIVA, mais son fonctionnement diffère assez largement, nous le traiterons donc de façon spécifique. Il propose de délivrer une médication selon le principe d'une dose à objectif de concentration plasmatique, c'est à dire en quantité de médicament dans le plasma sanguin.

 Quels que soient les modes, un certain nombre de PSE sont conçus afin de pouvoir se brancher sur une station d'accueil. Source d'énergie pour maintenir les batteries en charge et faire fonctionner l'appareil, ces stations peuvent proposer des fonctions de commande à distance ou d'asservissement. On peut ainsi commander ou surveiller à distance les PSE ou encore effectuer un relais de médicament lorsqu'une seringue arrive à son terme.

#### **1.6 :Applications médicale des PSE**

Les pousses seringues sont utilisées pour un traitement médical, chimique ou une recherche biomédicale, ces applications ont considérablement augmenté ces dernières années. L'application la plus courante pour ces petites pompes à perfusion est d'administrer progressivement des médicaments par voie intraveineuse à un patient, y compris des analgésiques, antiémétiques nausées-suppression et d'autres médicaments. Les pousses seringues sont également utilisées pour contrôler l'administration de petites quantités de fluides dans le cadre de la recherche en laboratoire et inséparablement dans le domaine hospitalier comme par exemple aux urgences, en réanimation ou encore au bloc opératoire... etc.

#### **1.6.1 .Anesthésie et bloc opératoire**

 L'anesthésie regroupe un ensemble de techniques qui permettent la réalisation d'un acte chirurgical (bloc opératoire), obstétrical ou médical en supprimant ou en atténuant la douleur.

 L'anesthésie ne fait plus peur grâce au nouveau concept d'administration des agents intraveineux développé : l'AIVOC (Anesthésie IntraVeineuse à Objectif de Concentration). Si, auparavant, le praticien administrait une dose unitaire préétablie, il va dorénavant rechercher une concentration cible de produit dans le sang. Dans le cadre de l'AIVOC, le clinicien prescrit une concentration cible via un appareil pourvu d'un système informatique, programmé par un modèle pharmacocinétique. Il s'agit d'une formule mathématique complexe qui prend en considération le poids, le sexe et l'âge du patient. Le produit le plus couramment administré est le propofol, anesthésique général intraveineux. Ce système présente de nombreux avantages.

 Il permet de prédire automatiquement la concentration en fonction de la dose administrée et d'adapter en permanence la vitesse de perfusion. Une concentration cible constante est maintenue, réduisant les risques de sous- ou surdosage [7].

#### **1.6.2 .Réanimation**

 En réanimation le rôle des pousses seringues est important car il permet une injection continue, lente et précise du médicament tel que : l'adrénaline, la morphine et la dopamine à débit constant. On peut ajuster la vitesse de déplacement de l'injection en fonction du produit prescris et du patient.

 Cette procédure permettant de libérer l'infirmier, alors qu'avec les injections classiques par seringues, comprend plus de contraintes pour le patient mais également beaucoup plus de manipulations donc des risques d'erreurs qui augmentent et des interventions fréquentes du personnel médical.

#### **1.6.3 .Cardiologie et néonatalogie**

 Le Pousse Seringue est moins utilisé dans les applications médicales en cardio (traitement d'urgence devant une tachycardie ventriculaire par la xylocaïne) mais très utilisé dans le service néonatalogie.

 Les bébés nés prématurément (avant 37 semaines) peuvent être incapables de coordonner la succion, la déglutition et la respiration, et avoir besoin d'être alimentés [7] (recevoir la quantité d'eau, de nutriments et de vitamines dont il a besoin pour grandir). La parentérale sera perfusée par voie intraveineuse grâce aux pousses-seringues. Dès que possible, le lait sera acheminé par intermittence dans l'estomac à travers un tuyau passant par le nez ou la bouche. Les bolus intermittents de lait peuvent être administrés à l'aide d'un pousse seringue qui pousse doucement le lait dans l'estomac du nourrisson (alimentation par pousse).

#### **1.6.4 .Urgences**

 L'administration de médicament dans les urgences se fait toujours en perfusion intraveineuse pour avoir une meilleure réponse sur le patient. Cette perfusion et généralement continue à l'aide d'une seringue électrique, pour assurer une administration stable et régulière du médicament.

## **1.7 .Avantages et inconvénient d'un PSE**

 La fiabilité de ces dispositifs repose essentiellement sur la qualité (constance et précision) des débits annoncés et mesurés. On ne doit enregistrer aucun changement de rythme de perfusion qui n'ait été programmé.

 La prise en une seule injection du médicament ne permet pas de maintenir un effet optimal et constant de l'action thérapeutique. Au cours des premières minutes qui suivent une injection unique la concentration peut atteindre une valeur élevée, pouvant provoquer dans certains cas des incidents graves.

 C'est pourquoi on lui préfère la méthode des injections multiples à doses réduites, administrées en continu ou à intervalles de temps régulièrement espacés. Cependant l'injection à intervalles de temps régulièrement espacés présente les inconvénients suivants :

- Accroissement du nombre de manipulations et des risques d'erreurs ;
- Interventions plus fréquentes du personnel infirmier ;
- Augmentation des risques septiques ;
- Contraintes pour le patient.

De plus, l'utilisation du pousse seringue pour des injections continues permet une injection lente et très précise de l'agent thérapeutique [9]. Généralement les avantages et les inconvénients des PES sont :

- Précision, facilité de mise en place et perfusion de grands volumes.
- Matériel adapté aux médicaments photosensibles (Lasix).
- Les différentes alarmes présentes sur les pousses seringues [8] :

Débrayage mécanique ; Contrôles de l'appareil : déconnexion secteur, erreurs techniques, autotest, rotation moteur, maintenance préventive ; Contrôle perfusion : alarme et préalarme de fin de perfusion, alarme d'occlusion, alarme de non validation, alarme de fin de pause ; Alarme et préalarme volume limite, seringue vide ; Alarme et préalarme de batterie déchargée. Alarme seringue mal installée.

Fonctionnement de l'appareil de façon autonome.

- En urgence, risque d'erreurs de dosage ou de débit d'administration.
- Coût.

#### **1.8 .Modalités d'utilisation**

 Pour les services de soins généraux, l'utilisation des pousses-seringues en routine, reste basique. La perfusion d'un produit via un pousse seringue doit répondre à quelques règles d'utilisation afin d'être réalisée avec efficacité.

 Tout d'abord, le matériel est soumis aux règles de Matériovigilance et doit être révisé selon un tableau périodique. Une chute, même sans casse visible de l'extérieur, impose un passage en révision. De nombreux éléments internes sont fragiles et leur altération peut nuire de façon importante au fonctionnement du PSE. Les batteries doivent également faire l'objet d'une maintenance régulière et d'un remplacement lorsque l'autonomie n'est plus suffisante[4].

 Ces appareils sont tarés pour fonctionner à plus ou moins un mètre de hauteur par rapport au cœur du patient. La fiabilité de mesure des pressions d'administration en dépend. Ils ne doivent pas être placés en position verticale. Ceci afin d'éviter le passage de bulles résiduelles dans le système de perfusion. Il n'existe pas de système de détection de bulles comme pour les pompes volumétriques [4].

 Le matériel utilisé avec les PSE doit être adapté aux pousses seringues car chaque modèle n'est compatible qu'avec un certain nombre de consommables. Utiliser un consommable non validé par le fabriquant expose à des risques d'erreur de dose et d'alarmes. Les tests de précision et de résistances aux frictions sont effectués pour des matériels spécifiques [4].

#### **1.9 .Débits des perfusions**

 Le débit d'une perfusion est l'action de calculer le volume précis de liquide écoulé dans un temps donné, à l'aide d'un système de perfusion. Le débit de perfusion joue un rôle essentiel dans l'injection cependant il peut être limité par l'utilisation de cathéters de faible diamètre. Pour perfuser rapidement de grands volumes, le médecin pourra mettre en place une voie veineuse dite centrale, avec un accès sur de gros vaisseaux.

#### **1.10 .Conclusion**

 L'administration de médicaments par voie intraveineuse est une pratique courante en milieu hospitalier. Le pousse seringue électrique est un outil très utile et très largement utilisé pour cette application pratique. Que ce soit en Bloc opératoire ou en Urgence, Anesthésie, Réanimation, Cardiologie et Néonatalogie il est vraiment nécessaire pour une injection commandé ou la dose injecter joue le rôle principale dans le traitement de différents maladies. Il existe plusieurs et différents types de pousse seringue avec leurs caractéristiques et mode d'utilisation qui sont appropriés. Mais comme tout outil, il faut en connaître le fonctionnement pour l'utiliser avec sécurité et efficacité.

*Chapitre 02* 

# *Etude de la partie*

*électronique et mécanique du* 

*pousse seringue.* 

# **Chapitre 02 : Etude de la partie électronique et mécanique du pousse seringue.**

## **2.1. Introduction**

 Le fonctionnement du pousse seringue est basé sur une partie électronique qui représente le cerveau du pousse seringue, c'est elle qui permet la gestion de l'ensemble des commandes et des instructions appliquées au système (exemple : La bonne précision du nombre de tour du moteur, le temps d'injection et la précision en terme du temps). Cette partie électronique est basée principalement sur un microcontrôleur de la famille ATmega implanté dans une carte (Type ARDUINO) pour son bon fonctionnement et qui facilite ça connexion avec l'environnement extérieure.

 La partie mécanique du pousse seringue est commandé par le microcontrôleur, avec une programmation approprié la partie mécanique qui est composée principalement du moteur et d'autre module pour le déplacement de la seringue peut réagir de la façon désiré si le choix du moteur est bon.

Les moteurs pas à pas rassemblent plusieurs avantages par rapport aux autres types de moteurs (à courant continue) car on peut le faire tourner à des vitesses variables et la position parcourue sera aussi facile à déterminer. En plus il est plus précis.

## **2.2. Partie électronique : la carte Arduino.**

 Le module Arduino est un circuit imprimé en matériel libre (plateforme de contrôle) dont les plans de la carte elle-même sont publiés en licence libre dont certains composants de la carte : comme le microcontrôleur et les composants complémentaires qui ne sont pas en licence libre. Un microcontrôleur programmé peut analyser et produire des signaux électriques de manière à effectuer des tâches très diverses. L'Arduino (figure 2.1) est utilisé dans beaucoup d'applications comme l'électrotechnique industrielle et embarquée ; le pilotage d'un robot, commande des moteurs et faire des jeux de lumières, commander des appareils mobiles. Chaque module Arduino possède un régulateur de tension +5 V et un oscillateur à quartez 16 MHz (ou un résonateur céramique dans certains modèles). Pour programmer cette carte, on utilise le logiciel IDE (L'environnement de programmation Arduino) . [10]

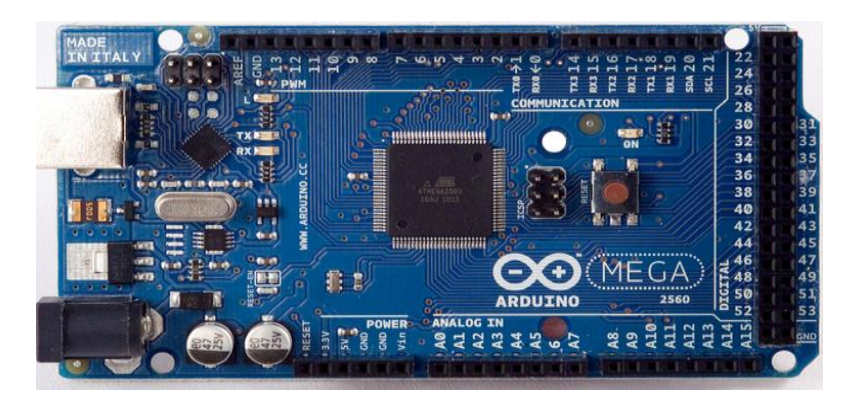

Figure 2.1 : La carte Arduino

## **2.2.1.Les avantages de la carte Arduino**

- Pas cher
- Environnement de programmation clair et simple.
- Multiplateforme : tourne sous Windows, Macintosh et Linux.
- Nombreuses librairies disponibles avec diverses fonctions implémentées.
- Logiciel et matériel open source et extensible.
- Nombreux conseils, tutoriaux et exemples en ligne (forums, site perso etc...)
- Existence de « shield » (boucliers en français) : ce sont des cartes supplémentaires qui se connectent sur le module Arduino pour augmenter les possibilités comme par exemple : afficheur graphique couleur, interface ethernet, GPS, etc... [11]

## **2.2.2.Les gammes de la carte Arduino**

 Actuellement, il existe plus de 20 versions de carte Arduino, nous citons quelques une afin d'éclaircir l'évaluation de ce produit scientifique et académique:

-Le NG d'Arduino, avec une interface d'USB pour programmer et usage d'un ATmega8.

-L'Arduino Mini, une version miniature de l'Arduino en utilisant un microcontrôleur ATmega168.

-L'Arduino Nano, une petite carte programme à l'aide porte USB cette version utilisant un microcontrôleur ATmega168 (ATmega328 pour la nouvelle version).

-L'Arduino UNO, utilisations microcontrôleur ATmega328.

-L'Arduino Mega2560, utilisations d'un microcontrôleur ATmega2560, et possède toute la mémoire à 256 KBS.

Dans notre projet nous avons utilisés une carte **Arduino** de type **Mega** pour son avantage principale du nombre élevés de connexions.

## **2.2.3.Caractéristiques de La carte Arduino Mega**

 La carte **Arduino Mega** 2560 est une carte à microcontrôleur basée sur un ATmega2560 Cette carte dispose :

-De 54 broches numériques d'entrées/sorties (dont 14 peuvent être utilisées en sorties PWM (largeur d'impulsion modulée)),

**-**De 16 entrées analogiques (qui peuvent également être utilisées en broches entrées/sorties numériques).

-De 4 UART (port série matériel),

-D'un quartz 16Mhz,

-D'une connexion USB,

-D'un connecteur d'alimentation jack,

-D'un connecteur ICSP (programmation "in-circuit"),

-Et d'un bouton de réinitialisation (reset).

 Elle contient tout ce qui est nécessaire pour le fonctionnement du microcontrôleur; Pour pouvoir l'utiliser et se lancer, il suffit simplement de la connecter à un ordinateur à l'aide

d'un câble USB (ou de l'alimenter avec un adaptateur secteur ou une pile, mais ceci n'est pas indispensable, l'alimentation étant fournie par le port USB).

 La carte **Arduino Mega** 2560 est compatible avec les circuits imprimés prévus pour les cartes Arduino Uno, Duemilanove ou Diecimila. [12]

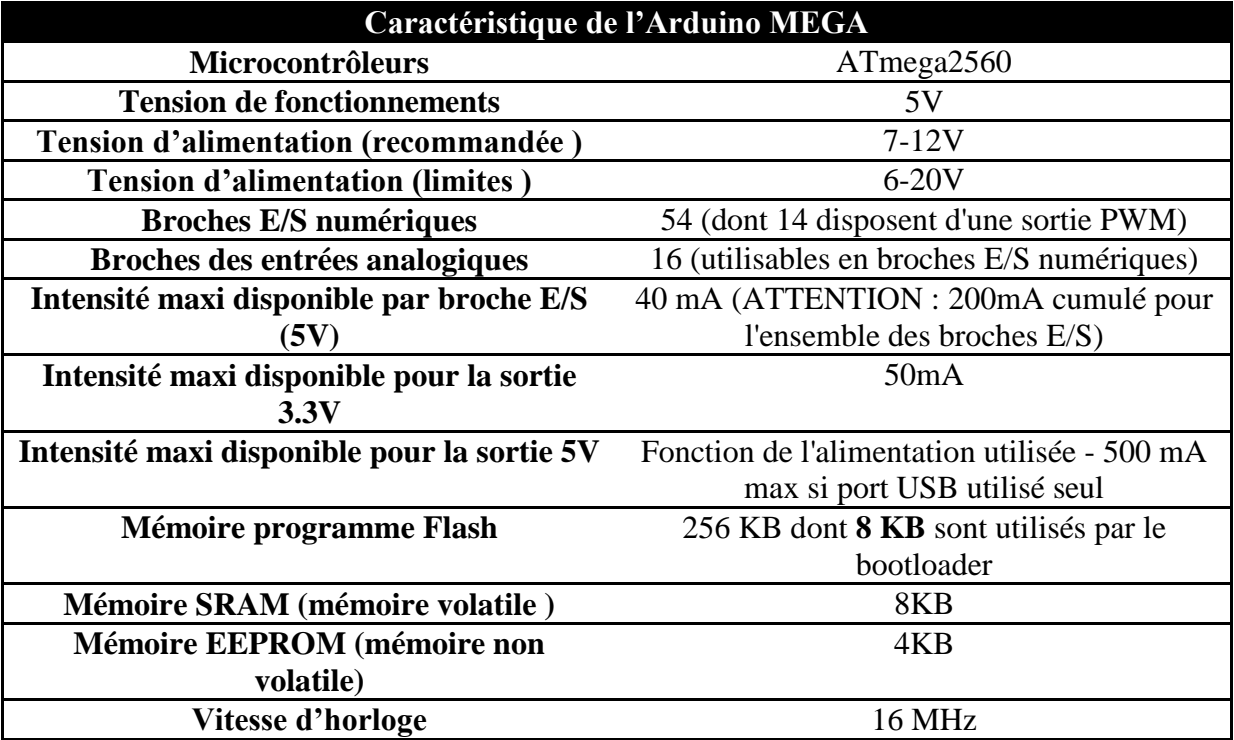

Tableau 2.1 : Synthèse des caractéristiques de la carte Arduino Mega

 La carte Arduino Mega 2560 peut-être alimentée soit via la connexion USB (qui fournit 5V de tension jusqu'à 500mA de courant) ou à l'aide d'une alimentation externe. La source d'alimentation est sélectionnée automatiquement par la carte. L'alimentation externe (non-USB) peut être soit un adaptateur secteur (pouvant fournir typiquement de 3V à 12V sous 500mA) ou des piles.

## **2.2.3.1. Entrées et Sorties Numériques**

 Chacune des 54 broches numériques de la carte Mega peut être utilisée soit comme une entrée numérique, soit comme une sortie numérique, en utilisant les instructions [pinMode\(](http://www.mon-club-elec.fr/pmwiki_reference_arduino/pmwiki.php?n=Main.PinMode)), [digitalWrite\(](http://www.mon-club-elec.fr/pmwiki_reference_arduino/pmwiki.php?n=Main.DigitalWrite)) et [digitalRead\(](http://www.mon-club-elec.fr/pmwiki_reference_arduino/pmwiki.php?n=Main.DigitalRead)) du langage Arduino. Ces broches fonctionnent en 5V. Chaque broche peut fournir ou recevoir un maximum de 40mA d'intensité et dispose d'une résistance interne de "rappel au plus" (pull-up) (déconnectée par défaut) de 20-50 KOhms. Cette résistance interne s'active sur une broche en entrée à l'aide de l'instruction [digitalWrite\(](http://www.mon-club-elec.fr/pmwiki_reference_arduino/pmwiki.php?n=Main.DigitalWrite)broche, [HIGH\)](http://www.mon-club-elec.fr/pmwiki_reference_arduino/pmwiki.php?n=Main.ConstantesPredefinies).

## **2.2.3.2. Broches Analogiques**

 La carte Mega2560 dispose de 16 entrées analogiques, chacune pouvant fournir une mesure d'une résolution de 10 bits (càd sur 1024 niveaux soit de 0 à 1023) à l'aide de la très utile fonction [analogRead\(](http://www.mon-club-elec.fr/pmwiki_reference_arduino/pmwiki.php?n=Main.AnalogRead)) du langage Arduino. Par défaut, ces broches mesurent entre le 0V (valeur 0) et le 5V (valeur 1023), mais il est possible de modifier la référence supérieure de la plage de mesure en utilisant la broche AREF et l'instruction [analogReference](http://www.mon-club-elec.fr/pmwiki_reference_arduino/pmwiki.php?n=Main.AnalogReference) du langage Arduino. Les broches analogiques peuvent être utilisées en tant que broches numériques.

#### **2.2.3.3. Broches AREF et RESET**

Il y a deux autres broches disponibles sur la carte :

- **AREF** : Tension de référence pour les entrées analogiques (si différent du 5V). Utilisée avec l'instruction [analogReference\(](http://www.mon-club-elec.fr/pmwiki_reference_arduino/pmwiki.php?n=Main.AnalogReference)).
- **Reset** : Mettre cette broche au niveau BAS entraîne la réinitialisation (= le redémarrage) du microcontrôleur. Cette broche est utilisée pour ajouter un bouton de réinitialisation sur le circuit qui bloque celui présent sur la carte.

## **2.2.3.4. Module de communication**

 La carte Arduino Mega2560 dispose de toute une série de facilités pour communiquer avec un ordinateur, une autre carte Arduino, ou avec d'autres microcontrôleurs. L'ATmega2560 dispose de quatre UARTs (Universal Asynchronous Receiver Transmitter ou émetteur-récepteur asynchrone universel) pour communication série de niveau TTL (5V) et qui est disponible sur les broches 0 (RX) et 1 (TX).

## **2.2.3.5. Mémoires**

 L'ATmega 2560 a 256Ko de mémoire FLASH pour stocker le programme (dont 8Ko également utilisés par le bootloader). L'ATmega 2560 a également 8 ko de mémoire SRAM (volatile) et 4Ko d'EEPROM (non volatile - mémoire qui peut être lue à l'aide de la [librairie](http://www.mon-club-elec.fr/pmwiki_reference_arduino/pmwiki.php?n=Main.LibrairieEEPROM)  [EEPROM\)](http://www.mon-club-elec.fr/pmwiki_reference_arduino/pmwiki.php?n=Main.LibrairieEEPROM). Le bootloader est un programme préprogrammé une fois pour toute dans l'ATméga et qui permet la communication entre l'ATmega et le logiciel Arduino via le port USB, notamment lors de chaque programmation de la carte[13]

## **2.2.4. Environnement de la programmation**

 Le logiciel de programmation de la carte Arduino sert d'éditeur de code (langage proche du C). Une fois, le programme tapé ou modifié au clavier, il sera transféré et mémorisé dans la carte à travers de la liaison USB. Le câble USB alimente à la fois en énergie la carte et transporte aussi l'information ce programme appelé IDE Arduino.

## **2.2.4.1. Structure générale du programme (IDE Arduino)**

 Comme n'importe quel langage de programmation, une interface souple et simple est exécutable sur n'importe quel système d'exploitation Arduino basé sur la programmation en C

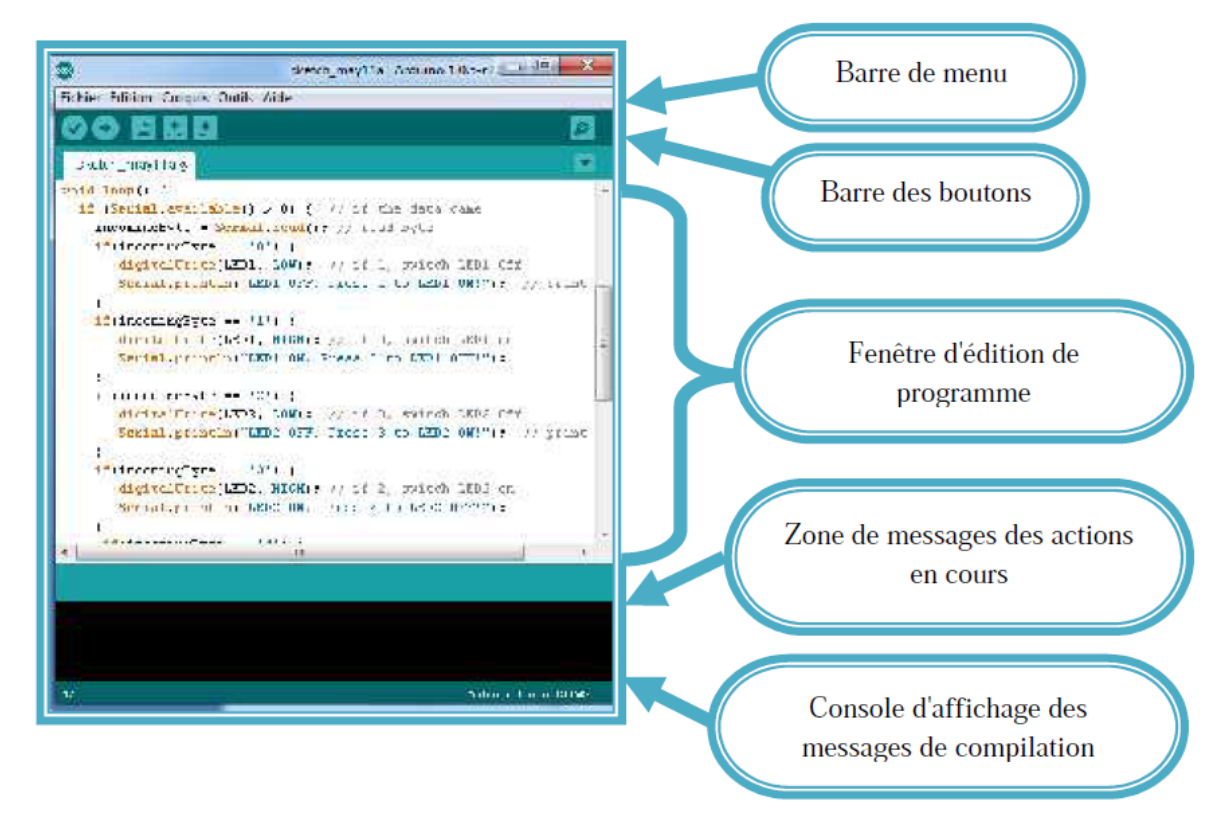

Figure 2.2 : Interface IDE Arduino

## **2.3. Partie mécanique : Les moteurs pas à pas.**

 Les moteurs pas à pas permettent de transformer une impulsion électrique en un mouvement angulaire permettant le déplacement angulaire du rotor, appelé « pas » (Figure 2.3). Les moteurs pas à pas sont très utilisés dans les applications mécaniques ou l'on doit contrôler simplement la position ou la vitesse d'un système en boucle ouverte. Un moteur pas à pas est caractérisé par sa résolution ou encore son nombre de pas par tour. La commande des moteurs pas à pas est très simple. Chaque impulsion du système de commande les fait avancer d'un pas. [14].

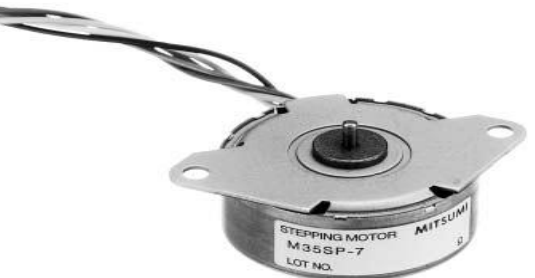

Figure 2.3 : Moteur pas à pas.

## Etude de la partie électronique et mécanique du pousse seringue

 Les moteurs pas à pas sont couramment utilisés dans les asservissements de vitesse et de position. Le stator (partie fixe) se compose de plusieurs bobines alimentées par des impulsions de courant continu. Le rotor (partie mobile) est constitué d'un (ou plusieurs) aimant(s) permanent(s) qui va avoir tendance à s'aligner sur les directions successives de l'induction obtenue par les alimentations successives des bobines.

## **2.3.1. Utilisation des moteurs pas à pas**

Les moteurs pas à pas, utilisés pratiquement dans tous les composants d'un système informatique, sont très mal connus, surtout en ce qui concerne leur mode de commande. Ils sont utilisés aussi bien dans les lecteurs de disquettes, les disques durs, que dans les scanners et les imprimantes 3D, conçues pour le prototypage rapide. Dans le domaine de la robotique, ils sont la clef de voûte du système. Ils permettent d'obtenir une précision extraordinaire grâce à leur conception électrique et mécanique. Dans le domaine médical : pousse seringue (le moteur pas à pas permet un débit régulier pour la perfusion).

#### **2.3.2. Avantage et inconvénients**

 L'un des plus grands aventages de ces moteurs et l'optimisation de la caractéristique résolution et vitesse couple. Pas d'usure donc durée de vie importante. Facilité d'intégration dans un système complexe et la Simplicité de mise en œuvre. Les moteurs pas à pas présente peu d'inconvénients comme principalement une Faible vitesse maximale ; Bruyant, source d'oscillations et une faible puissance. [15]

#### **2.3.3. Les différents types des moteurs pas à pas**

 Il y a trois types de moteurs pas à pas : Les moteurs à aimant permanent ; Les moteurs à réluctance variable et Les moteurs Hybrides.

#### **2.3.3.1. Moteur à aimant permanant**

Un moteur à aimant permanent comprend : Un rotor bipolaire constitué d'un aimant permanent (partie mobile) et un stator à deux paires de pôles (partie fixe) [16] (Figure 2.4)

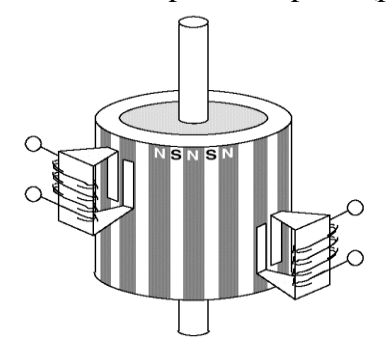

Figure 2.4 **:** Structure interne d'un moteur à aimant permanent :

## Etude de la partie électronique et mécanique du pousse seringue

 Les bobines diamétralement opposées constituent les phases. Elles sont connectées de façon à créer un pôle Sud et un pôle Nord. En inversant les sens des courants dans une phase, on permute les pôles engendrés par une bobine. Le rotor se déplace alors et prend une nouvelle position d'équilibre stable. Selon la conception des enroulements, on distingue deux grands types de moteurs pas à pas (les moteurs unipolaires et les moteurs bipolaires).

#### **2.3.4.1.a. Moteur unipolaire**

 Le rotor est constitué par un aimant permanent (en ferrite par exemple) comportant une paire de pôles. Le stator, comprend deux circuits magnétiques décalés de 90°. Les enroulements à point milieu sont alimentés avec une polarité toujours du même signe,( Figure 2.5 ) d'où le nom d'unipolaire. [17]

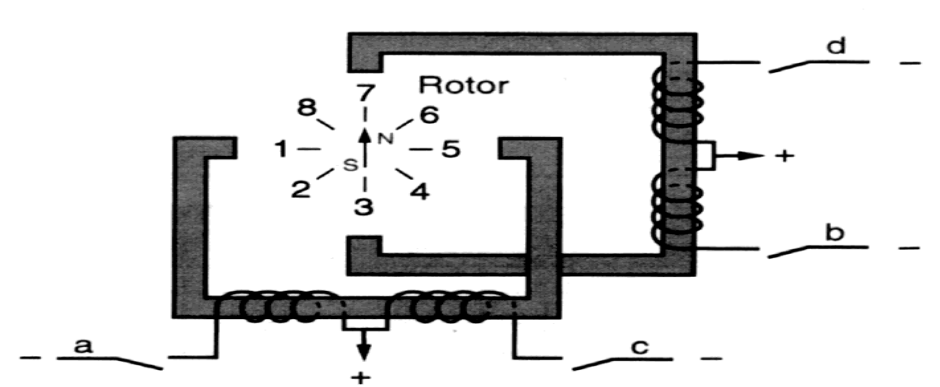

MOTEUR UNIPOLAIRE (À AIMANT PERMANENT)

Figure 2.5 : Moteur unipolaire à aimant permanant.

 Chaque position du moteur possède une séquence de communication le tableau suivant résume le Mode d'alimentation successive qui représente chacun un demi roulement.

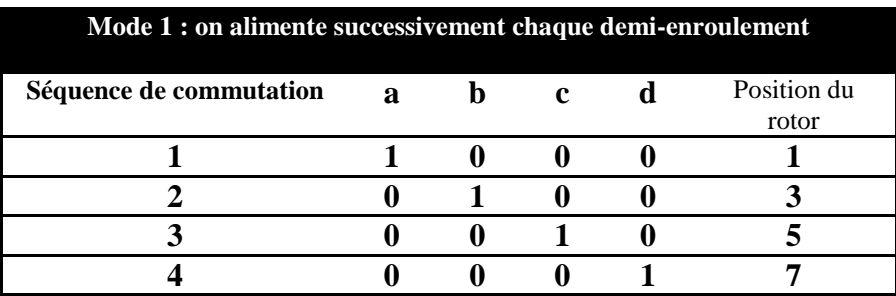

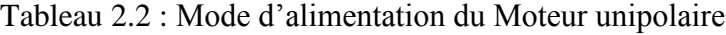

#### **2.3.4.1.b. Moteur bipolaire**

 Les enroulements au stator n'ont pas de point de milieu. Chaque borne de chaque enroulement est alimenté successivement par une polarité positive puis négative (d'où le terme bipolaire) (Figure 2.6). En inversant les polarités des enroulements statoriques on inverse les poêles nord et sud au stator. Le nombre de phase est égal au nombre d'enroulements**.** 

Etude de la partie électronique et mécanique du pousse seringue

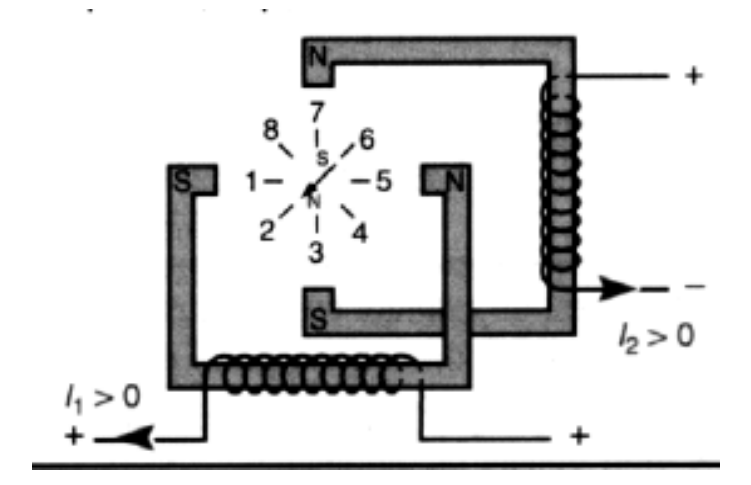

Figure 2.6 : Moteur bipolaire à aimant permanant

Le tableau 2.3 présente le mode d'alimentation d'un moteur bipolaire :

| Mode 1 : on alimente un enroulement |                                         |  |  |  |                      |
|-------------------------------------|-----------------------------------------|--|--|--|----------------------|
| Séquence de commutation             | $I_{1>0}$ $I_{1<0}$ $I_{2>0}$ $I_{2<0}$ |  |  |  | Position du<br>rotor |
|                                     |                                         |  |  |  |                      |
|                                     |                                         |  |  |  |                      |
|                                     |                                         |  |  |  |                      |
|                                     |                                         |  |  |  |                      |

Tableau 2.3 : Mode d'alimentation du Moteur bipolaire

 Le principe de fonctionnement est identique à celui du moteur unipolaire. Le sens de rotation dépend su sens du courant et de l'ordre d'alimentation des bobinages.

#### **2.3.3.2. Moteur à réluctance variable**

 Ce moteur comporte une denture dont le pas n'est pas le même au stator et au rotor ; le rotor n'est pas aimanté. Exemple : Stator 8 pôles et rotor 6 pôles ; Pas statorique :αs=360°/8=45° ; Pas rotorique :αr=360°/6=60°.

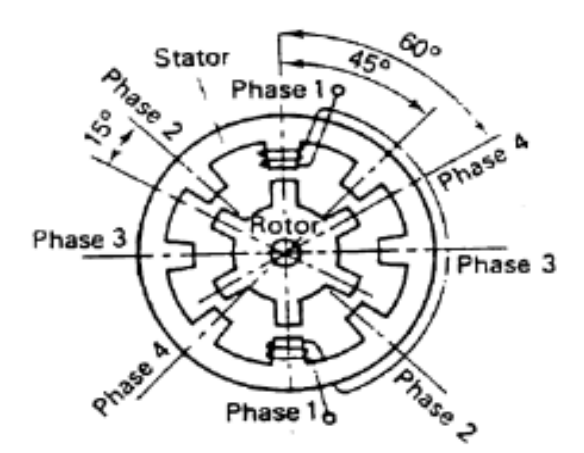

Figure 2.7: Moteur à réluctance variable

#### **2.3.3.3. Moteur hybride**

 Ce moteur superpose le principe de fonctionnement des moteurs à aimant permanent et à reluctance variable et combine leurs avantages. Le rotor est constitué de 2 disques dentés décalés mécaniquement à fin d'obtenir une bonne résolution avec un couple moteur assez élevé . (Figure 2.8). Entre ces 2 disques est inséré un aimant permanent. La structure du stator reste la même. [18].

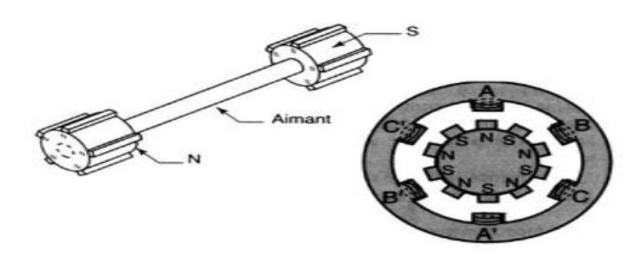

Figure 2.8 : Moteur hybride

 Le nombre de dents au rotor est diffèrent de celui du stator. Quand on alimente une paire de bobines, le rotor place les dents Nord et Sud de telle façon que le flux traversant le rotor soit maximale.

## **2.4. Conclusion :**

 Dans ce chapitre, on a projeté la lumière sur la carte Arduino et les moteurs pas à pas expliquant aussi leurs principe de fonctionnement et on a cité leurs différents types .

 Parmi les différents types des cartes Arduino on a choisie la carte **Arduino** de type **Mega**  parce qu'elle offre un nombre d'entrées/sorties beaucoup plus important par rapport a d'autre carte , un processeur plus puissant doté d'une mémoire plus vaste et donc permet d'exploiter des algorithmes plus complexes.

 On a choisie le moteur pas à pas à aimant permanant a cause de ses dimensions réduites et son bon marché et en plus il est plus précis.

Ces deux composants sont essentiels dans la réalisation de notre prototype et on va donner plus de détailles sur leurs bronchements et utilisations dans le chapitre suivant.

*Chapitre 03* 

*Etude et réalisation du* 

*pousse seringue*
## **Chapitre 03:Etude et réalisation du pousse seringue**

## **3.1. Introduction**

 Dans ce chapitre, on va essayer de mettre en évidence l'aspect pratique de ce que nous avons vu dans les chapitres précédents.L'étude va être concentrée autour de la carte de commandeélectronique. Celle-ci a pour but de recevoir des informations depuis un clavier, puis le microcontrôleur incorporé dans la carte arduino doit analyser ces informations et les transformer en impulsions électriques afin de faire tourner le moteur pas à pas.Tous les composants utilisés dans cette carte ont une fonction bien précise dans son fonctionnement, on va étudier tout ceci le long de ce chapitre. Enfin tout cet ensemble va fonctionner grâce à un programme informatiqueimplanté dans le microcontrôleur de la carte Arduino qui gère notre système.

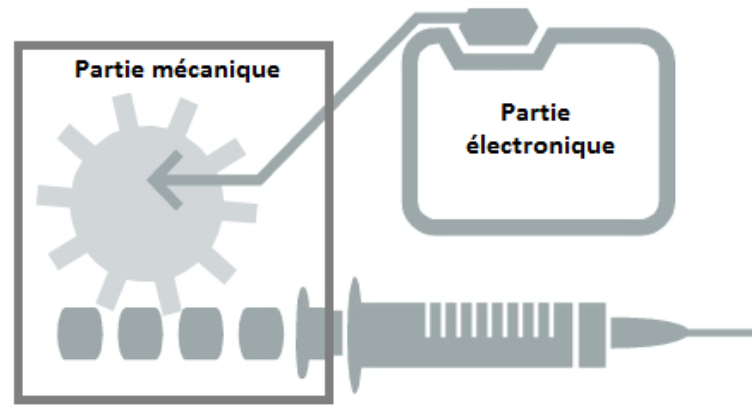

**Figure 3.1 : Schéma simplifié de système pousse seringue.**

 Comme nous avons cité auparavant notre prototype est constitué de deux parties mécanique et électronique (Hardware et software) (figure 3.1). Le schéma bloc générale de notre systèmeest présenté dans la figure suivante :

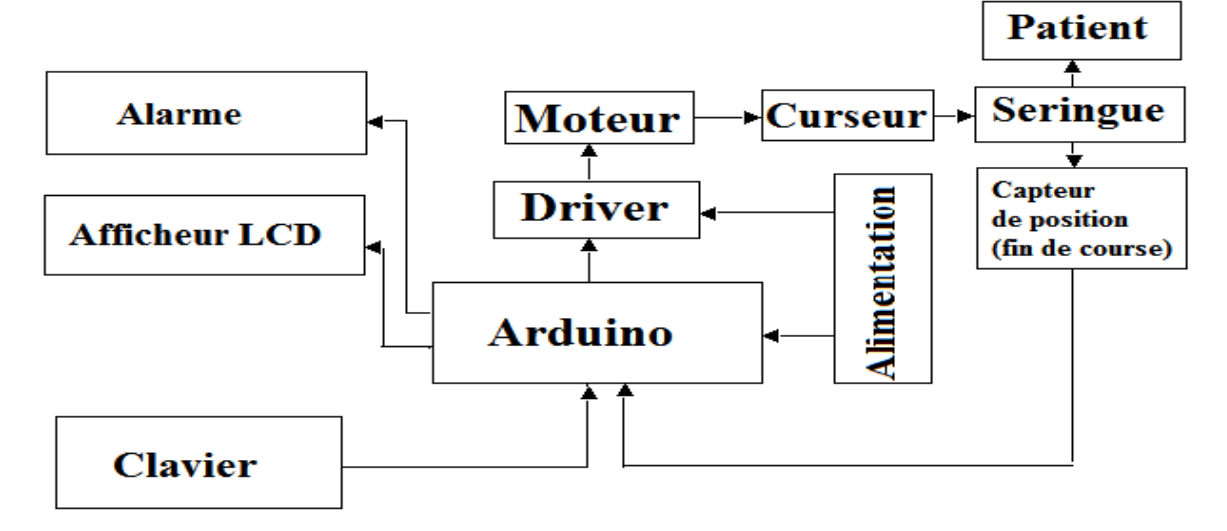

**Figure 3.2 : Schéma bloc générale du prototype**

## **3.2. Parties Hardware 3.2.1. Circuitd'alimentation stabilisé**

 Un circuit d'alimentation est indispensable pour notre prototype car il sert à fournir de l'énergie électrique pour chaque composent du projet.Avant de commencer l'étude des éléments d'une source d'alimentation continue, on va brièvement définir les relations essentielles concernant les courants continus et les courants alternatifs afin de faire la différence entre eux car le composant de base de notre réalisation le moteur pas à pas est un moteur à courant continu.

 Le courant continu est un courant unidirectionnel, c'est-à-dire circulant toujours dans le même sens, et de valeur constante. Par contre Le courant alternatif est un courant qui change de sens périodiquement et dont la valeur moyenne est nulle il est caractérisé par sa fréquence, sa période et son alternance.

#### **3.2.1.1. Présentation du schéma bloc de notre circuit d'alimentation**

 Le principe d'une alimentation stabilisée simple dite linéaire est donné sur le schéma-bloc de la figure suivante :

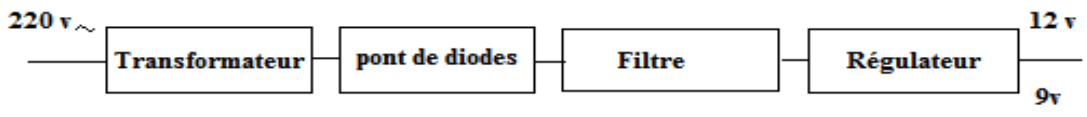

**Figure 3.3 : schéma bloc de circuitd'alimentation stabilisée linéaire.**

#### **3.2.1.2. Le transformateur d'alimentation**

 Le transformateur d'alimentation est utilisé pour modifier la tension du réseau afin d'obtenir les tensions désirées. Il sert à transformer la tension alternative du secteur en une tension alternative plus basse ou plus élevée toute on isolant le reste du circuit du secteur. Dans ce cas le transformateur est utilisé comme abaisseur.

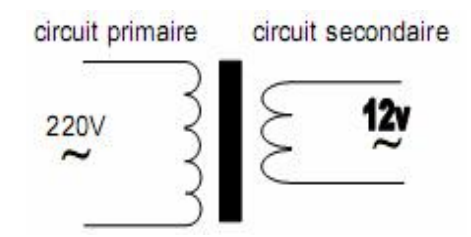

**Figure 3.4 : Transformateur abaisseur.**

 Le transformateur est constitué d'un bobinage primaire alimenté en 220V et d'un bobinage secondaire qui va fournir la tension transformée (plus basse ou plus élevée) (figure 3.4).Les deux bobinages sont enroulés autour d'un circuit magnétique en fer. Le bobinage primaire induit un champ magnétique alternatif dans le circuit magnétique. Dans le secondaire sera induit (effet inverse) un courant par le champ magnétique alternatif. Les tensions primaires et secondaires dépendent du nombre de spires des bobinages. Le transformateur est caractérisé principalement par ses tensions primaires et secondaires et par la puissance maximale qu'il est capable de fournir**.**

#### **3.2.1.3. La diode**

 C'est un composant qui laisse passer le courant dans un sens et pas dans l'autre.La diode est principalement caractérisée par le courant à fournir à la charge et la tension inverse de crête appliquée à la diode pendant la période de non-conduction.Lors du redressement mono alternance, la diode laisse passer l'alternance positive mais pas l'alternance négative. On obtient un courant de sens positif mais, qui est nul pendant la moitié d'une période.Le montage suivant décrit comment améliorer le rendement d'un redressement en récupérant l'alternance négative de la sinusoïde, c'est le redressement double alternance nommé le pont de diodes (figure 3.5).

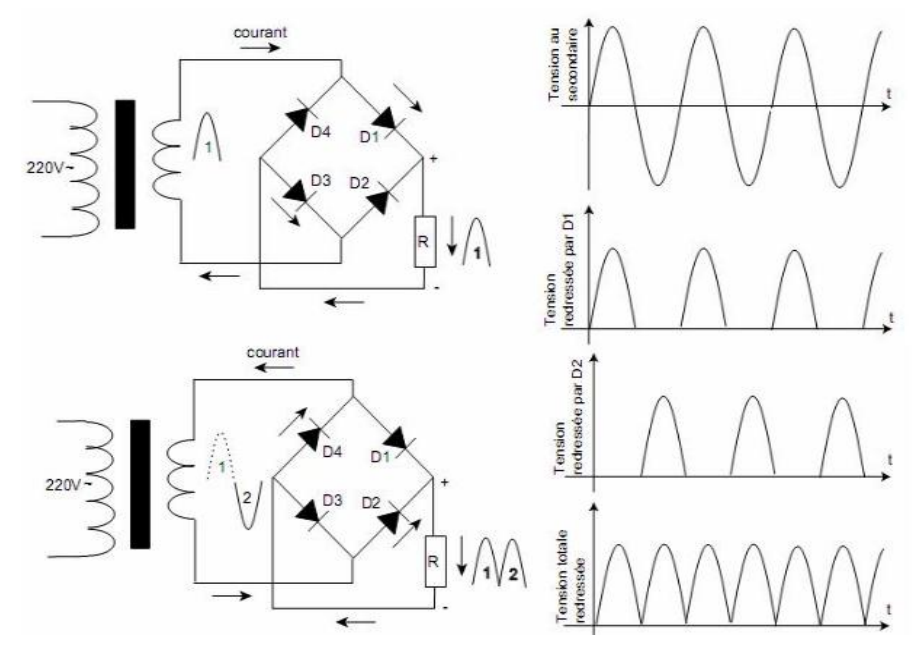

**Figure 3.5 : Le redressement à double alternance.**

#### **3.2.1.4. Le Condensateur**

 Dans le circuit de l'alimentation, le condensateur se charge, lorsque la diode est passante, et il se décharge dans la résistance lorsque la diode est bloquée. Le récepteur R voit alors à ses bornes une tension qui oscille entre une valeur maximale et une valeur non-nulle (figure 3.6). La tension a été filtrée, c'est-à-dire, les transitions raides ont été lissées.

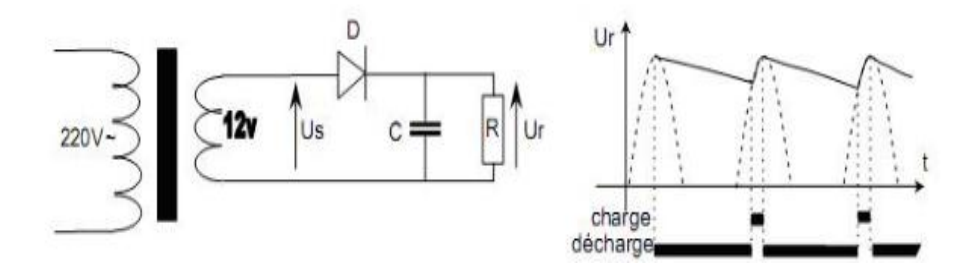

**Figure 3.6 : Le condensateur dans le schéma de l'alimentation : lissage**

#### **3.2.1.5. Alimentation stabilisée par régulateur**

 Pour éliminer les ondulations de la tension fournie par un redressement double alternance filtré et pour stabiliser la tension à une valeur donnée, on insère dans le circuit un circuit intégré régulateur. Par exemple, dans le montage suivant, on utilise un 7812 : régulateur 12V ou un 7809 : régulateur 9v.[19]

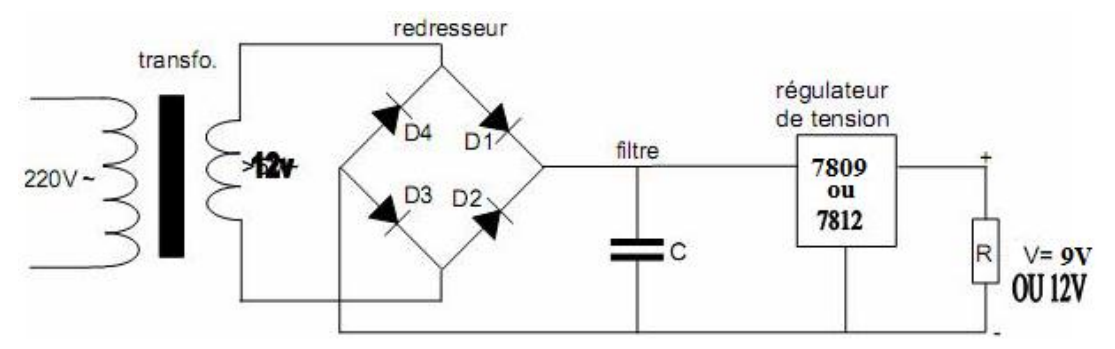

**Figure 3.7 : Schéma de l'alimentation stabilisée par lerégulateur.**

## **3.2.1.6. Schéma électrique de l'alimentation isolée sur ISIS**

Ainsi notre circuit électrique de l'alimentation stabilisée et isolée sera simulé par ISIS (Proteus) et réalisé par la suite (figure 3.8).

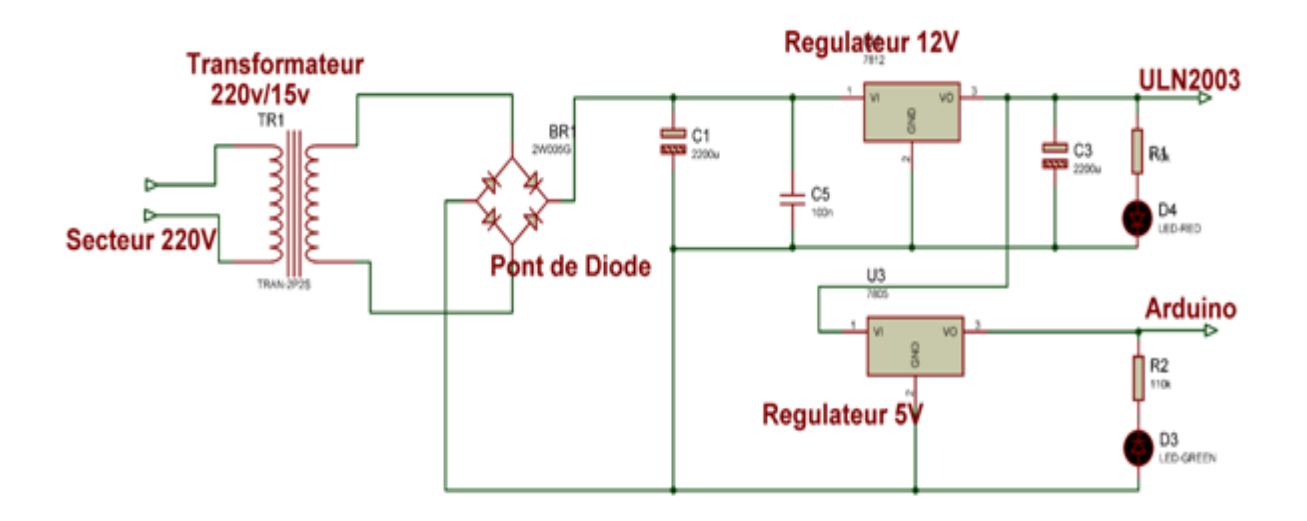

#### **Figure 3.8 : Schéma électrique de l'alimentation stabilisé linéaire.**

 La tension du secteur est abaissée par le transformateur puis redressée dans le pont de Graëtz formé par quatre diodes avant d'être lissée par le filtre ou le rôle du filtre est de stocker l'énergie pendant la charge et de redistribuer cette énergie pendant la décharge.

 Pour absorber les imperfections de la tension produite, on a placé un élément qui se comporte comme une résistance variable (transistor de puissance ballast). Ce régulateur de tension permet une réjection de l'ondulation résiduelle et une protection contre les courtscircuits par une limitation de l'intensité en sortie. Cette alimentation réalisée est connue sous le nom d'alimentation linéaire, à ballast, ou à régulation série. Les principales caractéristiques de ce genre d'alimentation sont :

 Un rendement faible, un temps de maintien en cas de coupure de la tension du secteur de l'ordre de la milliseconde et une tension résiduelle de l'ordre de quelques mV et une génération de perturbations électromagnétiques quasi-nulle.

### **3.2.2. La carte Arduino méga**

 Cette unité de contrôle est le cœur de notre projet. Elle permet d'acquérir des données ou envoyer des commandes au reste de circuit.Dans le chapitre précédant on a mentionné tous qui concernent son fonctionnement. Dans cette parie on va montrer son brochage et les pins réservé pour chaque composantutilisé.

 La figure 3.9illustre le type de brochage utilisé dans notre projet.Les pins de port(8, 9, 10,11) sont reliés au driver ULN2003A, le circuit de commande de moteur pas à pas.

 Les pins de port (14, 15, 16, 17, 18, 19) représentent le bus de données reliant le microcontrôleur à l'afficheur LCD. Les pins de port 18 et 19 représentent respectivement les commandes RSet E relatives à l'afficheur LCD.

 Les pins de port (38, 40, 42, 44, 46, 48, 50, 52) représentent le bus de données reliant le microcontrôleur au clavier. Les pins de port (38, 40, 42, 44) représentent respectivement les lignes de clavier et les pins de port (46, 48, 50, 52) représentent respectivement les colonnes de notre de clavier

 Enfin on a les pins de port (3, 4, 5, 6,7, 12) qui sont utilisées pour programmer le microcontrôleur afin d'avoir les fonctions suivantes et sont respectivement : deux boutons de fin de course, LED de fonction ON, LED fonction injection, bouton stop et bouton d'ajustement.

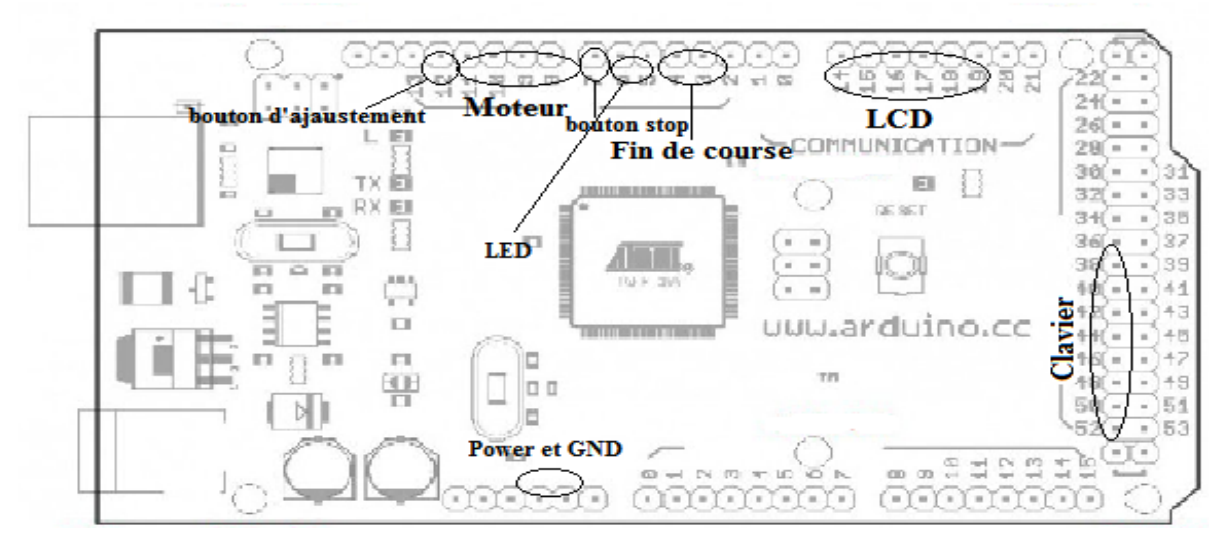

**Figure 3.9 : brochage d'Arduino Méga.**

#### **3.2.3. Moteur pas à pas**

 Il existe diffèrent type de moteur alors pourquoi le moteur pas à pas dans notre projet ? La réponse est pourtant simple :C'est le seul qui répond à nos besoins, vu qu'on peut commander son déplacement avec précision. Notre moteur on là récupérer d'une vieille imprimante.

#### **3.2.3.1. Le moteur pas à pas unipolaire**

 Les moteurs pas à pas unipolaire existent entre différentes tailles qui varient entre 1 cm et plus d'une dizaine de centimètres (notre moteur est de 42mm).

Signalons que le couple est exprimé en kilogramme par centimètre (kg.cm-1), ce qui définit le poids en kilogrammes que pourra soulever l'axe d'un moteur pourvu d'un bras de longueur exprimée en centimètre et pour notre cas on peut dire que notre moteur est assez puissant (voir datasheet dans l'annexe).

 La valeur de leur tension d'alimentation varie dans de grandes proportions, elle est comprise entre 6V et plusieurs dizaine de volts(24V). De même, selon la résistance ohmique de leurs bobinages, le courant consommé s'étendra dans une gamme allant de quelques dizaines de milliampères a plusieurs ampères. En simplifiant, nous pourrons dire que plus le courant sera élevé, plus le couple sera important.

 Ce moteur est assez simple à piloter. En effet, il suffit d'alimenter une à une les bobines pour que le moteur tourne. Chaque bobinage est commandé séparément et ne requiert qu'une alimentation présente ou absente selon que l'on veuille ou non créer un champ magnétique en son sein.Le rôle de moteur dans notre prototype est de tirer le curseur afin de bouger la seringue comme est indiquer dans la figure suivante :

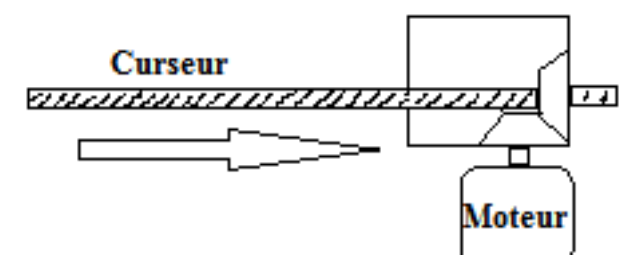

**Figure 3.10 : le fonctionnement du moteur dans le prototype.**

#### **3.2.3.2. La commande de moteur par à pas**

 Le moteur ne peut pas fonctionner sans un circuit d'amplification de courant. Il nous faut juste utiliser le bon composant pour alimenter les bobines et en avant a priori, le bon composant serait un bon transistor qui pourrait supporter 50V et 500mA pour débuter. A cela il faudrait ensuite rajouter une diode de roue libre pour ne pas l'abîmer lors des phases de roue libre (tout cela multiplié par 4 puisqu'on a 4 bobines). Plutôt que de s'embêter à câbler tout ça, on propose l'intervention d'un nouveau composant : le ULN2003A.Ce dernier regroupe les transistors pour faire passer la puissance et aussi la diode. Il est très simple à câbler puisqu'il faut simplement amener l'alimentation et les broches de commandes. Chacune de ces dernières possède respectivement une sortie où la tension sera celle de l'alimentation.

#### **3.2.3.3. Présentation du circuit intégré ULN2003A**

 Le ULN2003A est un [ensemble](https://en.wikipedia.org/wiki/Transistor_array) de sept [transistorsNPNmonté on Darlington](https://en.wikipedia.org/wiki/Darlington_transistor) capables de donnés on sortie 500mA, 50V. Et sep[tdiodesà cathode](https://en.wikipedia.org/wiki/Flyback_diode) commun flyback pour commuter des charges inductives.[20]

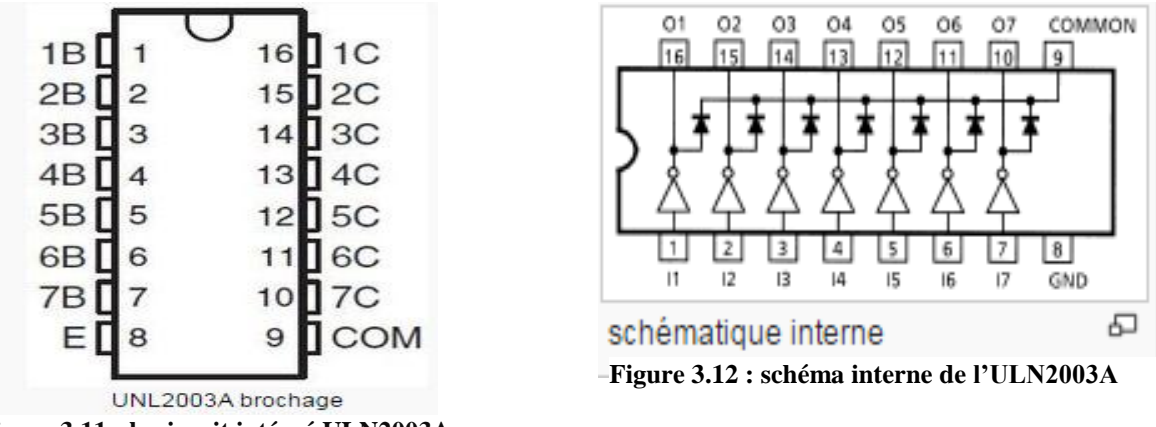

**Figure 3.11 : le circuit intégré ULN2003A**

 Un [transistor on montage Darlington](https://en.wikipedia.org/wiki/Darlington_transistor) (également connu sous le nom paire Darlington) réalise une très forte amplification de courant en connectant deux transistors bipolaires à couplage CC directe de sorte que le courant amplifié par le premier transistor est encore amplifié par le second. Le gain courant résultant est le produit de ceux des deux transistors composant:

$$
\beta_{\text{total}} \approx \beta_1 \cdot \beta_2
$$

 Les sept paires Darlington en ULN2003 peuvent fonctionner indépendamment, sauf les diodes de cathode communes qui se connectent à leurs collecteurs respectifs.

#### **Caractéristiques principales:**

- 500 mA courant de collecteur nominale (sortie unique)
- sortie 50 V (il existe une version qui prend en charge la sortie 100 V)
- Comprend diodes sortie flyback
- Entrées compatibles avec [TTL](https://en.wikipedia.org/wiki/Transistor%E2%80%93transistor_logic) et 5 V [CMOS](https://en.wikipedia.org/wiki/CMOS) logique

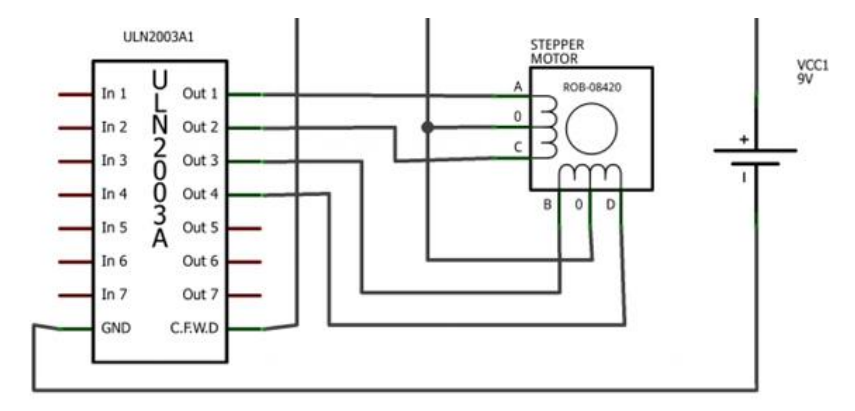

**Figure 3.13 brochage d'ULN2003A avec le moteur pas à pas.**

 Durant la réalisation de notre prototype on a essayé de faciliter la communication avec l'utilisateur afin de pouvoir afficher des informations sans avoir besoin d'un ordinateur. Un écran LCD est la meilleure solution. Pour notre réalisation on a utilisé un LCD de type afficheurs alphanumériques 16\*2 (16 colonnes et 2 lignes).

#### **3.2.4. Ecran LCD**

 Les Ecran à Cristaux Liquides ou bien Liquid Crystal Display en anglais utilisent la [polarisation](https://fr.wikipedia.org/wiki/Polarisation_(optique)) de la [lumière](https://fr.wikipedia.org/wiki/Lumi%C3%A8re) par des filtres polarisants et la [biréfringence](https://fr.wikipedia.org/wiki/Bir%C3%A9fringence) de certains [cristaux](https://fr.wikipedia.org/wiki/Cristal_liquide)  [liquides](https://fr.wikipedia.org/wiki/Cristal_liquide) en [phase nématique,](https://fr.wikipedia.org/wiki/%C3%89tat_n%C3%A9matique) dont on peut faire varier l'orientation en fonction du [champ](https://fr.wikipedia.org/wiki/Champ_%C3%A9lectrique)  [électrique.](https://fr.wikipedia.org/wiki/Champ_%C3%A9lectrique) Du point de vue optique, l'écran à cristaux liquides est un dispositif passif : il n'émet pas de lumière, seul sa transparence varie, et il doit donc disposer d'un éclairage.

 Un écran LCDpossède une grille de carré. Ces carrés sont appelés des pixels (de l'anglais Picture Element), Chaque pixel est un cristal liquide. Lorsque aucun courant ne le traverse, ses molécules sont orientées dans un sens (admettons, 0°). En revanche lorsqu'un courant le traverse, ses molécules vont se tourner dans la même direction (90°).Pour pouvoir afficher des caractères sur l'écran il nous faudrait activer individuellement chaque pixel de l'écran.

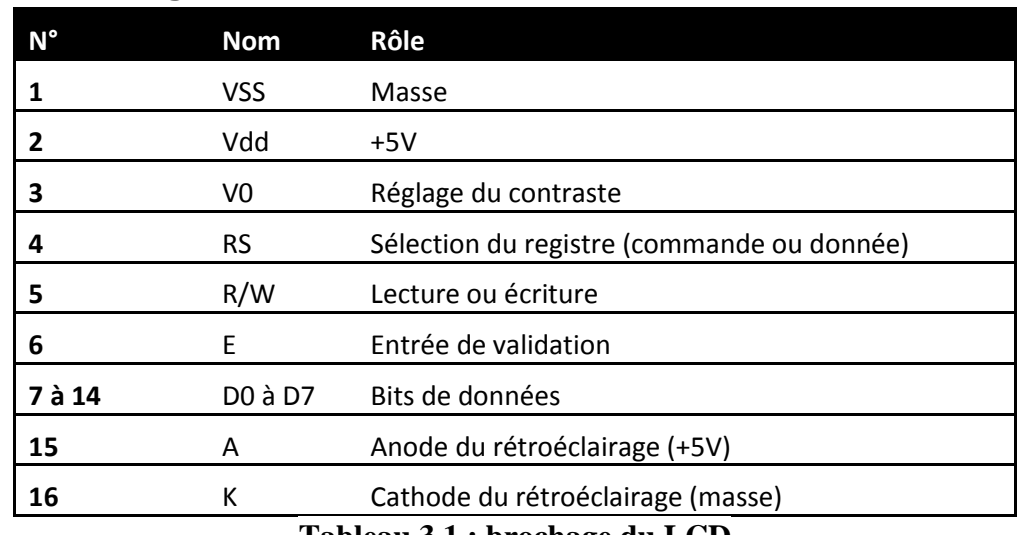

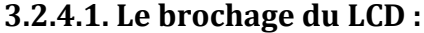

**Tableau 3.1 : brochage du LCD**

 La communication parallèle prend beaucoup de broches c'est pour sa on a utilisé un mode qui s'appelle le mode semi-parallèle. Ce dernier se contente de travailler avec seulement les broches de données D4 à D7 (en plus de RS et E) et il faudra mettre les quatre autres (D0 à D3) à la masse. Il libère donc quatre broches. Dans ce mode, on fera donc deux fois le cycle (envoi des données puis impulsion sur E) pour envoyer un octet complet (figure 3.14).

 La plupart des écrans possèdent une entrée analogique pour régler le contraste des caractères. On a branché dessus un potentiomètre de 100 kOhms. Les autres broches de données peuvent être placées sur n'importe quelles entrées/sorties numériques de l'Arduino (le brochage et bien mentionné dans la partie précédente).

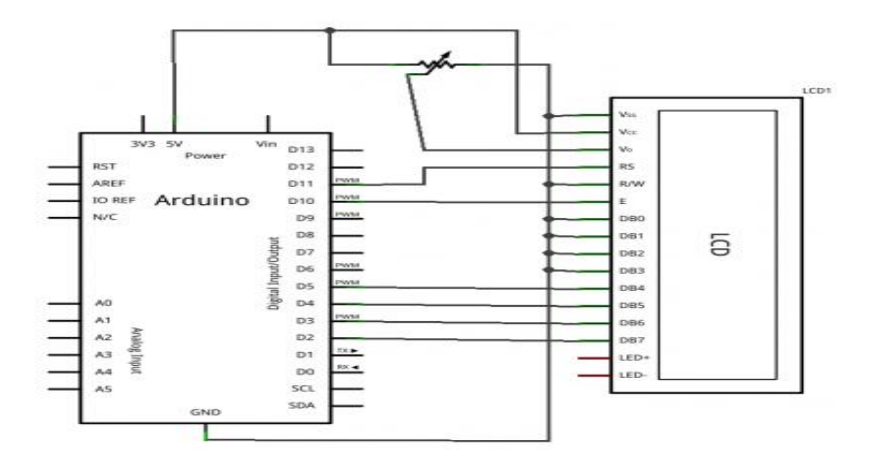

**Figure 3.14 : brochage de LCD en mode semi-parallèle.**

 Pour permettre à l'utilisateur de donner des commandes à notre prototype on a préféré d'ajouter un clavier de type 4\*4 (4 ligne ,4 colonnes), voyant son fonctionnement dans le paragraphe suivant :

#### **3.2.5. Clavier**

.

 Un clavier est essentiellement constitué d'une matrice de lignes et de de colonnes d'interrupteurs. Pour un clavier simple, le microcontrôleur accède directement aux lignes et aux colonnes à travers les ports d'entrées/sorties. Lorsqu'on appuie sur une touche, une connexion est établie entre une ligne et une colonne.

 Et comme nous avons déjà dit auparavant dans notre cas il s'agit donc d'un petit clavier comportant 16 touches:en plus des chiffres, on a les 4 premières lettres de l'alphabet, ainsi que les symboles "\*" et "#". 8 connecteurs permettent de le brancher à l'Arduino. Au moyen d'un multimètre, on a rapidement constaté que les 4 premiers connecteurs sont reliés aux lignes alors que les 4 derniers sont reliés aux colonnes. Par exemple, si on a appuie sur la touche "6" (deuxième ligne, troisième colonne), la résistance devient nulle entre les connecteurs 2 et 7 et on aura une continuité dans ce point.

 Le rôle du clavier est de transmettre les informations entrer par l'utilisateur tell que : le mode d'injection et le volume et la vitesse à injecter.

 Le schéma suivant illustre le bronchement de clavier et LCD avec Arduino (les connexions des pins sont déjà mentionnées dans la partie précédente).

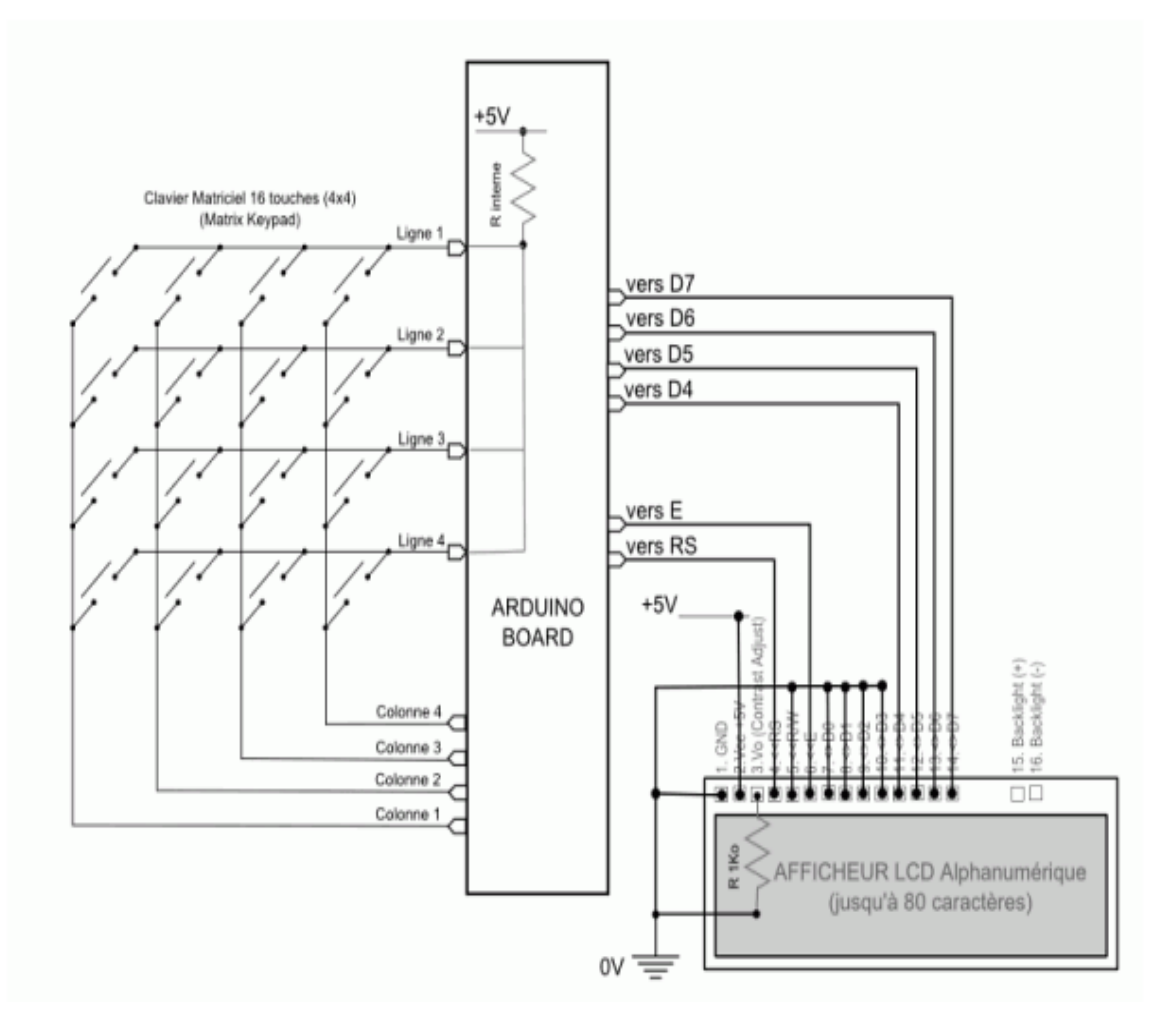

**Figure 3.15 : Montage de clavier / LCD Arduino.**

La figure suivante résume le schéma électrique de notre Sheild sur le simulateur ISIS:

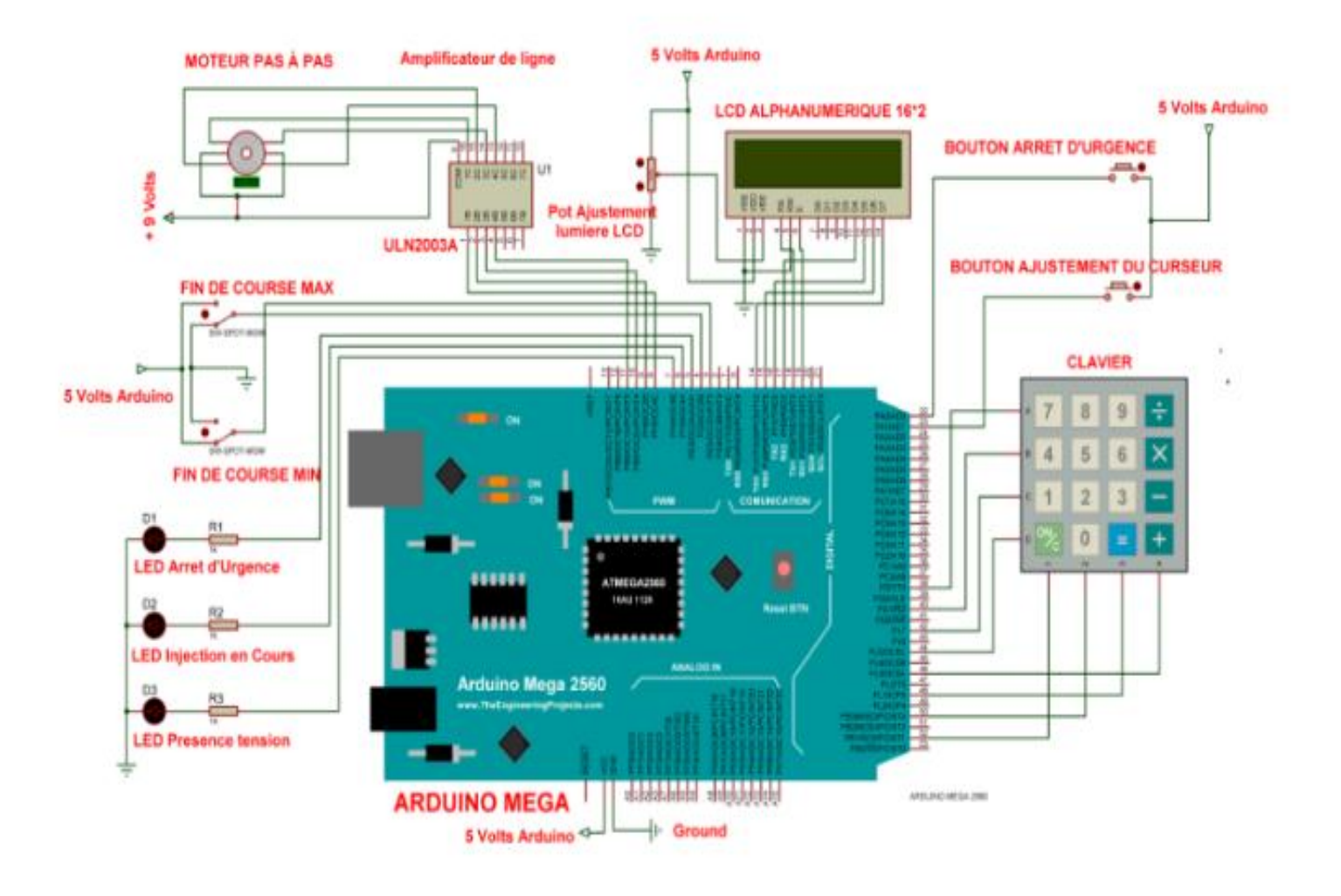

**Figure 3.16:schéma électrique de notre circuit**

## **3.3. Programmation de la carte Arduino.**

 Dans cette partie du ce chapitre, on va évoquer les différents types de programmation qu'on a utilisée dans notre étude. En premier lieu nous aborderons la partie concernant le moteur pas à pas et ensuite nous verrons la partieconcernant la commande du clavier et LCD.Dans l'organigramme de la **Figure 3.17**nous allons essayer de mettre en évidence les différentes parties de notre programme.

## **Etude et réalisation du pousse seringue**

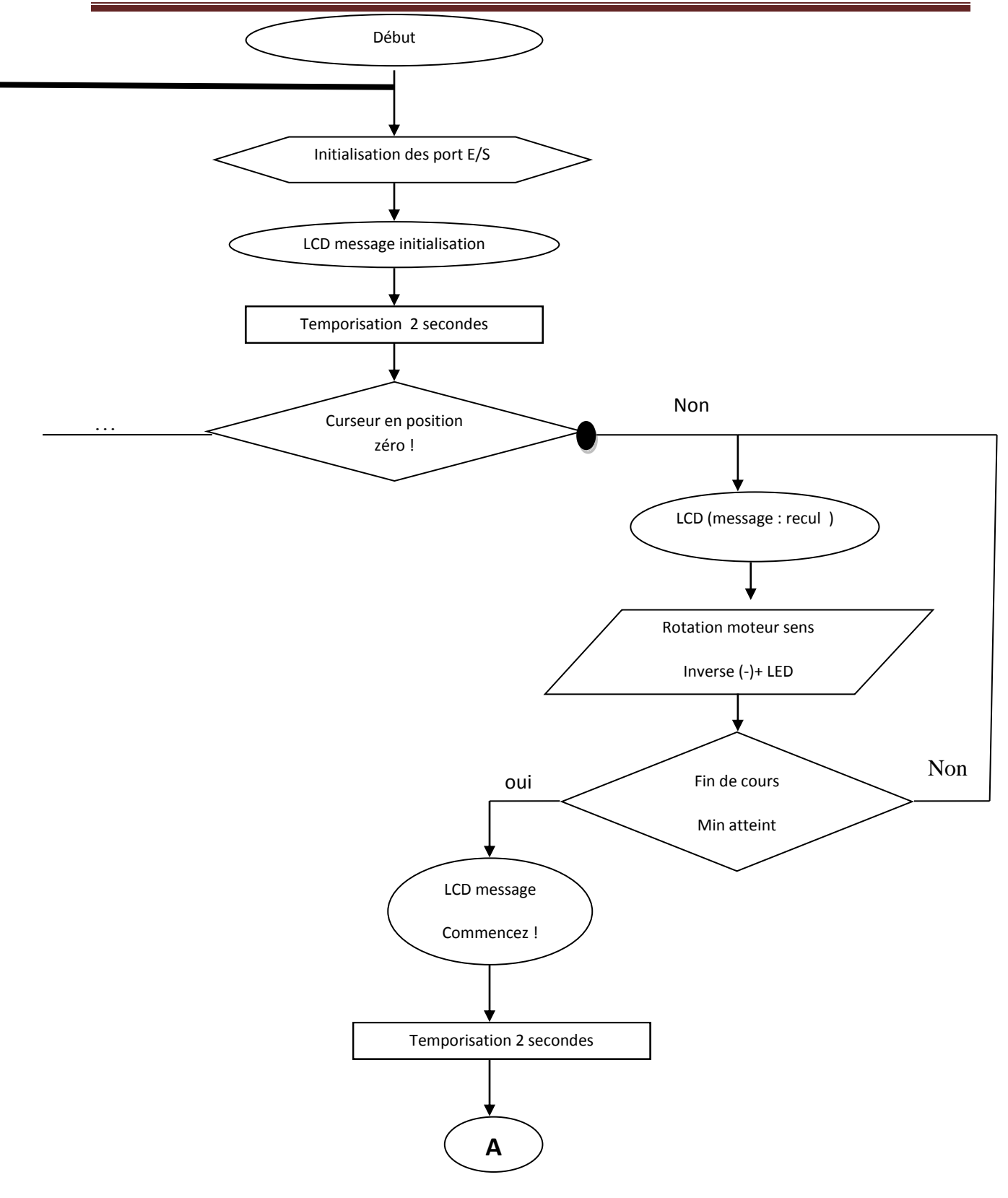

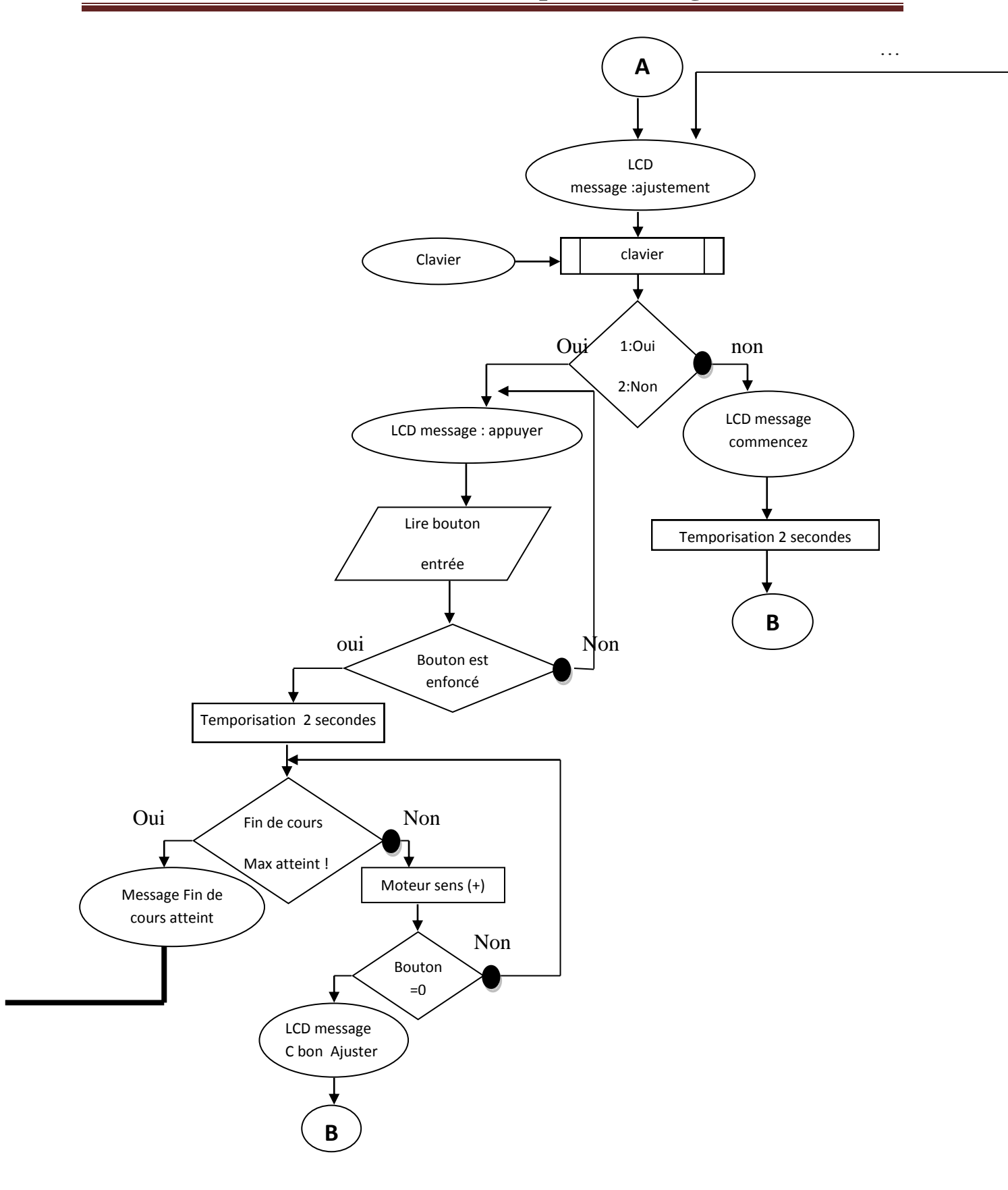

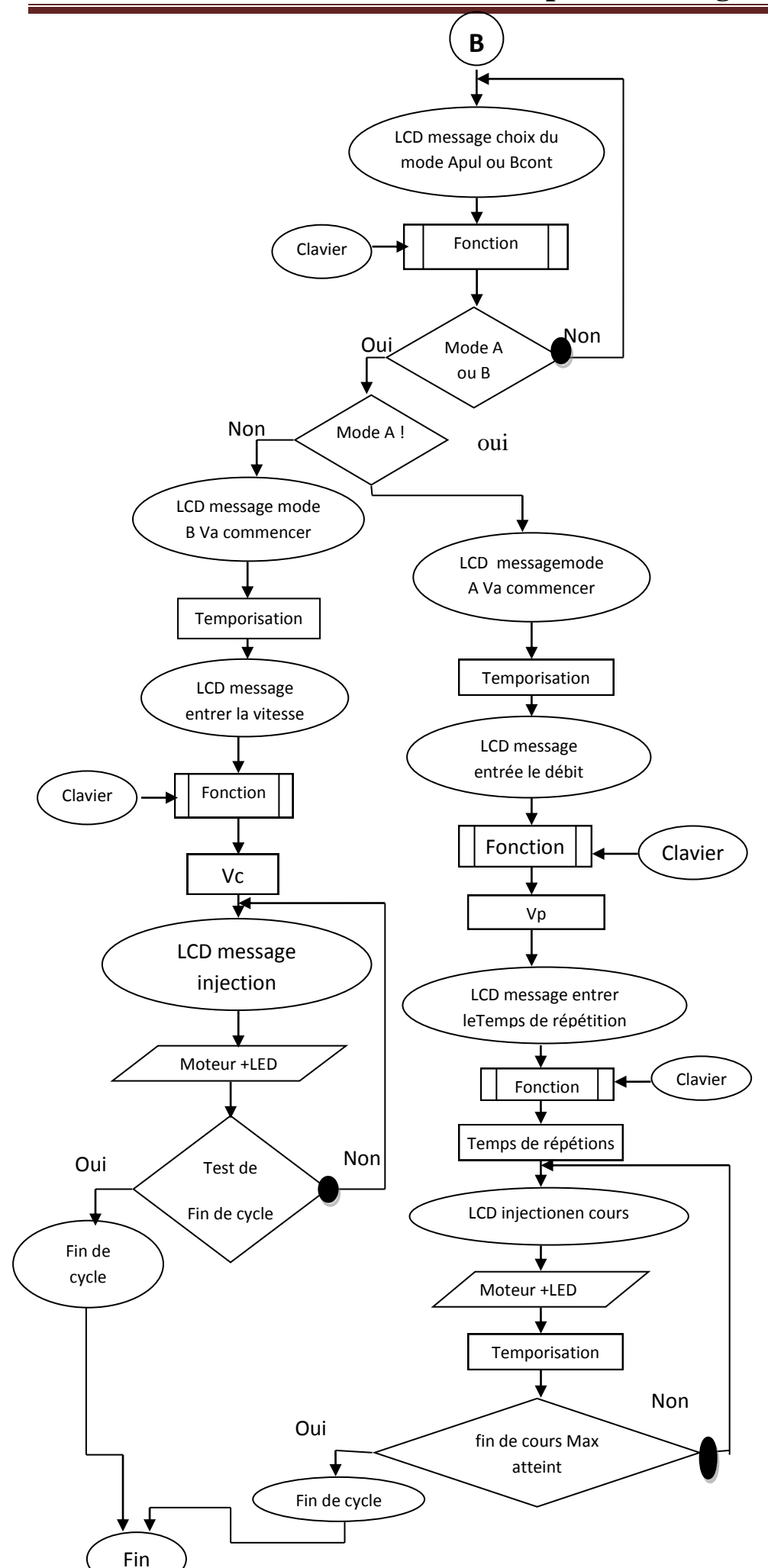

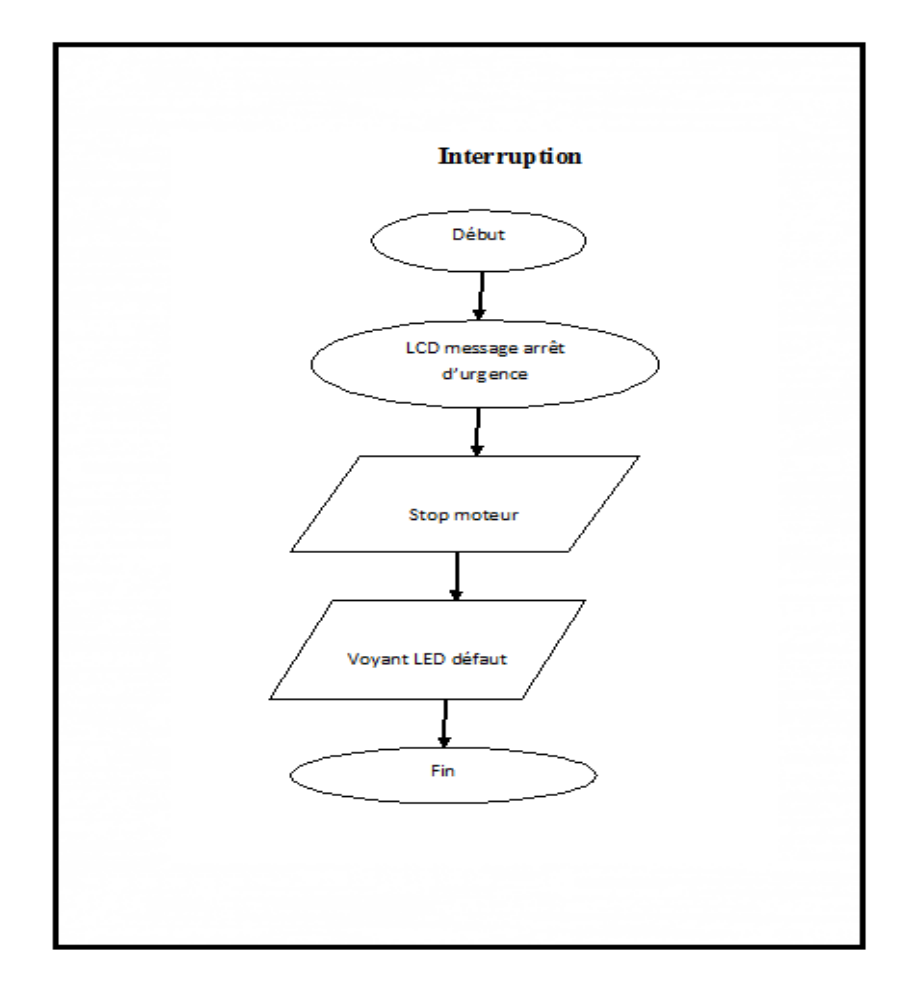

**Figure 3.17: Organigrammes**

## **3.3.1 : Structure globale du programme**

Ce programme simple comprend :

- une entête déclarative
- une partie « configuration » qui ne sera exécutée qu'une fois (fonction setup( ) )
- une partie constituée d'une boucle sans fin que le programme répètera à l'infini (fonctionloop( ) ) : C'est le cœur du programme.

## **3.3.2 .Déroulement du programme**

Le programme se déroule de la façon suivante :

- Après avoir pris en compte les instructions de la partie déclarative,
- puis après avoir exécuté la partie configuration ( fonction setup( ) ),

le programme bouclera sans fin ( fonctionloop ( ) ), exécutant de façon répétée le code compris dans la boucle sans fin.

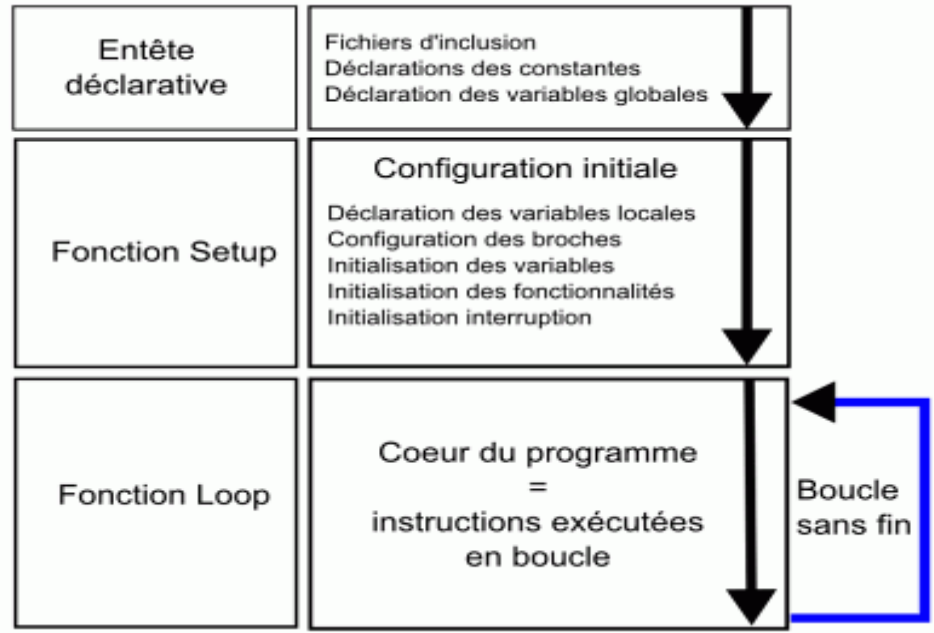

#### **Figure 3.18 : Déroulement du programme.**

#### **3.3.3 . Interruption**

 Une [interruption](https://fr.wikipedia.org/wiki/Interruption_(informatique)) c'est un sous-programme qui contraint le microcontrôleur à quitter le programme en cours pour effectuer une routine de traitement de l'interruption, lorsque l'événement qui la déclenche survient.

**Syntaxe** : attachInterrupt (interruption, fonction, mode).

#### **3.3.3.2. Paramètres :**

- **Interruption** : le numéro de l'interruption (type int)
- **Fonction**: la fonction à appeler quand l'interruption survient; la fonction doit recevoir aucun paramètres et ne renvoie rien. Cette fonction est également appelée une routine de service d'interruption (ou ISR).
- **Mode** : définit la façon dont l'interruption externe doit être prise en compte. Quatre constantes ont des valeurs prédéfinies valables :
	- **LOW** : pour déclenchement de l'interruption lorsque la broche est au niveau BAS
	- **CHANGE** : pour déclenchement de l'interruption lorsque la broche change d'état BAS/HAUT
	- **RISING** : pour déclenchement de l'interruption lorsque la broche passe de l'état BAS vers HAUT (front montant)
	- **FALLING** : pour déclenchement de l'interruption lorsque la broche passe de l'état HAUT vers l'état BAS (front descendant)

 L'usage des interruptions est idéal lors d'actions utilisateur, comme l'utilisation d'un bouton pour détecter un changement d'état rapide comme dans notre cas ou le bouton a une fonction « Stop ou Arrêt d'urgence ».

 Idéalement, une fonction attachée à une interruption doit être la plus courte et rapide possible : une bonne pratique consiste à s'en servir pour stocker une valeur dans une variable (déclarée « volatile »). L'exécution de l'action à proprement parler se fera dans notre routine principale.

 Quand on veut faire varier la vitesse d'un moteur, la première idée qui vient à l'esprit est de fairevarier la tension aux bornes du moteur mais on constate que pour des valeurs faibles de latension, le moteur ne tourne pas. Le moteur demande une tension minimale pour démarrer. Sicette dernière est trop basse, les forces électromagnétiques ne sont pas suffisantes pour vaincrele frottement. Il devient donc difficile d'ajuster la vitesse de façon précise.

 La solution à ce problème est astucieuse. Il suffit de fournir au moteur une tension qui est toujoursla même soit la tension maximale. Par contre, cette tension ne sera appliquée que par trèscourtes périodes de temps. En ajustant la longueur de ces périodes de temps, on arrive à faire tourner plus ou moins vite le moteur. Mieux, on remarque que la vitesse des moteurs devientproportionnelle à la longueur des périodes de temps. Contrôler la longueur des périodes passéesà la tension maximale par rapport au temps passé sans application de tension (tension nulle).

 Donc le cœur de la solution. En réalité, cette solution est très connue en contrôle des systèmes eten électronique et elle porte le nom de **PWM (Pulse WidthModulation)** ou **Modulation à Large Impulsions (MLI).**

#### **3.3.4. PWM**

 La technique PWM est largement utilisée pour contrôler tout appareil à commandeélectrique en générant des impulsions On/Off très rapides.La vitesse à laquelle le mécanisme est excité est appelée la fréquence, et est expriméeen cycles par seconde ou hertz (Hz).

 La proportion du temps durant laquelle le mécanisme est "On" durant chaque cyclecomplet est appelée "DUTY CYCLE"ou rapport cyclique en français et est exprimée en pourcentage. Dans la figure ci-dessous, les lignes vertes représentent une période de temps régulière. Cette durée, ou période, est l'inverse de la fréquence du signal PWM (qui est une onde carrée). En d'autres termes, avec une fréquence PWM générée par la carte Arduino de l'ordre de 500 hz, l'espace entre 2 lignes mesure 2 millisecondes. Un appel de la fonction [analogWrite\(](http://www.mon-club-elec.fr/pmwiki_reference_arduino/pmwiki.php?n=Main.AnalogWrite)valeur) utilise une valeur comprise entre 0 et 255, tel que [analogWrite\(](http://www.mon-club-elec.fr/pmwiki_reference_arduino/pmwiki.php?n=Main.AnalogWrite)255) utilise 100% du cycle (toujours au niveau HAUT), e[tanalogWrite\(](http://www.mon-club-elec.fr/pmwiki_reference_arduino/pmwiki.php?n=Main.AnalogWrite)127)utilise 50% du cycle de travail (la moitié du temps) par exemple. La valeur 0 correspond ainsi à 0% du cycle de travail (duty cycle).

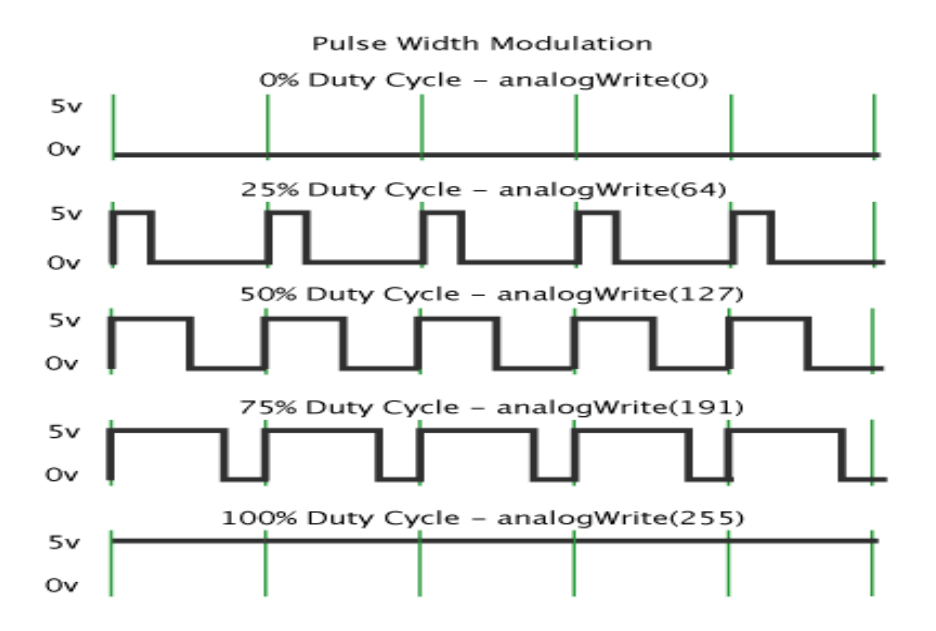

**Figure 3 .19 : Rapport cyclique de PWM**

 Après avoir réalisé notre circuit électronique nous avons effectué un prélèvement au niveau des 4 bobines afin de vérifier la synchronisation d'excitation de ces bobines à travers la carte Arduino, et comme au niveau de notre laboratoire on peut prélever simultanément que deux signaux à la fois, nous avons développé un programme sous MATLAB et à l'aide d'une autre carte Ardino permettant la visualisation de ces signaux présentés dans la **figure 3.20** 

 Par définition chaque pas doit être effectue par l'excitation d'une bobine, ce qui est illustré dans la **figure 3.20** sauf qu'il existe un petit décalage due à la lecture séquentiel de chaque bobine entrainent par la suite une petit déformation de l'allure.

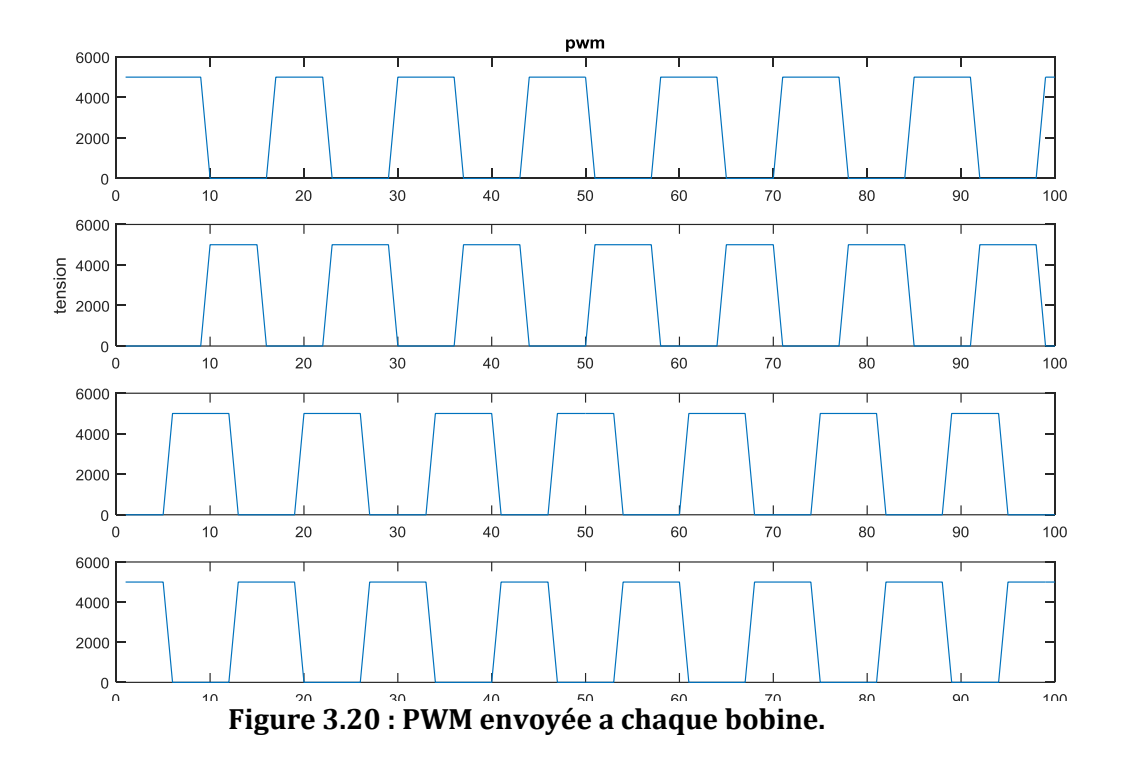

 Pour organiser notre code et pour que celui-ci devienne plus lisible et facile à débugger. On autilisé des instructions très utiles telles que les boucles et les fonctions. Une boucle est une instruction qui permet de répéter un bout de code. Cela va nous permettre de faire se répéter un bout de programme ou un programme entier. Il existe deux types principaux de boucles :

- **La boucle conditionnelle**, qui teste une condition et qui exécute les instructions qu'elle contient tant que la condition testée est vraie.
- **La boucle de répétition**, qui exécute les instructions qu'elle contient, un nombre de fois prédéterminé.

Exemple des boucles utilisées dans notre programme :

Do ……..While ,If

#### **Syntaxe**

```
do
{
   //les instructions entre ces accolades sont répétées TANT QUE la 
condition est vrai
}while(/* condition à tester */);
```
#### **Syntaxe**

For ;

```
for(int compteur = 0; compteur < 5; compteur + +)
{
   //code à exécuter 
}
```
 On a évité de travailler avec boucle loop parce qu'elle se comporte comme une boucle infinie ,puisqu'elle se répète après avoir fini d'exécuter ses tâches.

 Dans un programme, les lignes sont souvent très nombreuses. Il devient alors impératif de séparer le programme en petits bouts afin d'améliorer la lisibilité de celui-ci, en plus d'améliorer le fonctionnement et de faciliter le débogage.

 On a créédes fonctions qui nous a permis de convertir les commandes provenant d'utilisateur en impulsions électriques pour faire tourner le moteur dans un temps bien déterminé. Pour fabriquer notre fonction, on a utilisé trois choses :

- le **type** de la fonction qu'on souhaite créer
- le **nom**
- les paramètres prendra-t-elle

## **3.4 .Conclusion**

 Dans ce chapitre, nous avons abordé en détail les différentes phases d'élaboration de la carte électronique de commande .On a étudié la partie hardware et ceci en expliquant les différentes parties qui composent le prototype de pousse seringue réalisé ainsi que leur fonctionnement respectif et à la fin nous avons entamé la partie softwarecomposée du programmequi serve à faire fonctionner la carte de commande. Dans le chapitre suivant on abordera la partie expérimentation du système réalisé avec quelques applications pour vérifier le bon fonctionnement et les différents modes d'utilisation.

*Chapitre 04* 

# *Résultats et tests sur le*

# *prototype*

## **Chapitre 04: Résultats et tests sur le prototype**

## **4.1. Introduction**

 Dans ce dernier chapitre, on va essayer de mettre en évidence l'aspect expérimental de ce que nous avonsvu dans les chapitres précédents.Nous présenterons par la suite la mise en œuvre du prototype par les tests de ses performances suivi par la présentation des deux modes d'injection proposés dans ce travail, et finalement on terminera par le mode d'emploi de ce prototype afin d'aider l'utilisateur pour une meilleur maitrise et avec une grande efficacité.

## **4.2. Modes d'injection :**

 L'efficacité de l'administration d'un médicament n'est pas seulement fonction de la quantité injectée mais aussi du mode d'injection.

 En effet, la répartition du produit perfusé dans l'organisme va se faire de façon totalement différente suivant que l'on effectue, pour cela nous envisageons d'implémenter deux modes de perfusion des solutions qui sont les plus couramment utilisés dans l'environnement hospitalière :

- **une perfusion continue :**ou l'injection de fait d'une manière continue avec débitrégulière et ainsi qu'unevitesse constante toute au long de la période d'injection
- **une perfusion pulsée :**à ce niveau l'introduction de la notion du temps et importante càd une injection d'une quantité bien déterminée dans un laps de temps donné en changeant le débit d'injection.

Pour maitriser ces deux modes il est nécessaire de connaitre la sensibilité de ce système.

## **4.3. Détermination de la sensibilité :**

Deux paramètres indispensables lors du pilotage du moteur à travers la carte Arduino :

- nombres de pas par tour on précisant le sens inverse par un signe moins sachant que le moteur s'arrête dès que le nombre de pas est atteint.
- vitesse avec laquelle le moteur tourne exprimé en rotation par minute.

 A cet effet l'exploitation de ces deux paramètre peut nous conduire à déterminer la sensibilité de notre moteur qui traduit en fin de compte la quantité de solution injectée en **ml** par pas afin d'injecter et d'administrer avec une très grande précession notre système.

 Pour cela nous avons essayés de déterminer cette précision en faisant tourner ce moteur avec une vitesse constante (100r/min) avec un nombre de pas indéterminé. On termine par le calcul du temps écoulé pour lequel le piston injecte 10ml.

#### **Nous avons obtenus les résultats suivants :**

Notre système a besoin de 12s afin d'injecter 10 ml de solution .

10 ml 12 Second

Suivant la vitesse utilisée le moteur effectue 100 tour/min

 $100$  tour  $\longrightarrow$  60 Second

 $x$  ? 12 Second

$$
x = \frac{12 * 100}{60} = 20 \t{tour}
$$

Ce qui signifie que nous avons besoin de 20 tours pour injecter les 10 ml de solution.

 D'après le datasheet de notre moteur utilisé dans ce prototype, il possède un nombre de pas par tour de 200pa/tour,

1 tour  $\longrightarrow$  200 pas

20 tours  $\longrightarrow$  y ?

$$
y = \frac{20 * 200}{1} = 4000 \text{ pas}
$$

Donc il faut 4000 pas pour pouvoir injecter les 10 ml de solution.

4000 pas 10 ml

 $1 \text{ pas }$   $b?$ 

$$
b = \frac{1 * 10}{4000} = 0.0025 \, ml / pas
$$

Donc la précision de ce prototype est donnée par le nombre **b** qui vaut **0.0025ml/pas**

Cette sensibilité nous facilite donc l'exploitation des deux modes cités auparavant, pour mieux comprendre on proposera un exemple pour chaque mode.

## **Exemples :**

#### **a)- Mode pulsé :**

Admettant qu'on veut injecter 5ml par heures.

Donc le moteur doit effectuer un nombre de pas  $x$  par heures

où  $x = \frac{5}{200}$  $\frac{3}{0.0025}$  = 2000pas

A ce niveau il nous reste que fixer une vitesse de rotation constante avec une temporisation de 1 heure.

#### **b)- Mode continue**

Admettant le même exemple proposé pour le mode pulsé

 Donc le nombre de pas doit être très grand puisqu'il ne figure pas une importance à ce niveau il nous reste alors la vitesse de rotation du moteur exprimé en tour / minute

Nous avons  $5ml \longrightarrow 60 min$ 

 $x \longrightarrow 1$ min

Donc

$$
x = \frac{5*1}{60} = 0.083 \, \text{ml/minute}
$$

En plus 1 pas  $\longrightarrow 0.0025$ ml  $x \longrightarrow 0.083$  ml

$$
x = \frac{0.083 \times 1}{0.0025} = 33 \text{ pas}
$$

Finalement on obtient la vitesse avec laquelle le moteur tour pour injecter 5 mil/ heure qui est :

 $V = 33$  pas/min

## **4.4. Phase des tests :**

On va utiliser de l'eau et de l'air dans notre test

 On alimente notre dispositif et on effectue notre teste en changeant le produit à injecter (dans notre teste eau et air) pour les deux modes d'injections, et on calcule le débit et on vérifie le temps d'injection.

#### **4.4.1. Mode A : pulsé**

#### **A)- Air**

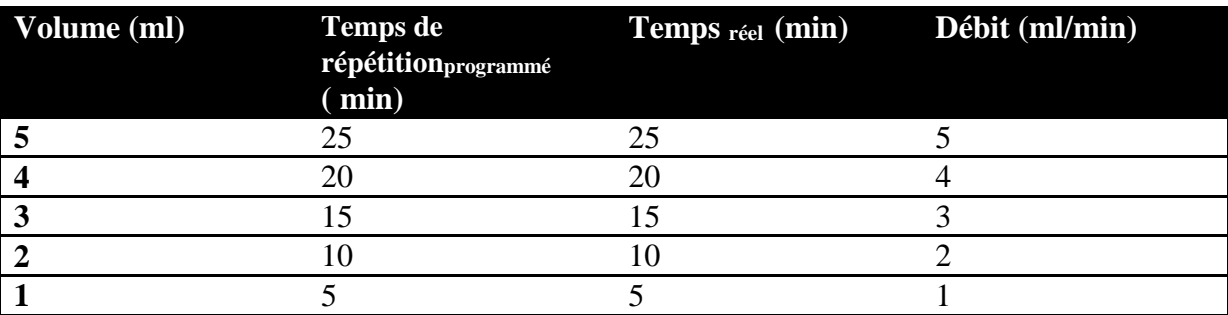

**Tableau .4.1 : test du mode pulsé air**

#### **B)-Eau**

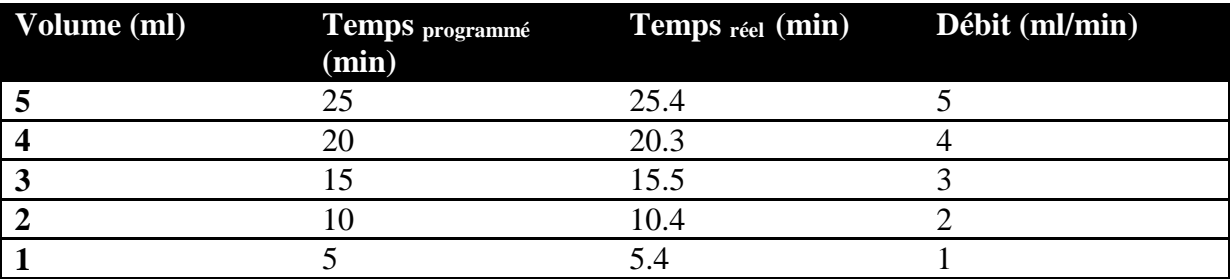

**Tableau .4.2 : test du mode pulsé eau**

## **4.4.2. Mode B : continue**

#### **A)- Air**

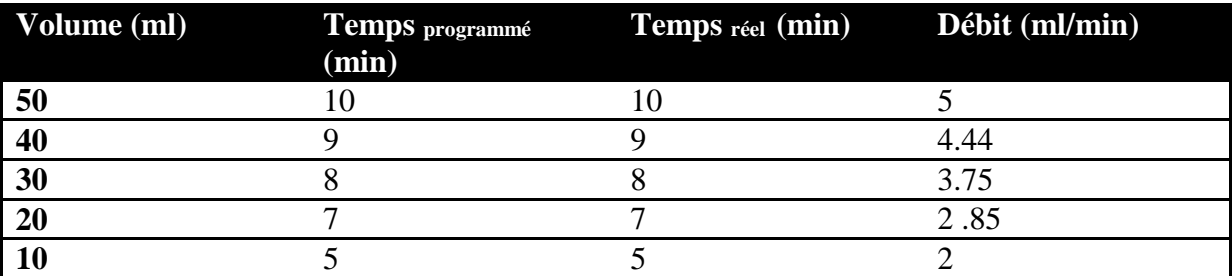

**Tableau .4.3 : test du mode continue air**

#### **B)-Eau**

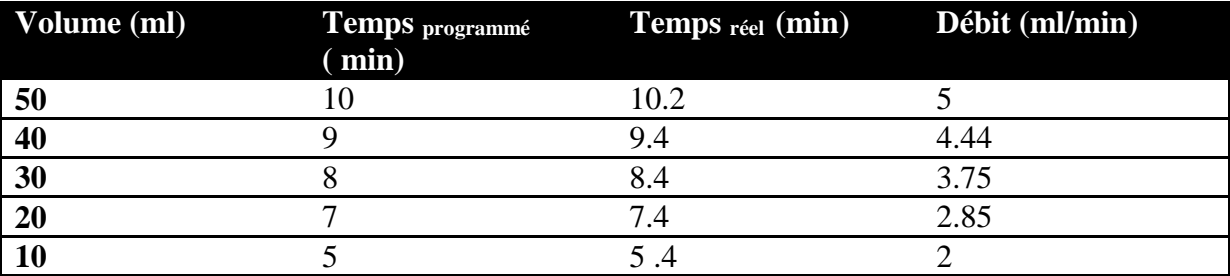

**Tableau .4.4 : test du mode continue eau**

 On remarque qu'il n'y a pas de différence majeur entre la perfusion des fluides injectés par le prototype et ce ci revient à la précision ainsi que la puissance du moteur.

## **4.5. Mode d'emploi**

 Dans cette partie nous présenterons en détail le mode d'utilisation afin de faciliter et d'aider le manipulateur pour une meilleur exploitation de ce prototype.

 Au début et lors de la mise en tension du système, un voyant témoin rouge s'allume ; des messages d'initialisation vont s'apparaitre sur l'afficheur LCD (LCD OK, noms et prénoms, encadreur, et l'année) traduisant le démarrage ainsi que la préparation de l'opération d'injection.

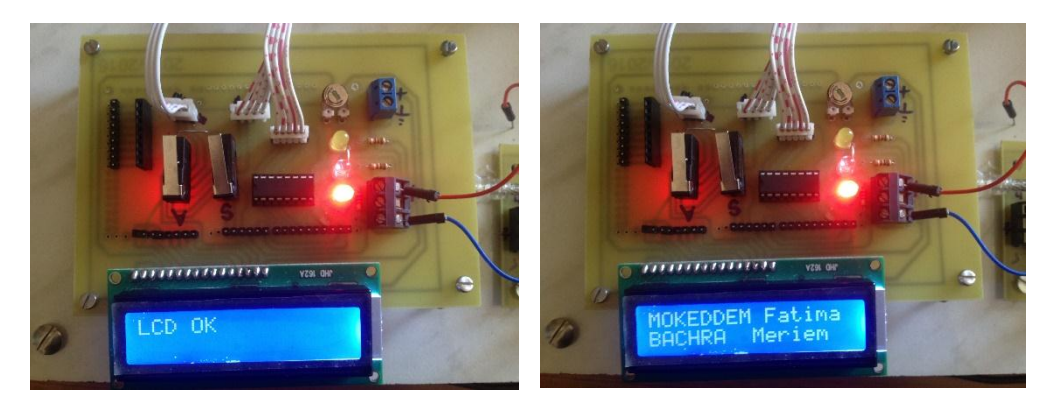

**Figure 4.1 Initialisation LCD**

L'étape suivante consiste à la mise en position en zéro du curseur poussé par le piston qui correspond au volume total de la seringue, lors du recul du piston un message sur l'afficheur LCD s'apparaitra (initialisation), le moteur ne cessera de tourner tant que la fin de course minimale n'est pas actionner.

Dans le cas ou le curseur est déjà positionner sur le point zéro c à d que la fin de course est déjà actionnée, l'étape de recul est ignorée.

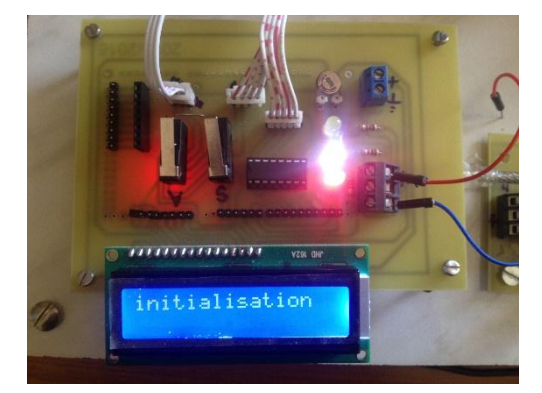

**Figure 4.2 : Recul du curseur pour avoir la position 0**

A ce niveau le LCD affichera un message informant l'utilisateur d'appuyer sur le bouton **'#'**  du clavier.

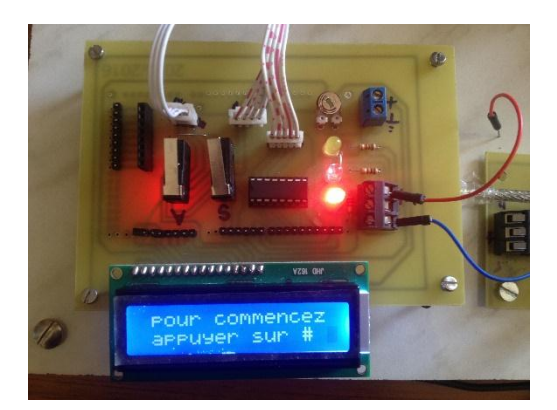

**Figure 4.3 : Message de communication avec l'utilisateur pour commencer** 

Après que le bouton # est enfoncé, un autre message est affiché (« voulez-vous ajuster le curseur ? » : 1 pour oui et 2 pour non), cette étape est proposée pour offrir un choix entre l'injection total du volume de la seringue donc le bouton 1 doit être appuyer, et pour un autre choix d'injection de volume partiel du seringue.

## Résultats et tests sur le prototype

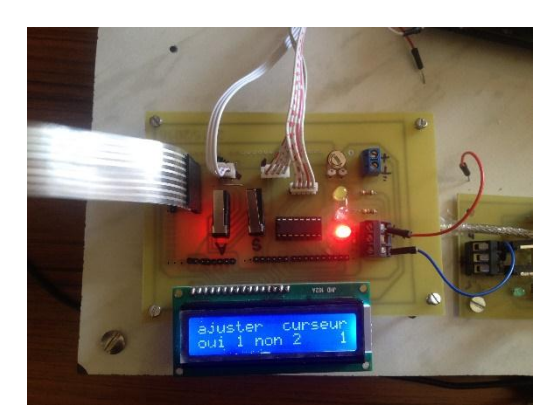

**Figure 4.4 : Choix d'ajustement du curseur**

 Ce dernier nécessite l'avancement du curseur, dans ce cas le bouton 2 doit être appuyer. A ce moment le système attend que le manipulateur appuis sur le bouton d'ajustement situé sur le circuit et affiche ('appuyer').

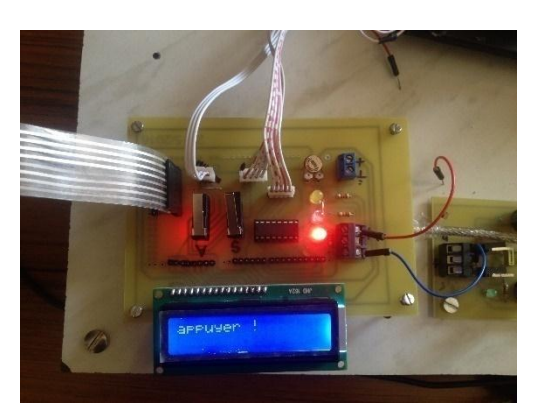

**Figure 4.5 : Bouton enfoncé pour l'ajustement désiré**

 Tout au long de la duré où le bouton est enfoncé le curseur continuera à s'avancer accompagné d'un message sur le LCD('Avancement').

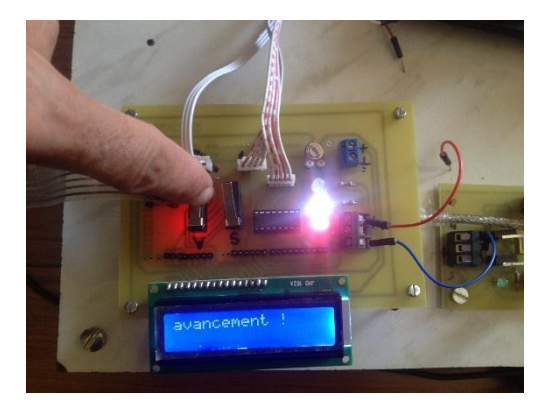

**Figure 4.6 : Avancement du curseur**

 Dès que le curseur atteint le niveau du volume désiré, on relâche le bouton le curseur s'arrête, tout en voyant un message affiché sur le LCD « c'est bon ajuster ».

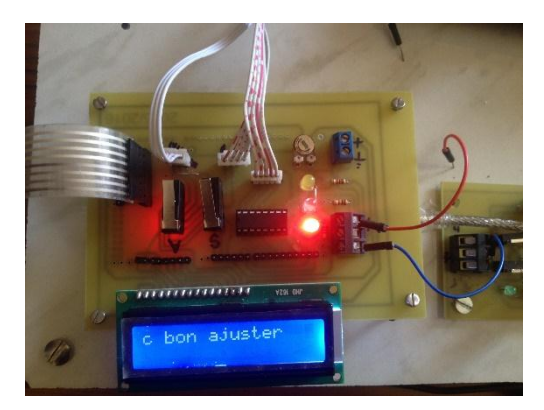

**Figure 4.7 : Curseur bien positionné**

 A ce moment un choix du mode d'injection cité auparavant (chapitre 3) est disponible, avec l'apparition d'un message « A pour le mode pulsé et B pour le continue », le bouton # assure le choix désiré.

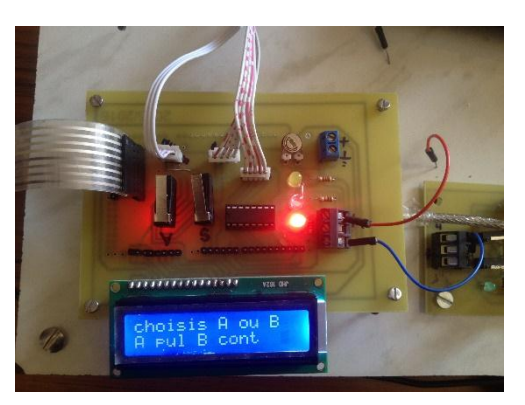

**Figure 4.8 : Choix du mode**

 Pour le premier choix( A pulsé) :le système demande au manipulateur à travers un message d'introduire le volume souhaité à injecter, après la validation par le bouton #, un message s'affichera demandant la saisie du temps de répétition d'injection exprimé en minute .

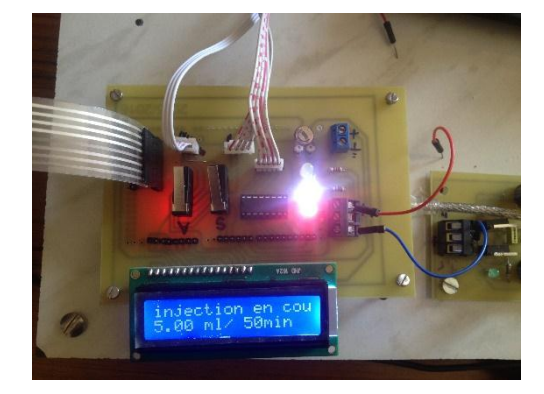

**Figure 4.9 : Injection en cours mode A**

 Pour le deuxième choix (B continue) : le système demande au manipulateur à travers un message d'introduire le débit souhaité à injecter exprimé en ml par minute , après une validation par le bouton #, un message s'affiche « injection en cours x ml/min »,une LED blanche témoigne l'injection du solution.

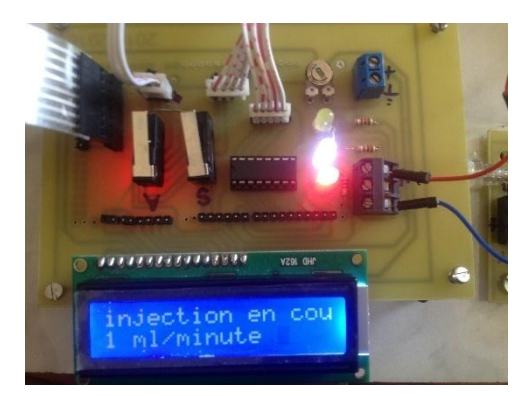

**Figure 4.10 : Injection en cours mode B**

 Dés que le curseur atteint la fin de course max le système arrête d'injecter la solution tous en déclenchant une LED jaune et éteignant la LED blanche précédent avec un message de fin d'injection

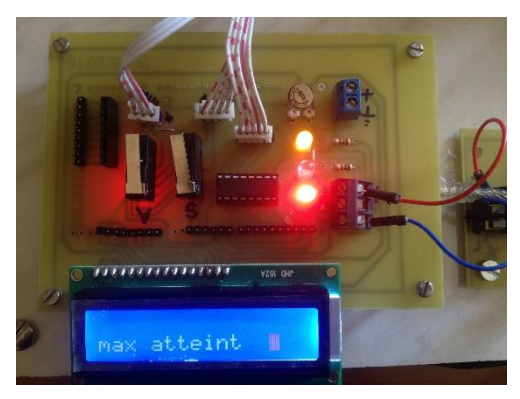

**Figure 4.11 : Fin de course atteint**

 Eventuellement dans les milieux hospitaliers des événements imprévus sont toujours survenus d'où l'idée nous est venu de concevoir un bouton d'arrêt d'urgence est indispensable permettant de stopper d'une manière brusque le système en allumant la LED jaune pour avertir l'utilisateur.

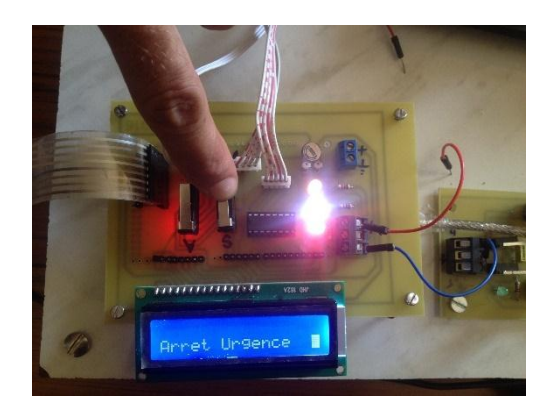

**Figure 4.12 : Arrêt d'urgence**

## **4.6. Conclusion :**

 Dans ce chapitre nous avons présenté notre système en mode opérationnel, en faisant différents tests sur des variétés des fluides, le type de moteur et la précision du microcontrôleur nous a conduit à des résultats satisfaisants en terme de sensibilité (de l'ordre de 0.0025 ml/pas), temps de réponse et finalement mesures de sécurité.

 Nous avons terminé ce paragraphe avec mode d'emploi afin d'aider le manipulateur à maitriser notre système le plus fiable possible.

## **Conclusion générale**

 Durant tout le temps qui nous a été alloué pour effectuer ce travail, on a essayé du mieux qu'on pouvait, d'expliquer avec beaucoup de détail le fonctionnement d'un pousse seringue électrique avec tout ce que ce nom englobe comme étapes à étudier.

 D'abord on a entamé la partie mécanique qui est basée sur le moteur pas à pas que on l'a étudié en détail dans le chapitre 2. Ensuite et dans le même chapitre une étude était faite sur la carte Arduino, notre cerveau du calcule.

 Aucun dispositif à commande numérique ne peut fonctionner sans un système qui lui envoie les données à transformer en mouvements. C'est pour cela qu'on a opté pour un protocole Clavier/Ecran LCD, qui est un mode de communication modern et rapide ajouté à nos deux composants de base le moteur pas à pas et la carte Arduino, afin d'avoir une meilleure communication entre l'utilisateur et le prototype pousse seringue. Ceci a été fait en détail dans le chapitre 3 avec toutes les explications nécessaires pour bien comprendre le fonctionnement.

 Ensuite on a fait quelques tests de performance par la mesure des déférents paramètres essentiels pour le prototype tel que le temps d'injection et le calcul de précision . Un mode d'emploi est fait pour assurer la bonne manipulation en tout expliquant le rôle et le fonctionnement des boutons, touches et LED, tout ça est bien mentionné dans le chapitre 4.

 Pour conclure, nous souhaiterions qu'il y'ait une continuation pour cette étude par d'autres étudiants afin d'apporter autres perfectionnements possibles : contrôle à distance par exemple, car chaque conception pratique a besoin d'une amélioration pour une éventuelle augmentation de ces performances, et c'est le but qu'il faut toujours chercher à atteindre.

## **Bibliographie /Webographie**

[1]- www.mediaparamedic2.com

## [2]- BACCALAUREAT GENERAL ETUDE D'UN SYSTEME PLURITECHNIQUE

POUSSE SERINGUE P300 (pdf )

[3][-www.efurgences.net](http://www.efurgences.net/)

[4]-www. infermier.com

- [5][-www.fumed1.com](http://www.fumed1.com/)
- [6]- <http://www.utc.fr/>
- [7]- *B. Braun.com*
- [8]- <http://www.utc.fr/>
- [9]- http://ppe2010.kazeo.com/

[10]-Mr KRAMA Abdelbasset et Mr GOUGUI Abdelmoumen « Etude et réalisation d'une carte de contrôle par Arduino via le système Androïde »PFE dirigé par Mr REZOUG UNIVERSITE KASDI MERBAH OUARGLA

[11]- Mr HOCINE TAKHI « Conception et réalisation d'un robot mobile à base d'Arduino »

[12]- [http://www.mon-club](http://www.mon-club/)

elec.fr/pmwiki\_reference\_arduino/pmwiki.php?n=Main.MaterielMega2560

[13]- <http://www.robotshop.com/media/files/pdf/arduinomega2560datasheet.pdf>

[14]-Mme Rahmoun « étude et réalisation d'une carte de commande »

[15]- [http://www.transmission-expert.fr/pdf\\_fabricant/00005923.pdf](http://www.transmission-expert.fr/pdf_fabricant/00005923.pdf)

[16]- [http://www.technologuepro.com/cours-capteurs-actionneurs-instrumentation](http://www.technologuepro.com/cours-capteurs-actionneurs-instrumentation-industrielle/ch33-les-moteurs-pas-a-pas.pdf)[industrielle/ch33-les-moteurs-pas-a-pas.pdf](http://www.technologuepro.com/cours-capteurs-actionneurs-instrumentation-industrielle/ch33-les-moteurs-pas-a-pas.pdf)

- [17]- [http://educypedia.karadimov.info/library/cours\\_moteur\\_pas\\_a\\_pas.pdf](http://educypedia.karadimov.info/library/cours_moteur_pas_a_pas.pdf)
- [18]-Mémoire fin d'étude « télécommande d'un moteur pas à pas
- [19]- http://www.ISMALA institut.com
- [20] -www. fr.wikipedia.org/wiki/ ULN2003A

*Annexe*

## **Annexe A :**

## **Liste des composants :**

## **1 . Sheild :**

- Moteur pas à pas :EM 336
- Carte Arduino Mega 2650
- Afficheur LCD 16\*2
- Clavier  $4*4$
- CI : ULN2003A
- 4 boutons type fin de course
- 3 LED (rouge, blanche, jaune)
- 3 résistance s 1k ohm

## **2. Circuit d'alimentation**

- Transformateur 220 V /15 V
- Pont de diode
- 2 régulateur 7812 et 7809
- 2 capacités :2200 uF et 1 capacité 100 nF
- 2 LED (rouge et verte)
- 2 résistances 1k ohm

## Annexes

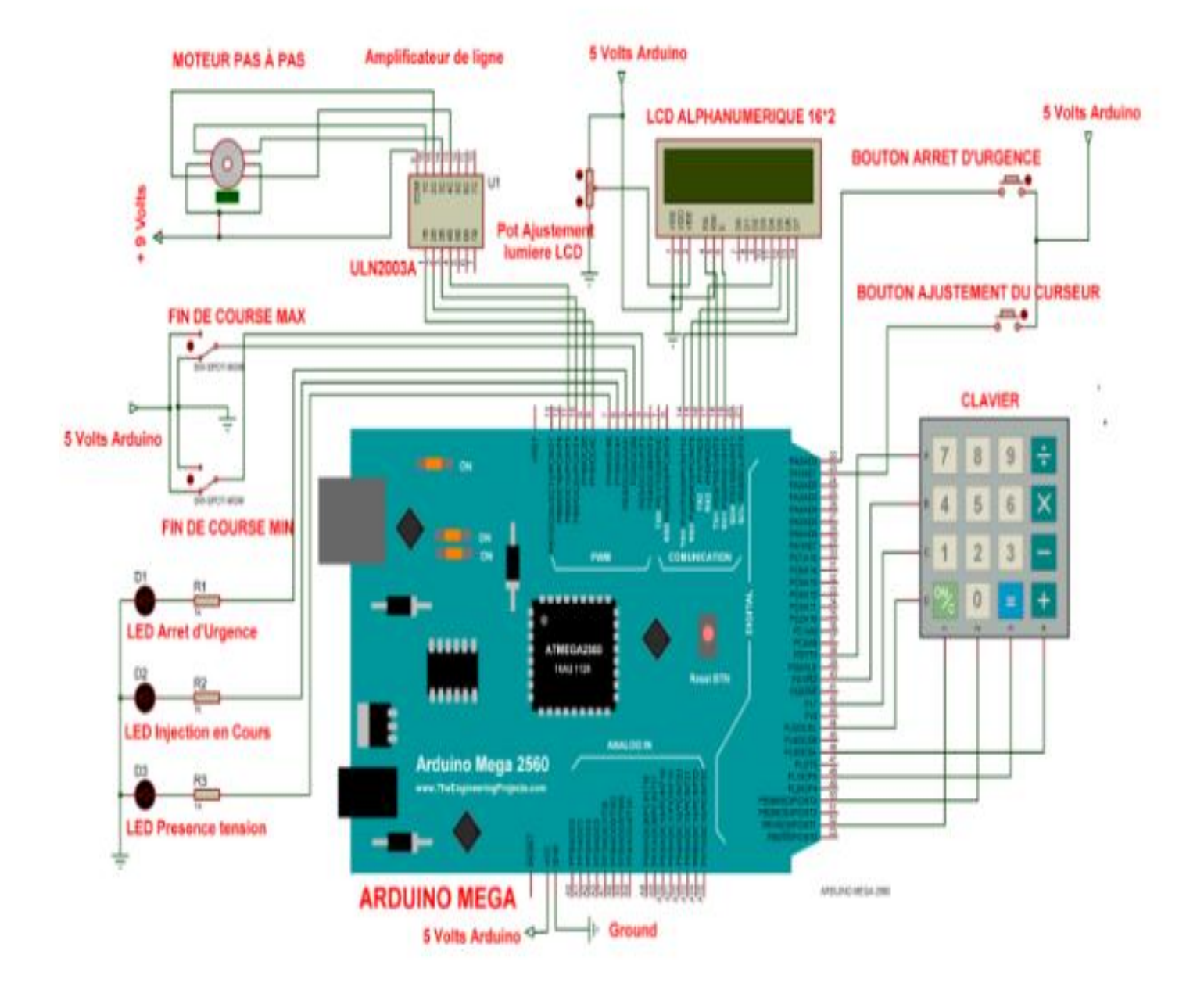

**Circuit électrique**
# Annexes

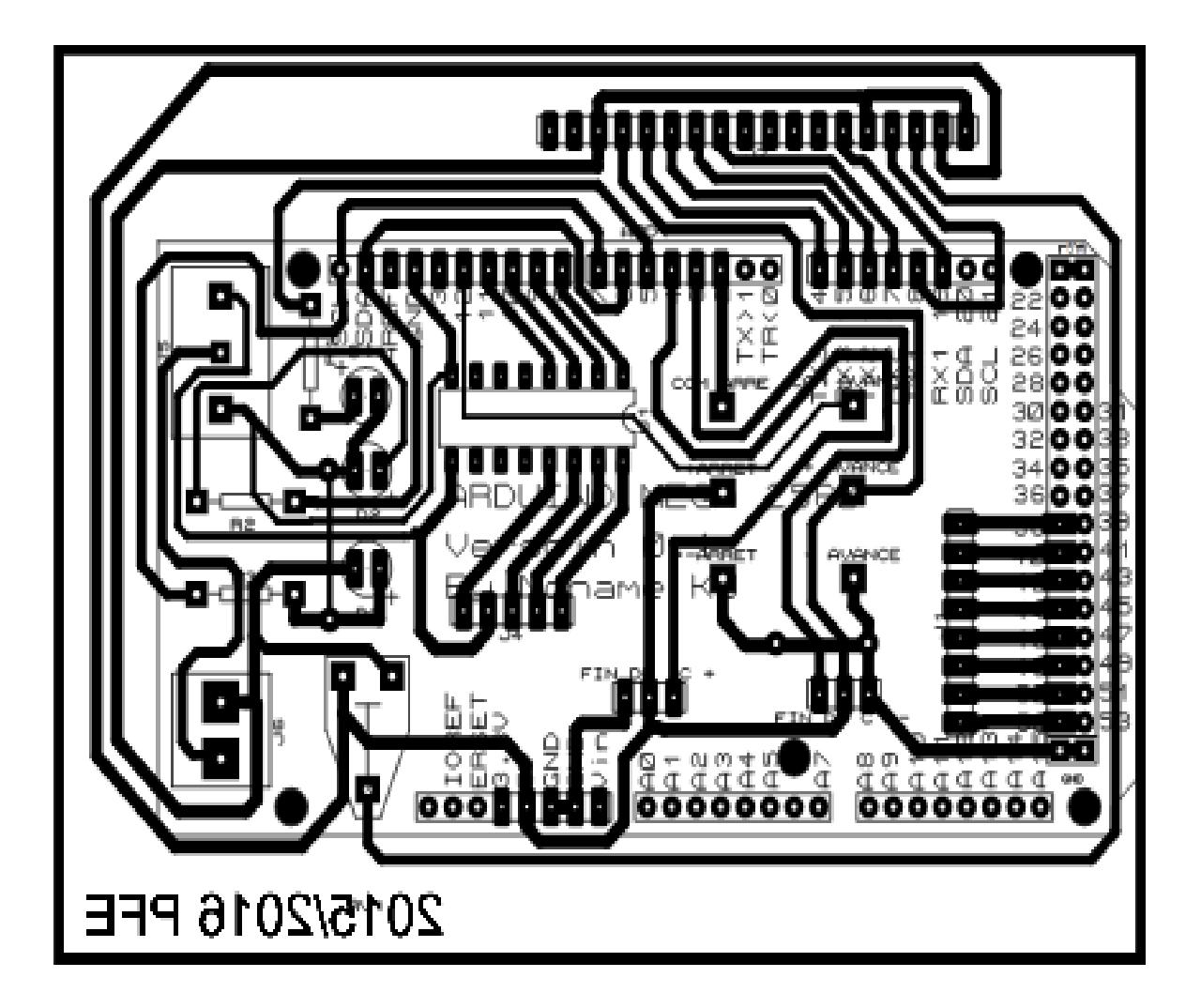

Circuit imprimé

# Annexes

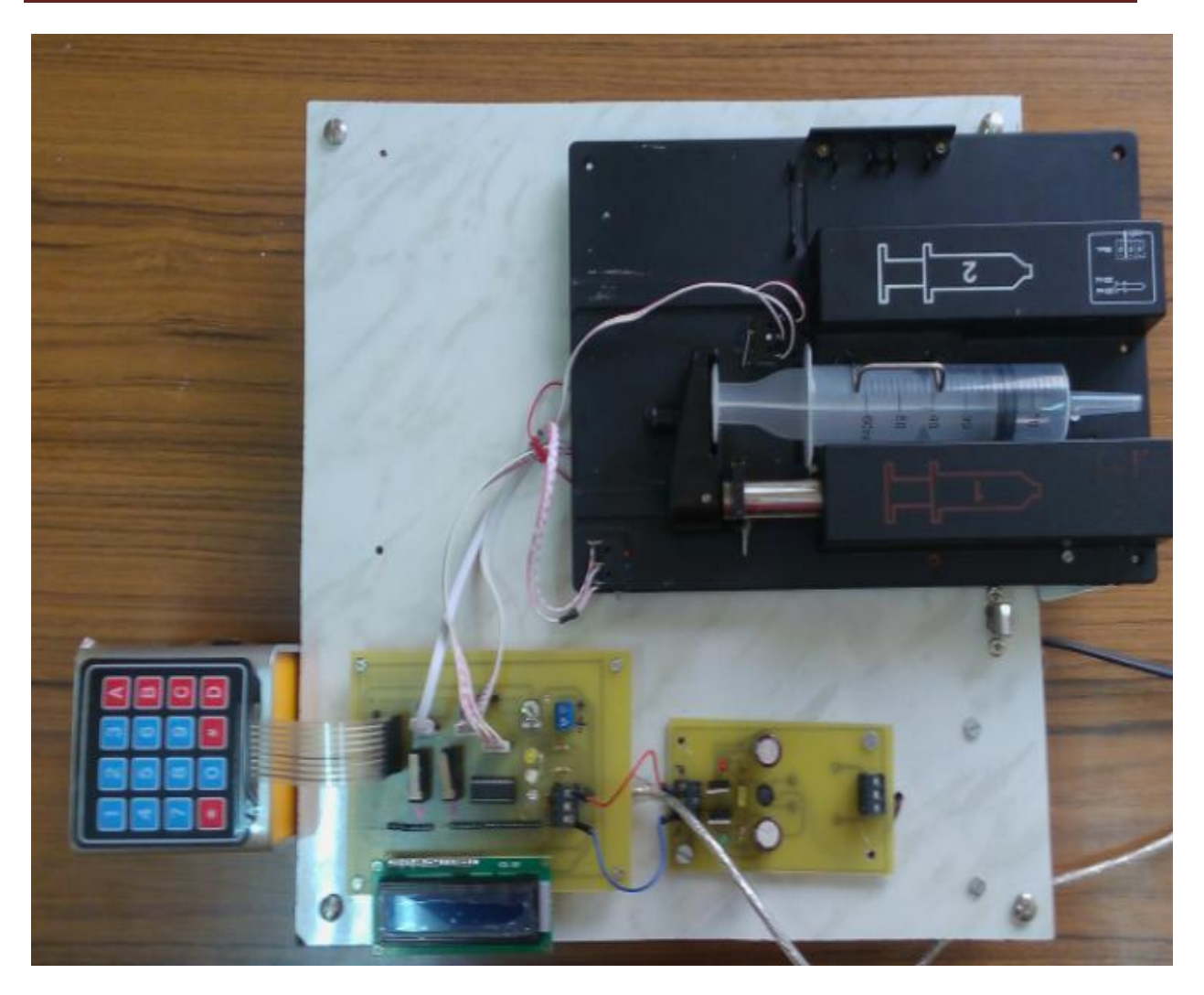

Circuit réel

## **Annexe B :**

## **Datasheets**

### **1.ULN2003A**

### **DESCRIPTION**

The ULN2001A, ULN2002A, ULN2003 and ULN2004Aare high voltage,high current darlington arrays each containing seven open collector darlington pairs with common emitters. Each channel rated at 500mAand can withstand peak currents of 600mA.Suppressiondiodesare included for inductive load driving and the inputs are pinned opposite the outputs to simplify board layout.

The four versions interface to all common logic families:

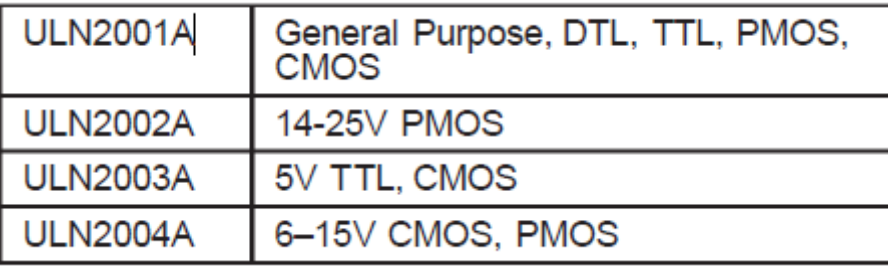

These versatile devices are useful for driving a wide range of loads including solenoids, relays DC motors, LED displays filament lamps, thermal print heads and high power buffers. The ULN2001A/2002A/2003Aand 2004Aare supplied in 16 pin plastic DIP packages with a copper Lead frame to reduce thermal resistance. They are available also in small outline package (SO-16) as ULN2001D/2002D/2003D/2004D.

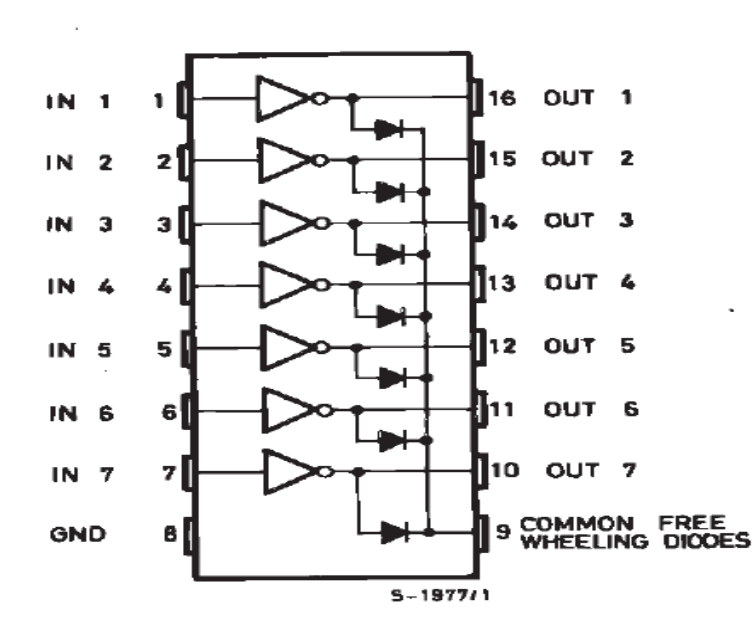

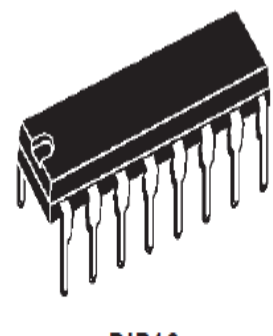

**DIP16** 

ORDERING NUMBERS: ULN2001A/2A/3A/4A

PIN connection

## **2. Régulateur 7812:**

FEATURES:

- OUTPUT CURRENT IN EXCESS OF 1A;
- NO EXTERNAL COMPONENTS REQUIRED;
- INTERNAL SHORT CIRCUIT CURRENT LIMITING;
- INTERNAL THERMAL OVERLOAD PROTECTION;
- OUTPUT TRANSISTOR SAFE-AREA COMPENSATION;

- OUTPUT VOLTAGE OFFERED IN 4% TOLERANCE.

## **ABSOLUTE MAXIMUM RATINGS (Ta= 25C)**

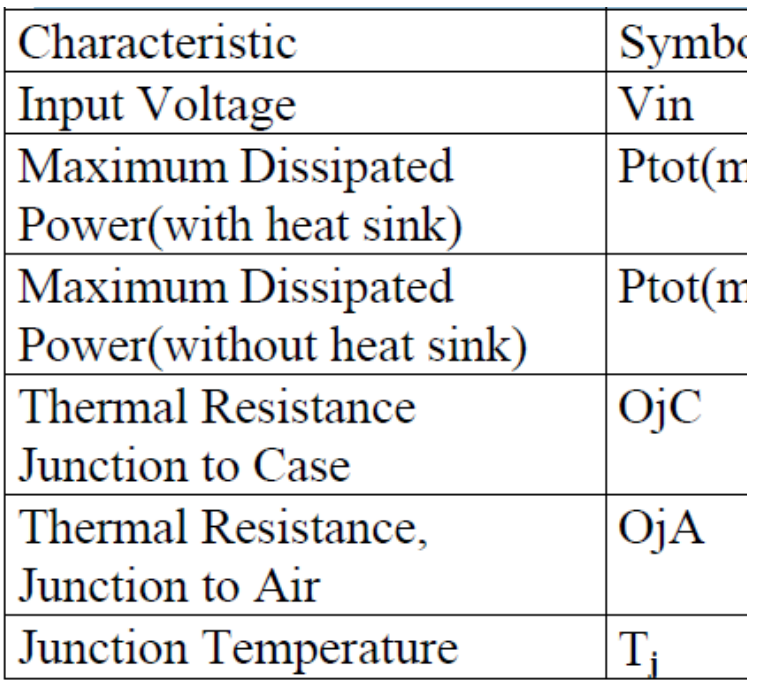

Tc=-45 +70 $^{\circ}$ C

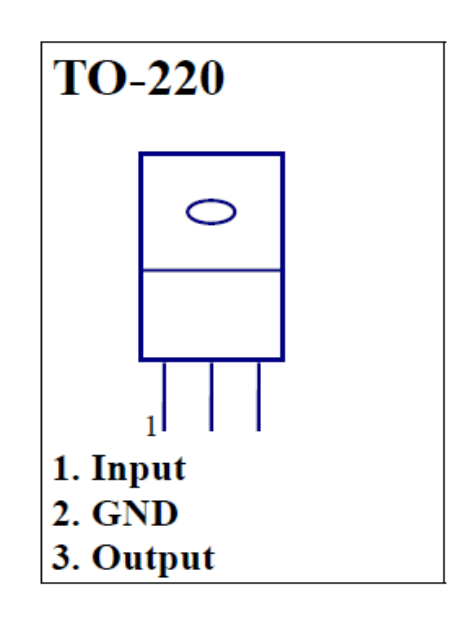

## **3. Régulateur 7805:**

### **DESCRIPTION:**

The Contek 78XX family is monolithic fixed voltage regulator integrated circuit. They are suitable for applications that required supply current up to 1 A.

FEATURES

-Output current up to 1.5 A

-Fixed output voltage of 5V, 6V, 8V, 9V, 10V, 12V, 15V ,18V and 24V available

-Thermal overload shutdown protection

-Short circuit current limiting

-Output transistor SOA protection

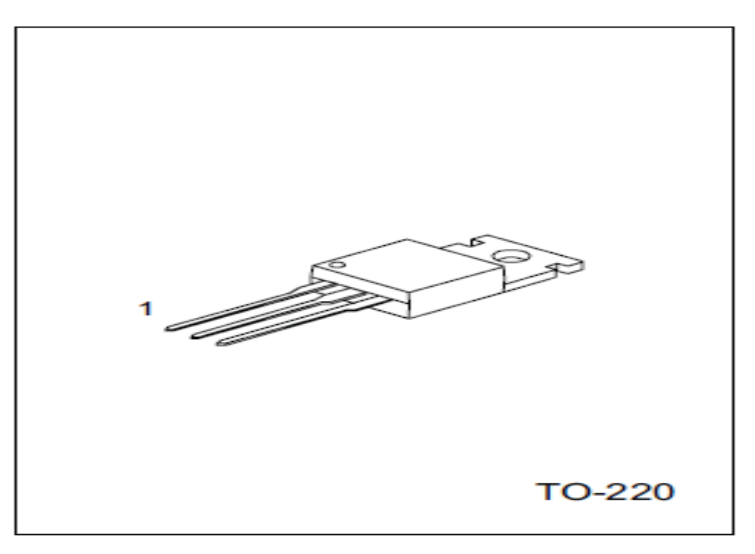

1:Input 2:GND 3:Output

Contek LM7805 ELECTRICAL CHARACTERISTICS  $(VI=10V, Io=0.5A, T= 0 C - 125 C, C1=0.33uF, Co=0.1uF, unless otherwise$ specified)(Note 1)

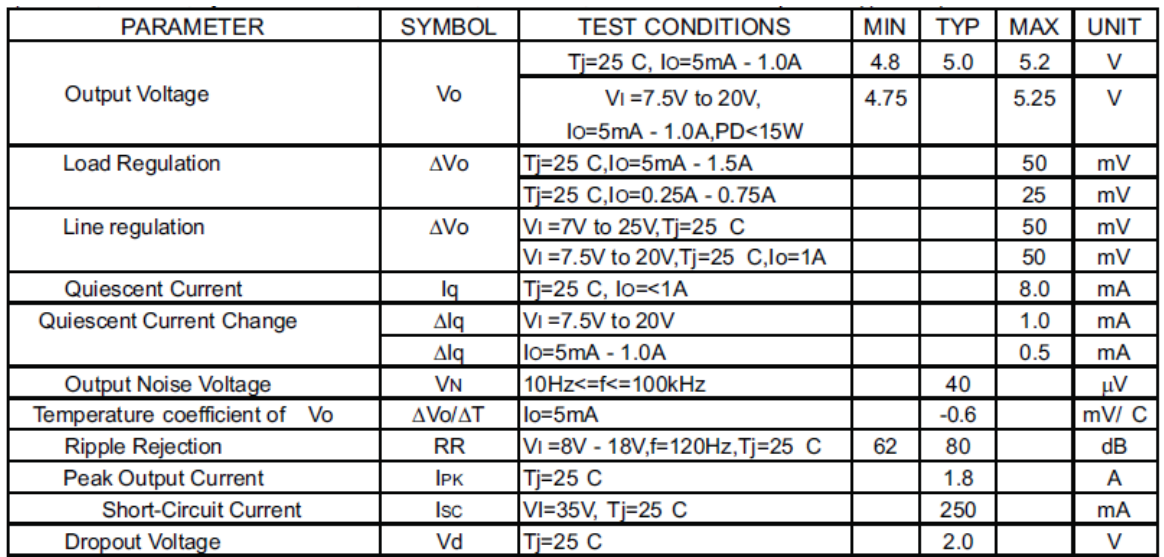

# Annexes

#### **Résumé :**

 La perfusion effectuée manuellement par le personnel infirmier peut être remplacée par un dispositif médical nommé le pousse seringue électrique (PSE) qui est une pompes à perfusion programmables, en infusant de manière précise et régulière (ml/ heures)des solutions injectable (médicaments ou nutriments) dans le système circulatoire d'un patient souvent par voie intraveineuse. Le but de ce travail est donc de développer un prototype de pousse seringue électrique piloté, ce dernier combine des parties mécaniques, électriques et électroniques. La partie mécanique comprend un berceau et un piston qui vont recevoir le corps de la seringue, Cette partie mécanique est mue par un moteur électrique pas à pas alimenté par le secteur, Enfin la partie électronique capable de vérifier les débits et les doses pour les deux mode d'administration (continu ou à intervalles de temps régulièrement espacés), et cela a l'aide d'un afficheur LCD, clavier et une carte Arduino de type MEGA. **Mots clés :** pousse seringue PSE, moteur pas à pas, Arduino, LCD, Clavier

#### **Abstract:**

 The infusion performed manually by nurses can be replaced by a medical device called the syringe pump, which is a programmable infusion pump that can ragularly infuse precise quantities of injectable solutions ( Drugs or nutrients ) in the circulatory system of a patient, usually intravenously. The purpose of this work is to develop a prototype of a syringe pump, which combines mechanical, electrical and electronic parts. The mechanical part comprises a cradle and a piston that will receive the body of the syringe, this mechanical part is driven by a stepper motor powered by the power cable , Finally the electronic part can check rates and doses for two modes of administration (Continuously or at regularly spaced time intervals), Using an LCD display, keyboard and a MEGA Arduino board.

**Keywords:** Syringe pump , stepper motor ,Arduino ,LCD ,keyboard

#### **ملخص:**

 الحقن اليدوي من قبل الممرض الشخصي قد يستبدل بجهاز طبي مسمى دافع الحقنة الكهربائي PES الذي هو عبارة عن مضخة حقن مبرمجة بطريقة دقيقة و منتظمة (مل/ساعة ). يتم حقن السوائل القابلة للحقن( أدوية أو مغذيات) في الدورة الدموية لمريض عادة عن طريق الوريد. الهدف من هذا العمل هو تطوير نموذج دافع حقنة كهربائي متحكم فيه ، هذا األخير يجمع أجزاء ميكانيكية،كهربائية و إلكترونية . الجزء الميكانيكي يحوي مكبس و أساس لوضع مجسم الحقنة، هذا الجزء يقوده محرك خطوي مغذى بالطاقة ¸أخيراً الجزء الإلكتروني قادر على التحقق من التدفقات و الجرعات لنمطي الحقن ) المستمر، أو على فترات زمنية متباعدة بإنتظام( وهذا عن طريق شاشةLCD ، لوحة مفاتيح و لوحة أردوينو ميغا

كلمات مفتاحية: دافع حقن كهربائيPSE ، محرك خطوي، لوحة أردوينو, لوحة مفاتيح , **LCD**